UNIVERSIDADE TECNOLÓGICA FEDERAL DO PARANÁ ACADÊMICO DE ENGENHARIA MECÂNICA CURSO DE ENGENHARIA MECÂNICA

> BRUNO MOTA DE CARVALHO GUSTAVO DE MELLO

# **ESTUDO TEÓRICO DO COMPORTAMENTO DINÂMICO DE MÁQUINAS ROTATIVAS**

TRABALHO DE CONCLUSÃO DE CURSO

CORNÉLIO PROCÓPIO 2017

BRUNO MOTA DE CARVALHO GUSTAVO DE MELLO

# **ESTUDO TEÓRICO DO COMPORTAMENTO DINÂMICO DE MÁQUINAS ROTATIVAS**

Trabalho de Conclusão de Curso de graduação, apresentado à disciplina de Trabalho de Conclusão de Curso, do Curso Superior de Engenharia Mecânica da Universidade Tecnológica Federal do Paraná – UTFPR.

Orientador: Prof. Dr. Adriano Silva Borges

## CORNÉLIO PROCÓPIO

2017

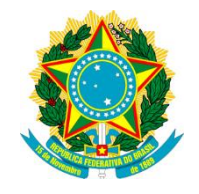

Ministério da Educação **Universidade Tecnológica Federal do Paraná** Campus Cornélio Procópio

Departamento de Engenhara Mecânica Curso de Engenharia Mecânica

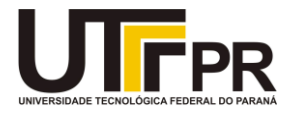

## **TERMO DE APROVAÇÃO**

## ESTUDO TEÓRICO DO COMPORTAMENTO DINÂMICO DE MÁQUINAS ROTATIVAS

## BRUNO MOTA DE CARVALHO GUSTAVO DE MELLO

Este(a) Trabalho de Conclusão de Curso foi apresentado em 09 de junho de 2017 como requisito parcial para a obtenção do título de Bacharel em Engenharia Mecânica. O candidato foi arguido pela Banca Examinadora composta pelos professores abaixo assinados. Após deliberação, a Banca Examinadora considerou o trabalho aprovado.

> \_\_\_\_\_\_\_\_\_\_\_\_\_\_\_\_\_\_\_\_\_\_\_\_\_\_\_\_\_\_\_\_\_\_ Adriano Silva Borges Prof. Orientador

\_\_\_\_\_\_\_\_\_\_\_\_\_\_\_\_\_\_\_\_\_\_\_\_\_\_\_\_\_\_\_\_\_\_\_ Adailton Silva Borges Membro titular

Romeu Rony Cavalcante da Costa Membro titular

\_\_\_\_\_\_\_\_\_\_\_\_\_\_\_\_\_\_\_\_\_\_\_\_\_\_\_\_\_\_\_\_\_\_\_

- O Termo de Aprovação assinado encontra-se na Coordenação do Curso -

Dedicamos este trabalho a todos que, de alguma forma nos motivaram e nos auxiliaram para a realização do mesmo.

#### **AGRADECIMENTOS**

Agradecemos a Deus por nos conceder saúde, força e sabedoria durante todos os anos de graduação.

Agradecemos a nossa família que sempre nos apoiou em todas as decisões e não mediram esforços para nos ajudar em todos os momentos.

Aos nossos amigos que estiveram sempre presentes em todos os desafios e se tornaram membros da nossa família.

Por fim, ao nosso orientador, professor Doutor Adriano Silva Borges, que se esforçou ao máximo e fez tudo que estava a seu alcance para nos auxiliar e apoiar durante a realização deste trabalho.

#### **RESUMO**

CARVALHO, Bruno Mota de; MELLO, Gustavo de. **Estudo teórico do comportamento dinâmico de máquinas rotativas.** 2017. 97 f. TCC (Graduação) - Curso de Engenharia Mecânica, Universidade Tecnológica Federal do Paraná, Cornélio Procópio, 2017.

Este trabalho consiste no estudo teórico do comportamento dinâmico de máquinas rotativas com simulações em ambiente computacional, usando um modelo de elementos finitos e tendo como base o software MATLAB, visando a compreensão dos principais fenômenos dinâmicos envolvidos durante a operação do sistema, assim como modos de vibração, velocidades críticas e a resposta ao desbalanceamento. Em seguida, realizou-se análises com base na norma API 684 com a finalidade de avaliar se o comportamento dinâmico do sistema estaria dentro dos parâmetros permitidos.

**Palavras-chave:** Dinâmica de rotores. Velocidades críticas. Diagrama de Campbell. API 684.

## **ABSTRACT**

CARVALHO, Bruno Mota de; MELLO, Gustavo de. **Theoretical study of the dynamic behavior of rotary machines.** 2017. 97 f. End-of-Course work (Bachelor of Engineering) - Federal Technology University of Parana, Cornélio Procópio, 2017.

This work consists of a study of the dynamic behavior of rotating machines with simulations in a computational environment, using a finite element model and based on MATLAB software, aiming at an understanding of the main dynamic phenomena involved during a system operation, as well as Vibration, critical speeds and unbalance responses. Next, perform analyzes based on the API 684 standard for an evaluation purpose if the dynamic behavior of the system would be within the allowed parameters.

**Keywords:** Dynamics of rotors. Critical speeds. Diagram of Campbell. API 684.

## **LISTA DE ILUSTRAÇÕES**

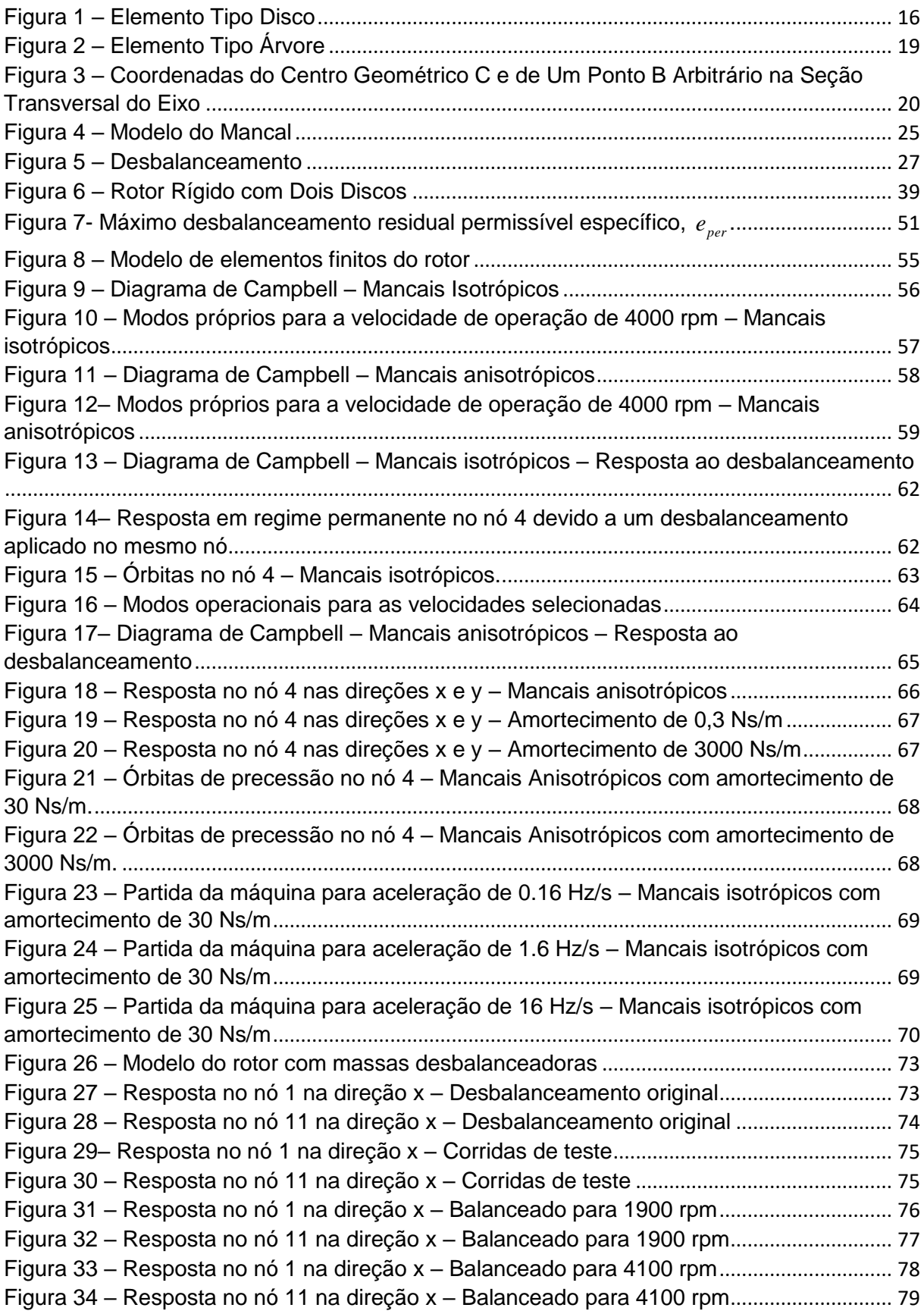

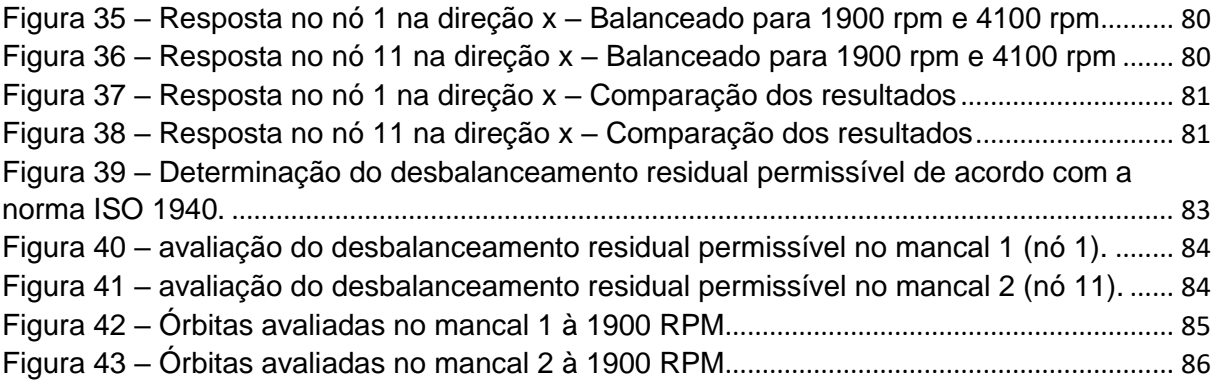

## **LISTA DE TABELAS**

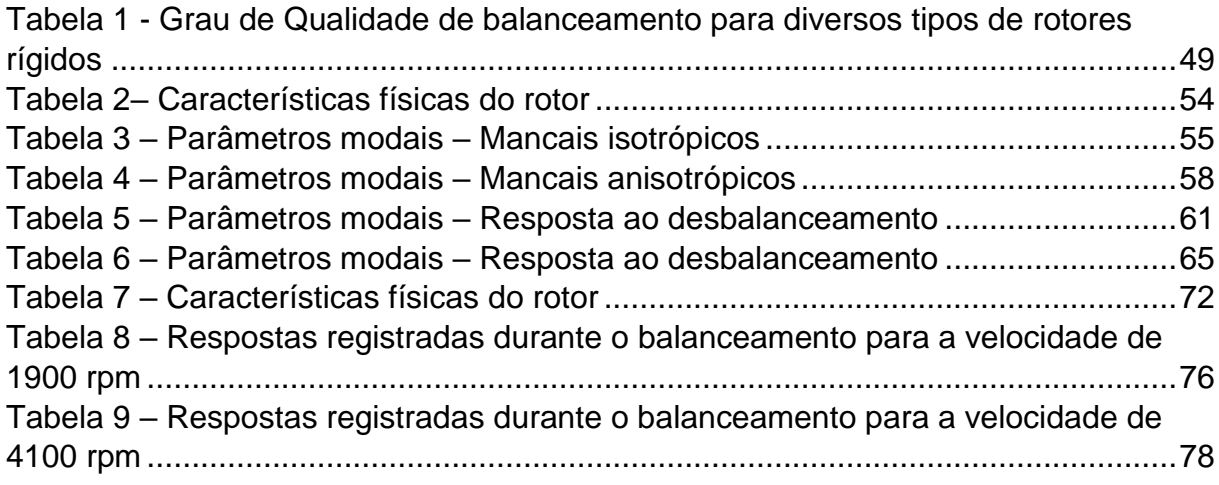

## **SUMÁRIO**

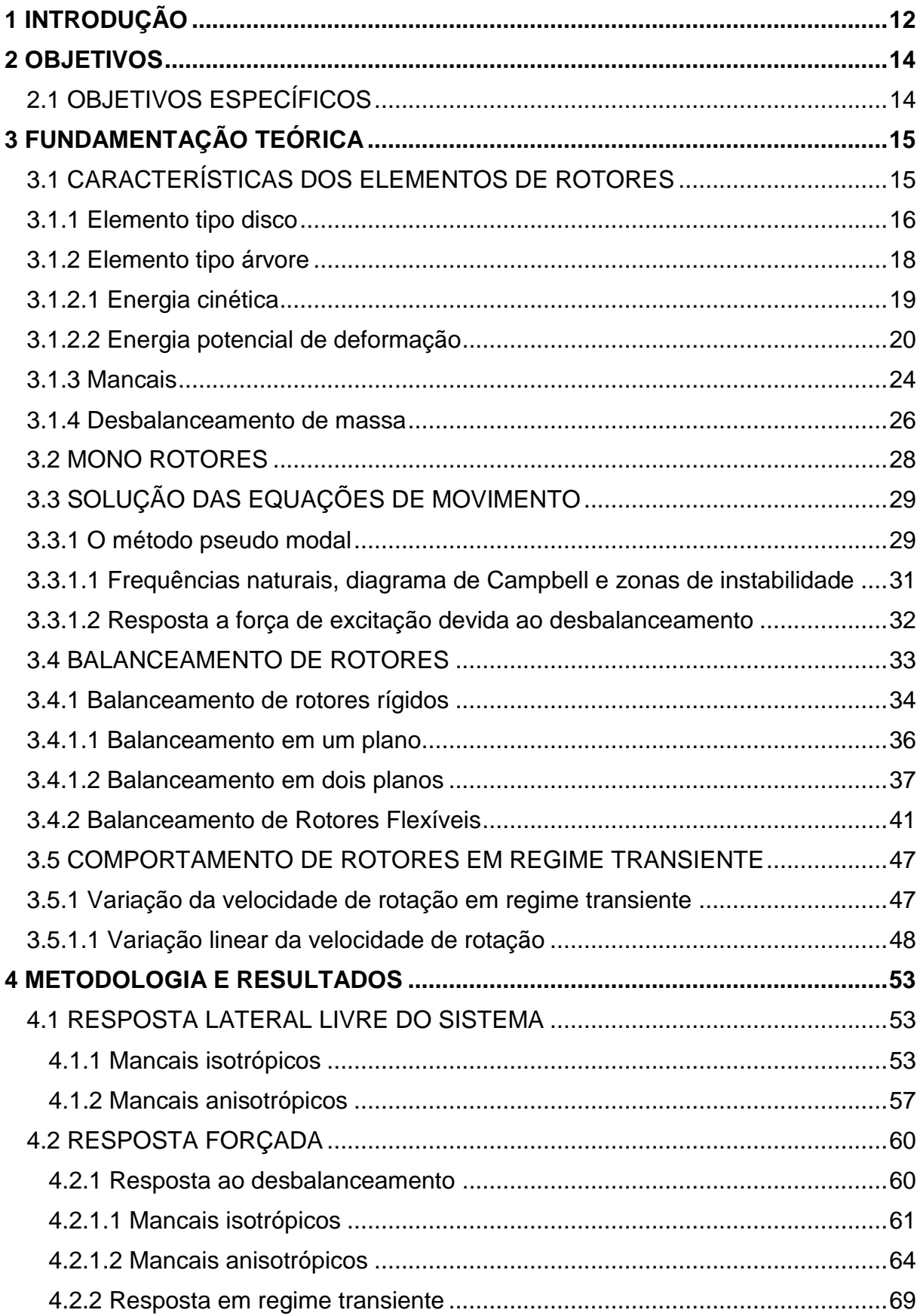

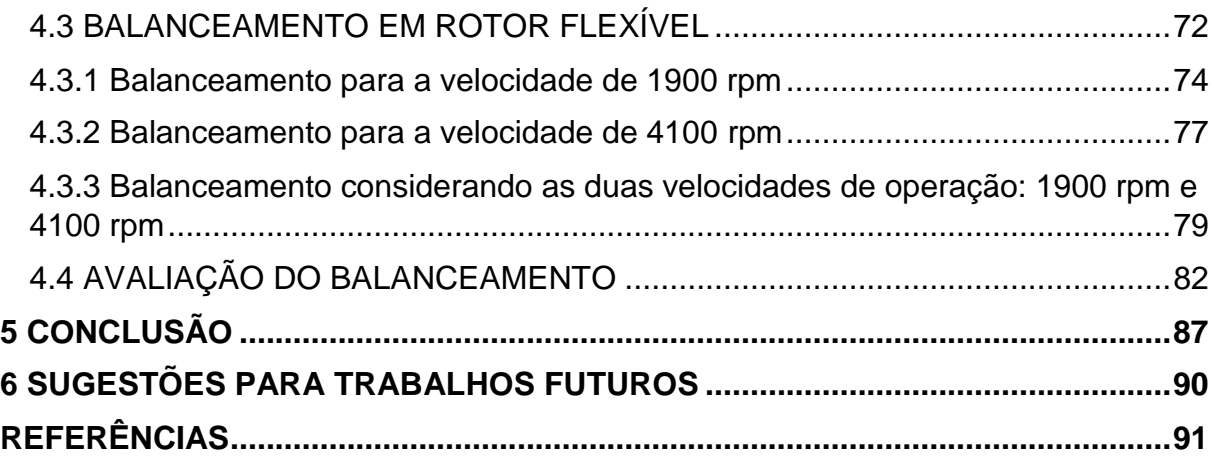

#### <span id="page-12-0"></span>**1 INTRODUÇÃO**

Nestes tempos, em que a tecnologia se desenvolve com extrema rapidez e que a busca pela redução de custos nunca foi tão importante, tem se exigido cada vez mais do setor industrial, em busca de máquinas mais eficientes, capazes de produzir com qualidade, segurança e custos reduzidos, visando atender um mercado extremamente competitivo e exigente.

Nesse contexto, o segmento de máquinas rotativas é um dos mais solicitados. Tais máquinas, solicitadas ao máximo desempenho, são submetidas a ambientes agressivos e à condições extremas, como de carregamentos excessivos, altas velocidades e elevado tempo de utilização. Logo, sua confiabilidade é colocada em prova, tornando-se um fator de suma importância tanto na fase de projeto quanto na fase operacional. Por tais motivos, surge a necessidade de compreender o comportamento dinâmico das máquinas rotativas. É de crucial importância que o projeto da máquina garanta que enquanto ela esteja iniciando o funcionamento, até chegar na sua velocidade de operação, e durante a mesma, a máquina não exceda os limites de vibração aceitáveis, pois vibrações excessivas podem causar danos aos mancais, as estruturas e resultados desastrosos. (FRISWELL et al. 2010).

Logo, o projetista que entende o comportamento de máquinas rotativas é capaz de avaliar se a máquina estará em boas condições de uso, dentro de parâmetros pré-estabelecidos, trabalhando de maneira eficaz e segura, garantindo assim a confiabilidade do equipamento e consequentemente do processo em que o mesmo está envolvido.

Para compreender o comportamento dinâmico de máquinas rotativas deve-se empregar técnicas de modelagem computacional, tal como Método dos Elementos Finitos, para elaborar modelos que forneçam resultados semelhantes ao comportamento dinâmico de máquinas rotativas reais. Dentre as principais análises que devem ser realizadas, pode-se citar: o cálculo das velocidades críticas, a análise da resposta do sistema sujeito a forças de desbalanceamento de massa e a análise de estabilidade (BORGES, 2013).

Por fim, o presente trabalho torna-se uma ferramenta para auxiliar os pesquisadores e engenheiros a compreender melhor o comportamento dinâmico de

tais sistemas e quais parâmetros merecem maior atenção, visando uma maior eficiência, confiabilidade, segurança e desempenho.

#### <span id="page-14-0"></span>**2 OBJETIVOS**

Neste trabalho, pretende-se elaborar e simular computacionalmente modelos numéricos de máquinas rotativas baseados no Método dos Elementos Finitos com a finalidade de investigar os principais fenômenos envolvidos no comportamento dinâmicos destes sistemas, confrontando tais investigações com a norma API 684.

### <span id="page-14-1"></span>2.1 OBJETIVOS ESPECÍFICOS

 Revisar literaturas especializadas em análise de vibrações e dinâmica de máquinas rotativas;

 Investigar o comportamento dinâmico de máquinas rotativas com base em simulações computacionais;

 Desenvolver rotinas computacionais em ambiente MATLAB® / Simulink®, para auxiliar na análise do comportamento dinâmico de máquinas rotativas;

 Avaliar o comportamento dinâmico do sistema e confrontá-lo com as principais normas vigentes na área.

#### <span id="page-15-0"></span>**3 FUNDAMENTAÇÃO TEÓRICA**

Nesta seção serão apresentadas todas as fundamentações teóricas que embasaram o projeto.

### <span id="page-15-1"></span>3.1 CARACTERÍSTICAS DOS ELEMENTOS DE ROTORES

Inicialmente, para a formulação de um modelo simples e representativo do comportamento dinâmico de sistemas rotativos, é necessário identificar os diversos componentes que os compõem. Basicamente os elementos principais de um rotor simples são: o disco, o eixo (também conhecido como árvore), os mancais e os selos mecânicos (Lalanne; Ferraris 1998). Contudo, também é necessário levar em conta os efeitos do desbalanceamento de massa, que é considerado uma das principais fontes de excitação que atuam sobre rotores.

Para obter uma modelagem adequada dos sistemas rotativos, os elementos devem ser caracterizados por expressões que descrevem a sua energia cinética. No entanto, para se caracterizar o eixo, também é necessário levar em consideração a energia potencial de deformação, com o objetivo de calcular as forças atuantes sobre o eixo. Logo, deve-se empregar o princípio do trabalho virtual.

Para a obtenção das equações de movimento são seguidos os seguintes passos:

 Calcular a energia cinética, a energia potencial de deformação e o trabalho virtual das forças externas para cada elemento do sistema;

 Escolher um método numérico para resolver o problema. Se o sistema possuir um número reduzido de graus de liberdade, é possível utilizar o método de Rayleigh-Ritz, caso contrário, deve-se empregar o método dos Elementos Finitos;

Aplicar a equação de Lagrange, dada pela equação (1):

$$
\frac{d}{dt}\left(\frac{\partial T}{\partial \dot{q}_i}\right) - \frac{\partial T}{\partial q_i} + \frac{\partial U}{\partial q_i} = Fq_i \qquad i = 1, 2, 3..., n
$$
\n(1)

Onde:

 $q_i$ : são as coordenadas generalizadas

 $\dot{q}_i$ : são as derivadas das coordenadas generalizadas em relação ao tempo

*Fq<sup>i</sup>* : são as forças generalizadas

*U* :é a energia de deformação do sistema

*T* : é a energia cinética do sistema

*i tq* : é o tempo

*n* : número de graus de liberdade

Nas próximas seções, cada elemento será abordado mais detalhadamente.

<span id="page-16-1"></span>3.1.1 Elemento tipo disco

Para sistemas simples é comum assumir que o disco é rígido, ou seja, não sofre qualquer tipo de deformação. Desta forma, ignora-se sua energia potencial elástica de deformação, levando em consideração apenas a sua energia cinética. Na figura 1 apresenta-se um elemento tipo disco, juntamente com seu sistema de coordenadas.

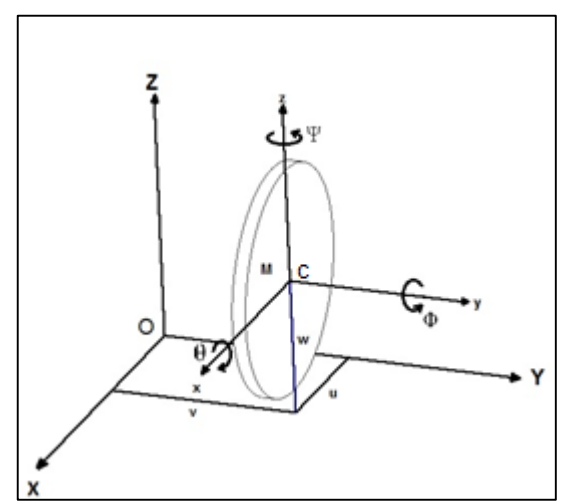

<span id="page-16-0"></span>**Figura 1 – Elemento Tipo Disco Fonte: Autoria própria.**

Na figura 1 nota-se que existem dois sistemas de eixos coordenados:  $R_0(X, Y, Z)$  e  $R_1(X, Y, Z)$ . O primeiro é um referencial inercial e o segundo é um referencial móvel com sua origem localizada no centro geométrico do disco. Estes dois sistemas de coordenadas podem ser relacionados através do emprego dos três ângulos  $\psi$ ,  $\theta$  e  $\phi$ , que representam rotações em torno dos eixos  $z$ ,  $x$  e  $y$ , respectivamente. Na equação (2) apresenta-se a matriz de transformação entre os sistemas  $R_0(X, Y, Z)$  e  $R_1(X, Y, Z)$ .

> $\begin{bmatrix} y \\ z \end{bmatrix}^{\text{T}} = \begin{bmatrix} \cos \theta & \sin \phi \\ \sin \phi \cos \psi + \cos \phi & \sin \theta \sin \psi \\ \sin \phi \cos \psi + \cos \phi & \sin \theta \sin \psi - \cos \phi & \sin \theta \cos \psi \\ z \end{bmatrix}^{\text{T}} \begin{bmatrix} z \\ z \end{bmatrix}^{\text{T}}$  $\Big\}$  $\overline{\phantom{a}}$  $\overline{\mathcal{L}}$  $\left\{\right.$  $\int$ .  $\overline{\phantom{a}}$  $\overline{\phantom{a}}$  $\overline{\phantom{a}}$  $\overline{\phantom{a}}$  $\overline{\phantom{a}}$  $\mathsf{I}$  $\mathbf{r}$ I L  $\mathbf{r}$  $+\cos\phi\,sen\theta\,sen\psi$  sen $\phi\,sen\psi$  –  $\overline{a}$  $-sen\phi$  sen  $\theta$  sen  $\psi$  cos  $\phi$  sen  $\psi$  + sen  $\phi$  sen  $\theta$  cos  $\psi$  - $=$  $\bigg\}$  $\left\{ \right.$  $\left| \right|$  $\overline{\mathcal{L}}$  $\left\{ \right.$  $\int$ *Z Y X*  $\sin\phi\cos\psi + \cos\phi\sin\theta\sin\psi$   $\sin\phi\sin\psi - \cos\phi\sin\phi$ *sen*  $\psi$  *sen sen sen*  $\sin\phi$   $\sin\theta$   $\sin\psi$   $\cos\phi$   $\sin\psi$  +  $\sin\phi$   $\sin\theta$   $\cos\psi$  -  $\sin\theta$ *z y x*  $\phi$  cos  $\psi$  + cos  $\phi$  sen $\theta$  sen $\psi$  sen $\phi$  sen $\psi$  – cos  $\phi$  sen $\theta$  cos  $\psi$  – cos  $\phi$  cos  $\theta$  $\theta$  sen  $\psi$   $\cos \theta \cos \psi$  sen  $\theta$  $\phi$ cos $\psi$  – sen $\phi$  sen $\theta$  sen $\psi$  cos $\phi$  sen $\psi$  + sen $\phi$  sen $\theta$ cos $\psi$  – sen $\phi$ cos $\theta$  $\cos \psi + \cos \phi \sin \theta \sin \psi$  sen $\phi \sin \psi - \cos \phi \sin \theta \cos \psi$  cos $\phi \cos$  $\cos\theta \sin\psi$   $\cos\theta \cos\theta$  $\cos\phi\cos\psi - \sin\phi\sin\theta\sin\psi$   $\cos\phi\sin\psi + \sin\phi\sin\theta\cos\psi$   $-\sin\phi\cos\phi$ (2)

Além disso, também é possível relacionar a velocidade angular nos dois sistemas de coordenadas, conforme apresentado na equação (3).

$$
\omega = \begin{cases} \omega_x \\ \omega_y \\ \omega_z \end{cases} = \begin{cases} -\dot{\psi}\cos\theta\sin\phi + \dot{\theta}\cos\theta \\ \dot{\phi} + \dot{\psi}\sin\theta \\ \dot{\theta}\sin\theta + \dot{\psi}\cos\theta\cos\phi \end{cases}
$$
(3)

Na equação (4) apresenta-se a expressão da energia cinética para um disco simétrico ( $I_{Dx} = I_{Dz}$ ), considerando que os ângulos  $\theta$  e  $\psi$  são pequenos e que a velocidade angular é constante.

$$
T_D = \frac{1}{2} M_D (\dot{u}^2 + \dot{w}^2) + \frac{1}{2} I_{Dx} (\dot{\theta}^2 + \dot{\psi}^2) + \frac{1}{2} I_{Dy} (\Omega^2 + 2\Omega \dot{\psi} \theta)
$$
(4)

Onde u e w representam as coordenadas do ponto *c* no sistema  $R_0(X, Y, Z)$ . Entretanto, para descrever o movimento do disco são utilizadas duas translações e duas rotações, conforme apresentado na equação (5):

$$
q = \begin{cases} u \\ w \\ \theta \\ \psi \end{cases}
$$
 (5)

Com base na equação de Lagrange (1), na equação da energia cinética total (4) e usando o vetor de coordenadas generalizadas (5), obtém-se a matriz de massa  $M$   $_D$ e a matriz giroscópica do modelo GD, apresentadas pelas equações (6) e (7).

$$
M_{D} = \begin{bmatrix} M_{D} & 0 & 0 & 0 \\ 0 & M_{D} & 0 & 0 \\ 0 & 0 & I_{Dx} & 0 \\ 0 & 0 & 0 & I_{Dy} \end{bmatrix}
$$
 (6)

$$
G_D = (I_{Dy} \Omega \dot{\psi} \theta) = \begin{bmatrix} 0 & 0 & 0 & 0 \\ 0 & 0 & 0 & 0 \\ 0 & 0 & 0 & -I_{Dy} \\ 0 & 0 & I_{Dy} & 0 \end{bmatrix}
$$
 (7)

Finalizando, deve-se enfatizar que caso o disco seja assimétrico  $(I_{Dx} \neq I_{Dz})$ , obtém-se um sistema diferencial de difícil solução.

#### <span id="page-18-0"></span>3.1.2 Elemento tipo árvore

O elemento tipo árvore é concebido como uma viga de seção transversal circular e contribui significativamente tanto para a massa quanto para a rigidez do sistema. Portanto, na sua formulação leva-se em consideração tanto a energia cinética quanto a energia potencial de deformação, que serão tratadas a seguir. Já a sua influência sobre o efeito giroscópio é bem mais branda, mas nem por isso deve ser desprezada, pois é um dos fatores que afetam o acoplamento entre dois planos de flexão (FRISWELL et al. 2010). Na figura 2 apresenta-se uma ilustração do elemento tipo árvore de comprimento L.

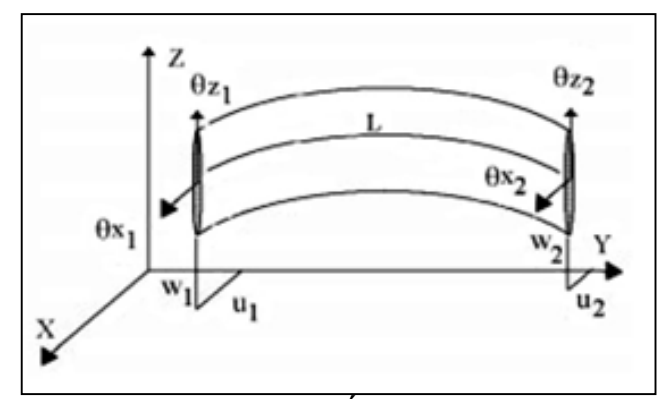

**Figura 2 – Elemento Tipo Árvore Fonte: Lalanne; Ferraris (1998).**

#### <span id="page-19-1"></span><span id="page-19-0"></span>3.1.2.1 Energia cinética

A formulação da energia cinética do eixo pode ser derivada a partir da formulação da energia cinética do elemento tipo disco, dada pela equação (4), que aplicada a um elemento tipo árvore de comprimento *L* resulta na equação (8):

$$
T_{s} = \frac{\rho S}{2} \int_{0}^{L} (\dot{u}^{2} + \dot{w}^{2}) dy + \frac{\rho I}{2} \int_{0}^{L} (\dot{\theta}^{2} + \dot{\psi}^{2}) dy + \rho I L \Omega^{2} + 2 \rho I \Omega \int_{0}^{L} \dot{\psi} \theta dy
$$
 (8)

Onde:

 $\rho$  : massa por unidade de volume;

*S* : área da seção transversal da viga;

*I* : momento de inércia de área da seção transversal da viga em relação à linha neutra.

Na equação (8) observa-se que a primeira integral é a expressão da energia cinética de uma viga em flexão e a segunda integral representa o efeito secundário da inércia de rotação, considerando-se uma viga de Timoshenko. O termo *pIL* $\Omega^2$  é uma

constante e não possui influência nas equações. Já o ultimo termo representa o efeito giroscópico.

<span id="page-20-1"></span>3.1.2.2 Energia potencial de deformação

Na figura 3 apresenta-se a seção transversal de uma viga sujeita a flexão.

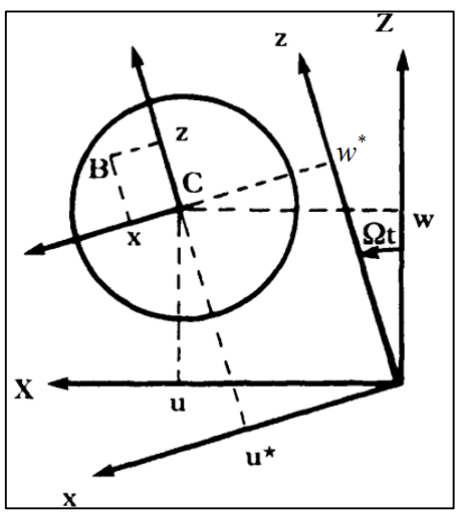

**Figura 3 – Coordenadas do Centro Geométrico C e de Um Ponto B Arbitrário na Seção Transversal do Eixo Fonte: Lalanne; Ferraris (1998).**

<span id="page-20-0"></span>Com a finalidade de determinar a energia potencial do ponto *<sup>B</sup>*(*<sup>x</sup>*,*<sup>z</sup>*) , é necessário definir a sua deformação longitudinal  $\varepsilon$  que, segundo a formulação de viga de Timoshenko, é dada pela equação (9):

$$
\varepsilon = -x\frac{\partial^2 u^*}{\partial y^2} - z\frac{\partial^2 w^*}{\partial y^2} + \frac{1}{2} \left(\frac{\partial u^*}{\partial y}\right)^2 + \frac{1}{2} \left(\frac{\partial w^*}{\partial y}\right)^2 \tag{9}
$$

Onde:

 $w^* = u \, sen \, \Omega t - w \, cos \Omega t \rightarrow$  deslocamento do centro geométrico em relação ao eixo z;

Para facilitar a análise, a equação (9) pode ser dividida em duas partes, onde a primeira engloba os termos lineares  $\varepsilon_{_l}$  e a segunda os termos não lineares  $\varepsilon_{_{nl}},$ conforme a equação (10).

$$
\varepsilon = \varepsilon_l + \varepsilon_{nl} \tag{10}
$$

Portanto, a energia de deformação pode ser calculada, conforme as equações (11) e (12).

$$
U_1 = \frac{1}{2} \int_{\tau} \mathcal{E}^T \sigma d\tau \tag{11}
$$

$$
\sigma = E\varepsilon \tag{12}
$$

 *U Ed T* 2 1 1 ...............................................(13)

Onde:

*T* : transposto da matriz;

 $\sigma$ : tensão normal;

*E* : módulo de Young.

Desta forma a equação da energia potencial de deformação fica conforme a equação (14).

$$
U_1 = \frac{E}{2} \int_{\tau} \left( \varepsilon_l^2 + 2 \varepsilon_l \varepsilon_{nl} + \varepsilon_{nl}^2 \right) d\tau
$$
 (14)

Como a seção transversal da viga é simétrica em relação aos eixos *x* e *<sup>z</sup>* , tem-se, segundo a equação (15).

$$
\int_{\tau} \varepsilon_{i} \, \varepsilon_{nl} \, d\tau = 0 \tag{15}
$$

Como o terceiro termo na integral da equação (14) representa efeitos de segunda ordem, serão desconsiderados nesta análise. Sendo assim, a expressão para a energia potencial de deformação fica, conforme as equações (16) e (17).

$$
U_1 = \frac{E}{2} \int_0^L \int_S \left( -x \frac{\partial^2 u^*}{\partial y^2} - z \frac{\partial^2 w^*}{\partial y^2} \right) dSdy \tag{16}
$$

$$
U_1 = \frac{E}{2} \int_0^L \int_S \left( x^2 \left( \frac{\partial^2 u^*}{\partial y^2} \right)^2 + z^2 \left( \frac{\partial^2 w^*}{\partial y^2} \right)^2 + 2xz \frac{\partial^2 u^*}{\partial y^2} \cdot \frac{\partial^2 w^*}{\partial y^2} \right) dSdy \tag{17}
$$

Analisando-se a equação (17), verifica-se que o terceiro termo na equação se anula devido à simetria. Além disso, é possível identificar a influência dos momentos de inércia de área em relação aos eixos *x* e *<sup>z</sup>* , que são dados pela equações (18) e (19).

$$
I_x = \int_S z^2 dS \tag{18}
$$

$$
I_z = \int_S x^2 dS \tag{19}
$$

Desta forma, substituindo as equações (18) e (19) na equação (17), tem-se a equação (19).

$$
U_1 = \frac{E}{2} \int_0^L I_z \left(\frac{\partial^2 u^*}{\partial y^2}\right)^2 - I_x \left(\frac{\partial^2 w^*}{\partial y^2}\right)^2 dy
$$
 (20)

Para casos nos quais o eixo está submetido a uma força axial constante  $F_{0}$ , é necessário considerar esta contribuição adicional na energia potencial de deformação do sistema, conforme a equação (21).

$$
U_2 = \frac{F_0}{S} \int_0^L \varepsilon_l \, d\tau + \frac{F_0}{S} \int_0^L \varepsilon_{nl} \, d\tau \tag{21}
$$

Na equação (21), a primeira integral se anula devido à simetria da seção transversal. Substituindo a equação (8) na equação (21), a contribuição da força axial constante na energia potencial de deformação pode ser obtida pela equação (22).

$$
U_2 = \frac{F_0}{2} \int_0^L \left[ \left( \frac{\partial u^*}{\partial y} \right)^2 + \left( \frac{\partial w^*}{\partial y} \right)^2 \right] dy \tag{22}
$$

Com base nas expressões para  $U_1$  e  $U_2$ , é possível calcular a energia potencial de deformação total para o elemento tipo árvore, segundo a equação (23).

$$
U_{S} = \frac{E}{2} \int_{0}^{L} I_{z} \left( \frac{\partial^{2} u^{*}}{\partial y^{2}} \right)^{2} - I_{x} \left( \frac{\partial^{2} w^{*}}{\partial y^{2}} \right)^{2} dy + \frac{F_{0}}{S} \int_{0}^{L} \left[ \left( \frac{\partial u^{*}}{\partial y} \right)^{2} - \left( \frac{\partial w^{*}}{\partial y} \right)^{2} \right] dy \tag{23}
$$

Como o sistema em questão é simétrico e não amortecido, é possível evitar o aparecimento de termos periódicos dependentes do tempo nas equações de movimento (FRISWELL et al., 2010; LALANNE; FERRARIS, 1998). Para tanto, devese expressar a energia potencial de deformação do elemento tipo árvore em função de *u* e *w* , que são os deslocamentos em relação ao sistema de referência estacionário. As equações (24) e (25) expressam a energia potencial de deformação do elemento tipo árvore em função de  $u \in w$ .

$$
u^* = u\cos\Omega t - w\sin\Omega t \tag{24}
$$

$$
w^* = u \operatorname{sen} \Omega t - w \cos \Omega t \tag{25}
$$

Desta forma, a equação (23) pode ser reescrita conforme a equação (26).

$$
U_{s} = \frac{E}{2} \int_{0}^{L} \left[ I_{z} \left( \cos \Omega t \frac{\partial^{2} u}{\partial y^{2}} - \sin \Omega t \frac{\partial^{2} w}{\partial y^{2}} \right)^{2} + I_{x} \left( \sin \Omega t \frac{\partial^{2} u}{\partial y^{2}} + \cos \Omega t \frac{\partial^{2} w}{\partial y^{2}} \right)^{2} \right] dy
$$
  
+ 
$$
\frac{F_{0}}{S} \int_{0}^{L} \left[ \left( \frac{\partial u}{\partial y} \right)^{2} + \left( \frac{\partial w}{\partial y} \right)^{2} \right] dy
$$
(26)

Devido à simetria da seção transversal do eixo,  $(I_x = I_z = I)$ , a equação (26) pode ser simplificada pela equação (27).

$$
U_{S} = \frac{EI}{2} \int_{0}^{L} \left[ \left( \frac{\partial^{2} u}{\partial y^{2}} \right)^{2} + \left( \frac{\partial^{2} w}{\partial y^{2}} \right)^{2} \right] dy + \frac{F_{0}}{S} \int_{0}^{L} \left[ \left( \frac{\partial u}{\partial y} \right)^{2} - \left( \frac{\partial w}{\partial y} \right)^{2} \right] dy \tag{27}
$$

<span id="page-24-0"></span>3.1.3 Mancais

Os mancais são responsáveis pela conexão entre o sistema rotativo (eixo/disco) e as partes fixas, representadas pelas bases e fundações da máquina. Desta forma, os mancais limitam ou guiam os movimentos da árvore, absorvendo energia neste processo.

Na maior parte dos diversos tipos de mancais disponíveis, a relação entre carregamento e deflexão não é linear, sendo também função da velocidade de rotação da árvore. Entretanto, com a finalidade de simplificar a análise, geralmente assumese que a deflexão nos mancais é uma função linear do carregamento (FRISWELL et al. 2010). Esta aproximação fornece resultados bastante razoáveis quando se lida com pequenos deslocamentos. Na figura 4 apresenta-se o modelo de um mancal.

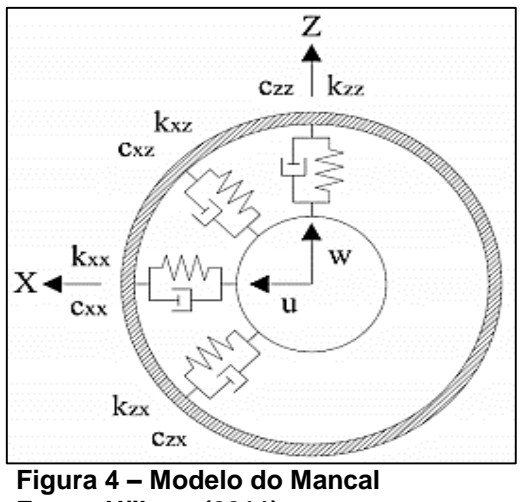

**Fonte: Ujihara (2011).**

<span id="page-25-0"></span>Observando a figura 4,  $k_{xx}$ ,  $k_{zz}$ ,  $c_{xx}$  e  $c_{zz}$  representam a rigidez e os coeficientes de amortecimento nas direções x e z, respectivamente. Já  $k_{xz}$  e  $c_{xz}$ indicam a rigidez e o coeficiente de amortecimento, aplicados na direção x com efeitos na direção z.

Para encontrar as componentes  $F_u$  e  $F_w$  da força generalizada pode-se utilizar o conceito de trabalho virtual, segundo a equação (28).

$$
\delta W = -k_{xx}u\delta u - k_{xz}w\delta u - k_{zx}w\delta w - k_{zx}u\delta w - c_{xx}u\delta u - c_{xz}w\delta u - c_{zx}w\delta w - c_{zx}u\delta w \tag{28}
$$

Ou, de uma forma mais compacta, mostrada pela equação (29).

$$
\delta W = F_u \delta u + F_w \delta w \tag{29}
$$

Colocando em forma matricial, obtém-se a equação (30).

$$
\begin{Bmatrix} F_u \\ F_w \end{Bmatrix} = -\begin{bmatrix} k_{xx} & k_{xz} \\ k_{zx} & k_{zz} \end{bmatrix} \cdot \begin{Bmatrix} u \\ w \end{Bmatrix} - \begin{bmatrix} c_{xx} & c_{xz} \\ c_{zx} & c_{zz} \end{bmatrix} \cdot \begin{Bmatrix} \dot{u} \\ \dot{w} \end{Bmatrix}
$$
 (30)

Em geral,  $k_{xx} \neq k_{zz}$  e  $c_{xx} \neq c_{zz}$ , além disso, é muito comum encontrar casos em que  $k_{xz} \neq k_{zx}$  e  $c_{xz} \neq c_{zx}$ .

Considerando o caso em que as equações são descritas usando componentes dos deslocamentos no referencial  $R$  fixo no disco e supondo que apenas  $k_{xx}$  e  $k_{zz}$  são diferentes de zero, a expressão do trabalho virtual pode ser dada pela equação (31):

$$
\delta W = -k_{xx} \left( u^* \cos \Omega t + w^* \sin \Omega t \right) \cdot \left( \delta u^* \cos \Omega t + \delta w^* \sin \Omega t \right) - k_{zz} \left( -u^* \sin \Omega t + w^* \cos \Omega t \right) \cdot \left( -\delta u^* \sin \Omega t + \delta w^* \cos \Omega t \right)
$$
(31)

Ou pela equação (32):

$$
\delta W = -\left[ \left( k_{xx} \cos^2 \Omega t + k_{zz} \sin^2 \Omega t \right) u^* + \frac{\sin 2\Omega t}{2} \left( k_{xx} - k_{zz} \right) w^* \right] \delta u^*
$$
  
-
$$
\left[ \left( k_{xx} \sin^2 \Omega t + k_{zz} \cos^2 \Omega t \right) w^* + \frac{\sin 2\Omega t}{2} \left( k_{xx} - k_{zz} \right) u^* \right] \delta w^*
$$
(32)

Analisando-se a equação (32), pode-se concluir que se  $k_{xx} \neq k_{zz}$  os termos provenientes dos mancais serão funções do tempo, caso seja utilizado como referência o sistema de coordenadas rotativo  $R$ , levando a equações de difícil solução. Desta forma, as equações do rotor devem ser escritas em relação ao sistema de referencia inercial  $R_0$ .

#### <span id="page-26-0"></span>3.1.4 Desbalanceamento de massa

O desbalanceamento é uma das principais forças dinâmicas que atuam em sistemas rotativos. Pode ser definido por uma massa *<sup>m</sup><sup>u</sup>* , localizada a uma distância *d* a partir do centro geométrico do eixo. Partindo-se destes parâmetros e levando-se em consideração a velocidade de rotação  $\Omega$ , é possível calcular a sua energia cinética  $T_{\rm u}$  .

Considerando que a massa sempre estará localizada em um plano perpendicular ao eixo  $y$  e fixa em relação a este em uma determinada coordenada constante (figura 5), então a sua posição no referencial inercial  $R_0$  será dada pelo vetor 0D, segundo a equação (33).

$$
OD = \begin{cases} u + d \operatorname{sen} \Omega t \\ cte \\ w + d \cos \Omega t \end{cases}
$$
 (33)

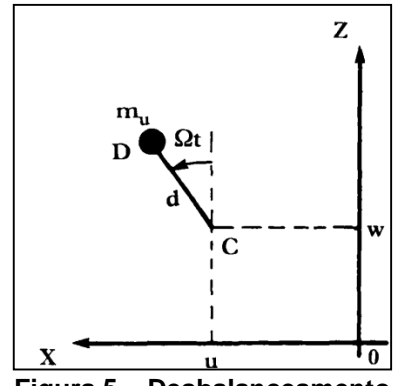

**Figura 5 – Desbalanceamento Fonte: Lalanne; Ferraris (1998).**

<span id="page-27-0"></span>Derivando a equação (33) determina-se a velocidade da massa *mu*, representada pela equação (34).

$$
V = \frac{dOD}{dt} = \begin{cases} \dot{u} + d\,\Omega\cos\Omega t \\ cte \\ \dot{w} - d\,\Omega sen\,\Omega t \end{cases}
$$
 (34)

Desta forma, é possível calcular a energia cinética da massa de desbalanceamento, conforme a equação (35).

$$
T_u = \frac{m_u}{2} \left( \dot{u}^2 + \dot{w}^2 + \Omega^2 d^2 + 2\Omega \, \text{div} \cos \Omega t - 2\Omega \, \text{div} \, \text{sen} \, \Omega t \right) \tag{35}
$$

O termo  $m_u \Omega^2 {\rm d}^2/2$  é uma constante e, portanto, não influencia as equações. A massa m<sup>u</sup> é muito pequena em comparação à massa do rotor, portanto a expressão da energia cinética pode ser escrita segundo a equação (36).

$$
T_u = m_u \Omega \text{d}\dot{u} \big( \cos \Omega t - \dot{w} \, \text{sen} \, \Omega t \big) \tag{36}
$$

Aplicando-se a equação de Lagrange na equação (36) chega-se a uma expressão para descrever a força centrífuga.

<span id="page-28-0"></span>3.2 MONO ROTORES

Quando se aplica a equação de Lagrange a um sistema de um mono rotor, em geral, obtém-se as equações (37) e (38).

$$
M\ddot{\delta} + C(\Omega)\dot{\delta} + K\delta = F(t)
$$
\n(37)

 $F(t) = F_1 + F_2$  sen  $\Omega t + F_3 \cos \Omega t + F_4$  sens $\Omega t + F_5 \cos s \Omega t + F_6$  sen  $\omega t + F_7 \cos \omega t$ (38)

Onde:

*:* vetor contendo todos os deslocamentos modais;

*M* : matriz de massa simétrica;

*C :* matriz assimétrica, contendo a matriz anti-simétrica devida ao efeito giroscópico em função de Ω e a matriz de amortecimento, que geralmente é assimétrica devido às características dos mancais;

*K :* matriz de rigidez, que frequentemente é assimétrica devido às características dos mancais

 $F(t)$  vetor das forças, que inclui uma força constante  $F_1$ , que corresponde, por exemplo, aos efeitos da gravidade;  $F_2$ ,  $F_3$ correspondem ao desbalanceamento;  $F_4$  e  $F_5$  são devidas a forças assíncronas. Por fim,  $F_6$  e  $F_7$  correspondem às forças harmônicas fixas no espaço.

#### <span id="page-29-0"></span>3.3 SOLUÇÃO DAS EQUAÇÕES DE MOVIMENTO

Com base no exposto nas seções anteriores, é possível afirmar que a equação do movimento para rotores assume a seguinte forma geral, conforme a equação (39).

$$
M\ddot{\delta} + C\dot{\delta} + K\delta = F(t)
$$
\n(39)

A partir da equação (39), é necessário realizar as seguintes análises:

 Obtenção das frequências naturais em função da velocidade de rotação (Diagrama de Campbell) e determinação das zonas de instabilidade;

 Avaliação dos efeitos sobre o comportamento do sistema devidos as seguintes forças de excitação: desbalanceamento de massa, força assíncrona e força harmônica fixa no espaço.

#### <span id="page-29-1"></span>3.3.1 O método pseudo modal

O método pseudo-modal (LALANNE; FERRARIS, 1998) permite reduzir a ordem da equação do movimento do rotor de forma a utilizar apenas os modos mais significativos do sistema não giroscópico associado, sem perda significativa na qualidade dos resultados. Portanto, o número de graus de liberdade do sistema original pode ser reduzido, diminuindo consideravelmente os esforços computacionais requeridos para a solução numérica do problema. Além disso, permite considerar o amortecimento modal nas equações de movimento, o que é bastante interessante quando o amortecimento do sistema é baixo e os modos são relativamente desacoplados.

A partir da equação do movimento do sistema reduzido em coordenadas modais, calcula-se a resposta do sistema às forças de excitação síncronas, assíncronas e fixas no espaço.

Aplicando a equação (39) a um sistema homogêneo, não giroscópico e não amortecido, é possível definir uma base modal a partir das soluções da expressão resultante, dada pela equação (40):

$$
M\ddot{\delta} + K^* \delta = 0 \tag{39}
$$

Onde *M* é a matriz de massa e  $K^*$  é a matriz de rigidez obtida a partir da matriz K com os termos de rigidez cruzada  $k_{xz}$  e  $k_{zx}$ , introduzidos pelos mancais cancelados. O sistema dado pela equação (39) é resolvido para os primeiros *n* modos, que são agrupados na matriz dada pela equação (41):

$$
\phi = {\phi_1, \ldots, \phi_n}
$$
 (41)

Em seguida, a matriz dos modos pode ser usada para obter um novo sistema de equações, a partir da seguinte relação mostrada pela equação (42).

$$
\delta = \phi \, p \tag{42}
$$

Substituindo a equação (42) na equação (40) e pré-multiplicando por  $\phi^T$ obtém-se a equação (43).

$$
\phi^T M \phi \ddot{p} + \phi^T C(\Omega) \phi \dot{p} + \phi^T K \phi \dot{p} = \phi^T F(t)
$$
\n(43)

O amortecimento modal pode ser incluído nas equações de forma análoga ao sistema de um grau de liberdade. Para tanto, os termos  $c_i$  são adicionados à diagonal da matriz  $\phi^T C \phi$ , conforme equação (44).

$$
c_i = 2\alpha_i \sqrt{\phi_i^T K \phi_i \cdot \phi_i^T M \phi_i}
$$
 (44)

Os valores de  $\alpha_i$ , o fator de amortecimento modal, são obtidos experimentalmente ou a partir da experiência do analista.

<span id="page-31-0"></span>3.3.1.1 Frequências naturais, diagrama de Campbell e zonas de instabilidade

Na ausência de forças externas, a equação (44) assume a seguinte forma, conforme a equação (45).

$$
\phi^T M \phi \ddot{p} + \phi^T C(\Omega) \phi \dot{p} + \phi^T K \phi \dot{p} = 0 \tag{45}
$$

As soluções da equação (45) devem ser determinadas para diferentes valores de  $\Omega$ , segundo a equação (46).

$$
p = Pe^{rt} \tag{46}
$$

Desta forma, obtém-se a equação (47).

$$
\left[r^2m + rc + k\right]P = 0\tag{47}
$$

Onde, tem-se, segundo as equações (48), (49), (50) e (51).

$$
m = \phi^T M \phi = diag \langle \phi_i^T M \phi_i \rangle
$$
 (48)

$$
k = \phi^T K \phi = diag \Big\{ \phi_i^T K \phi_i \Big\} + \phi_i^T K^{**} \phi_i \tag{49}
$$

$$
c = \phi^T C \phi = diag\{C_i\}
$$
 (50)

$$
K^{\ast\ast}=K-K^{\ast}\tag{51}
$$

A equação (47) assume a seguinte forma, mostrada pela equação (52), quando escrita em notação matricial:

$$
\begin{bmatrix} 0 & I \ -k^{-1}m & -k^{-1}c \end{bmatrix} \cdot \begin{Bmatrix} rP \ P \end{Bmatrix} = \frac{1}{r} \cdot \begin{Bmatrix} rP \ P \end{Bmatrix}
$$
 (52)

A equação (52) fornece raízes complexas e podem ser obtidas, por exemplo, utilizando o método QR. A forma dos autovalores é apresentada pela equação (53).

$$
-\frac{\alpha_i \omega_i}{\sqrt{\left(1-\alpha_i^2\right)}} \pm j\omega_i \tag{53}
$$

Onde  $\omega_i$  é a frequência natural e  $\alpha_i$  é o fator de amortecimento viscoso. Caso a parte real da equação (53) seja maior que zero o sistema é instável.

A partir dos resultados obtidos, pode-se traçar o diagrama de Campbell e encontrar as velocidades críticas do sistema.

<span id="page-32-0"></span>3.3.1.2 Resposta a força de excitação devida ao desbalanceamento

Para determinar a resposta do sistema ao desbalanceamento utiliza-se a equação (54).

$$
m\ddot{p} + c\dot{p} + kp = f_1 \operatorname{sen} \Omega t + f_2 \cos \Omega t \tag{54}
$$

Onde, segundo a equação (55):

$$
f_1 = \phi^T F_1
$$
  
\n
$$
f_2 = \phi^T F_2
$$
\n(55)

E as soluções são dadas pela equação (56).

$$
p = p_1 \operatorname{sen} \Omega t + p_2 \cos \Omega t \tag{56}
$$

Substituindo a equação (56) na equação (54), obtém-se a equação (57).

$$
\begin{bmatrix} k - m\Omega^2 & -\Omega c \\ \Omega c & k - m\Omega^2 \end{bmatrix} \cdot \begin{Bmatrix} p_1 \\ p_2 \end{Bmatrix} = \begin{Bmatrix} f_1 \\ f_2 \end{Bmatrix}
$$
 (57)

O sistema apresentado na equação (57) deve ser resolvido para valores de interesse de  $\Omega$ , sendo que os valores de  $p_1(\Omega)$  e  $p_2(\Omega)$  associados à equação (42) fornecem o vetor de deslocamento, apresentado pela equação (58).

$$
\delta = \phi \big[ p_1(\Omega) \text{sen} \, \Omega t + p_2(\Omega) \text{cos} \, \Omega t \big] \tag{58}
$$

#### <span id="page-33-0"></span>3.4 BALANCEAMENTO DE ROTORES

Idealmente, os rotores de todas as máquinas rotativas são projetados para operar de forma que o seu eixo de rotação coincida com o seu eixo principal de inércia, que se estende na direção axial do rotor. Entretanto, esta condição não pode ser plenamente satisfeita na prática, dando origem a forças centrífugas e momentos que resultam na transmissão de grandes esforços aos mancais e a estrutura de suporte das máquinas. O desbalanceamento excessivo do rotor pode causar grandes amplitudes de movimento, gerando altos níveis de vibração, que se traduzem em danos a vários componentes do sistema. Na prática, o desbalanceamento e o desalinhamento estão entre as duas principais causas de mau funcionamento e de falhas catastróficas em máquinas rotativas, comprometendo a segurança e a confiabilidade das instalações industriais, além dos riscos de danos ao meio ambiente.

O desbalanceamento em uma máquina pode ser causado, por exemplo, pelo próprio processo de manufatura devido às tolerâncias de fabricação e a heterogeneidade do material. Além disso, o desbalanceamento também pode ser provocado por fatores relacionados à operação da máquina, tais como o acúmulo materiais estranhos (gelo, sujeira, resinas, etc.) nas pás do rotor ou a remoção do material das pás quando o fluido de trabalho possui partículas duras. Desta forma, pode-se concluir que qualquer fator que altere a simetria do rotor em relação ao seu eixo principal de inércia pode causar o desbalanceamento.

Há diversas formas de se realizar o balanceamento de rotores, sendo que a maior parte delas se baseia na hipótese de linearidade do sistema. Portanto, caso haja não linearidades o processo se torna interativo. O conceito fundamental do balanceamento consiste no monitoramento dos efeitos da resposta síncrona (ou seja, 1x a rotação) da máquina devida a uma ou mais pequenas massas instaladas no rotor e então escalar esta influência para determinar a quantidade de desbalanceamento presente no sistema (FRISWELL et al. 2010). Usualmente, tais massas são instaladas em planos pré-determinados e perpendiculares ao eixo axial do rotor, sendo chamados de planos de correção ou planos de balanceamento.

Neste ponto, é interessante definir quando um rotor deve ser considerado como rígido ou flexível. Esta classificação está diretamente relacionada ao comportamento dinâmico nas velocidades de operação, que pode ser determinado através de uma análise das velocidades críticas do sistema. Segundo (FOX, Randy, et al., Tutorium on Balancing Principles with Application. Mumbai: IRD Mechanalysis, Inc.) se a velocidade de operação do rotor for abaixo de 70% da velocidade crítica, então o mesmo pode ser classificado como rígido. Portanto, o rotor em análise poderá ser balanceado satisfatoriamente utilizando apenas dois planos de correção arbitrários. Além disso, o sistema manterá o seu balanceamento ao longo de toda a sua faixa de velocidades de operação. Caso contrário, se o rotor operar acima de 70% da velocidade crítica, será considerado flexível. Nestas condições, um balanceamento em dois planos pode não ser suficiente, sendo necessário utilizar planos de correção adicionais para balancear o rotor adequadamente, reduzindo a vibração do sistema a níveis aceitáveis.

<span id="page-34-0"></span>Para maiores informações a respeito do assunto, sugere-se as seguintes referências: Ehrich (2004), Muszynska (2005) e Vance (1988). Além disso, existem diversas normas internacionais que tratam a respeito do processo de balanceamento de rotores de maneira bastante prática, tais como: ISO 1925, ISO 1940 e API 684.

Os rotores rígidos consistem nos casos mais simples de problemas de balanceamento em engenharia. O conjunto de deslocamentos transversais de qualquer rotor rígido pode ser plenamente definido utilizando-se apenas quatro coordenadas de deslocamento, sendo que estas podem ser especificadas de diferentes formas. Uma forma bastante comum é utilizar as translações do centro de gravidade do rotor nas direções x e y, assim como as rotações do centro de gravidade em torno destes eixos.

Como o rotor é considerado como um corpo rígido, usualmente os modos são classificados como modos de translação e modos de rotação. O primeiro tipo consiste em um movimento de translação do rotor em uma direção transversal. Já o último caso consiste em uma rotação pura em torno de um eixo transversal que passa pelo centro de gravidade do rotor. Apesar desta terminologia ser bastante empregada na prática, não está totalmente correta, pois se refere a um padrão de deslocamento, que pode não se referir a um modo específico do sistema.

Qualquer padrão de desbalanceamento em um rotor em que o eixo de massa não coincida com o eixo giratório, porém, sejam paralelos e que possa excitar diretamente um modo de translação é classificado como um desbalanceamento estático. Este tipo está presente quando há apenas uma massa de desbalanceamento, podendo estar localizada ou não no plano do centro de gravidade do rotor. Em contrapartida, qualquer desbalanceamento em que o eixo de massa não coincida, não seja paralelo e não intercepte o eixo giratório e seja capaz de excitar diretamente um modo de rotação e translação é denominado desbalanceamento dinâmico, que é caracterizado pela presença de duas ou mais massas de desbalanceamento, localizadas em planos distintos.

Os termos desbalanceamento estático e desbalanceamento dinâmico podem parecer, à primeira vista, indicar que no primeiro caso o nível de excitação independe da velocidade, ao passo que no segundo caso o nível de excitação depende diretamente da velocidade de rotação. Na verdade, em ambos os casos, os níveis de excitação são proporcionais ao quadrado da velocidade de rotação.

O termo desbalanceamento estático se origina do fato de que se um rotor horizontal é suportado por mancais perfeitos e sem atrito, a gravidade fará com que este rotor gire até que o seu centro de gravidade se mova para a sua posição mais inferior possível. Um exemplo bastante comum deste tipo de desbalanceamento ocorre quando se suspende uma roda de bicicleta, que tende a girar até que o seu
centro de gravidade (que geralmente está na mesma direção radial da válvula do pneu) encontre a posição mais inferior possível. Entretanto, a gravidade não provoca nenhum movimento quando o desbalanceamento presente no rotor possui um caráter puramente dinâmico.

Um rotor rígido pode ser perfeitamente balanceado através da instalação de massas de correção de desbalanceamento em dois planos distintos do rotor, independentemente das propriedades dinâmicas da estrutura de suporte. Por isso, na maior parte dos procedimentos de balanceamento na indústria os rotores são considerados como corpos rígidos. Além disso, em casos de rotores que possuem o diâmetro bem maior do que o comprimento na direção axial o balanceamento em apenas um plano geralmente produz resultados satisfatórios.

#### 3.4.1.1 Balanceamento em um plano

Para analisar este tipo de procedimento de balanceamento, será considerado um rotor rígido e simétrico, dotado apenas de graus de liberdade de translação. Além disso, será assumido que qualquer desbalanceamento presente deverá estar localizado em um plano de simetria normal ao eixo axial do rotor e que a rigidez dos suportes em cada extremidade deste plano sejam idênticas, sendo que as massas de correção serão também aplicadas neste mesmo plano.

Em primeiro lugar, supõe-se que a resposta inicial do rotor, em uma dada velocidade de rotação  $\Omega$  , seja  $r_0.$  Se uma força de desbalanceamento adicional  $b_c$  =  $m_c \varepsilon_c [kg.m]$  for instalado no plano de correção e o rotor for novamente operado na mesma velocidade de rotação  $\Omega$  , será medida uma nova resposta  $r_c.$  Como o rotor é considerado como um sistema linear, a nova resposta é escrita de seguinte forma:

$$
r_c = r_0 + R(\Omega)b_c \tag{59}
$$

Onde  $R(\Omega)$  é uma função de resposta que independe da massa de teste adicionada. Desta forma, o objetivo do procedimento de balanceamento é determinar a correção do desbalanceamento,  $\mathit{b_c},$  capaz de anular a resposta do sistema, ou seja,

 $r_c = 0.$  Para tanto, deve-se determinar  $R(\Omega)$ . Esta tarefa pode ser realizada com base em um modelo numérico confiável, entretanto, deve-se mencionar que o modelo deve representar tanto o comportamento dinâmico do sistema quanto do sistema de medição utilizado. Por isso, o procedimento adotado, na maior parte dos casos na indústria, é a determinação experimental da função de resposta, que será brevemente apresentada a seguir.

Primeiramente, instala-se no plano de correção uma massa de teste  $b_1 =$  $m_1 \varepsilon_1$ , que produz uma nova resposta  $r_1$ , dada pela equação (60):

$$
r_1 = r_0 + R(\Omega)b_1 \tag{60}
$$

Com base na resposta original,  $r_0$ , e na resposta devida à massa de teste,  $r_1$ é possível chegar a equação (61) e equação (62):

$$
r_d = (r_1 - r_0) \tag{61}
$$

$$
R(\Omega) = \frac{r_d}{b_1} \tag{62}
$$

Em seguida, basta substituir  $R(\Omega)$  na equação (59) e considerar  $r_c = 0$ , resultando a equação (63).

$$
b_c = \frac{-r_0}{R(\Omega)} = \frac{-r_0 \times b_1}{r_d}
$$
 (63)

Deve-se observar que o cálculo da correção do desbalanceamento envolve uma divisão pela grandeza  $r_d$ , que caso possua magnitude muito pequena em relação à  $r_0$ , pode causar problemas devidos a incertezas. Para superar este problema, na prática, costuma-se utilizar uma massa de teste que produza uma alteração significativa na resposta do sistema, garantindo que  $|r_a|$  seja similar a  $|r_0|$ .

3.4.1.2 Balanceamento em dois planos

O balanceamento em dois planos consiste em um procedimento de correção no qual duas massas de balanceamento são instaladas em dois planos de correção distintos e perpendiculares ao eixo axial do rotor, sendo capaz de corrigir qualquer problema de desbalanceamento em rotores rígidos. Isto pode ser justificado pelo fato de que apesar da massa estar distribuída ao longo do eixo, a força de desbalanceamento resultante é determinada pela posição do centro de massa. De forma análoga, o momento desbalanceado resultante é determinado pelo desalinhamento entre o eixo do rotor e o eixo principal de inércia. Desta forma, tanto a força de desbalanceamento quanto o momento desbalanceado resultantes podem ser ajustados através da alteração da distribuição de massa em dois planos distintos na direção axial.

Como o sistema é linear, é possível obter uma relação entre os deslocamentos e as forças atuantes. Assumindo que as únicas forças atuantes no sistema sejam devidas ao desbalanceamento, pode-se obter a equação (64):

$$
r = R(\Omega)b \tag{64}
$$

Onde r representa um vetor de deslocamentos, b representa um vetor de massas de desbalanceamento e  $R(\Omega)$  é a matriz das funções de resposta, sendo que todas as grandezas envolvidas pertencem ao conjunto dos números complexos. Quando as respostas do sistema são medidas em deslocamento, a matriz  $R(\Omega)$  pode ser encontrada a partir da matriz de receptância para o sistema completo, multiplicada por  $\Omega^2$  (FRISWELL et al. 2010). Entretanto, assim como no caso de balanceamento em um plano, os modelos numéricos são geralmente insatisfatórios e  $R(\Omega)$  deve ser estimado experimentalmente. No caso do balanceamento em dois planos, deve-se empregar, no mínimo, duas grandezas de resposta independentes. Com base na figura 6, a equação (64) assume a forma apresentada pela equação (65):

$$
\begin{Bmatrix} r_1 \\ r_2 \end{Bmatrix} = R(\Omega) \cdot \begin{Bmatrix} b_1 \\ b_2 \end{Bmatrix}
$$
 (65)

Onde:

 $b_{\text{\tiny{l}}}$  =  $m_{\text{\tiny{l}}} \varepsilon_{\text{\tiny{l}}}$  ; desbalanceamento inicial no disco 1;

 $b_2$  =  $m_2 \varepsilon_2$  : desbalanceamento inicial no disco 2;

 $m_{\text{\tiny{l}}},m_{\text{\tiny{2}}}$ : massas de desbalanceamento nos discos 1 e 2, respectivamente;

 $\mathcal{E}_1, \mathcal{E}_2$ : números complexos representando a localização das massas de desbalanceamento nos planos 1 e 2, respectivamente;

 $r<sub>1</sub>, r<sub>2</sub>$ : grandezas que representam as respostas independentes, medidas nos planos 1 e 2, respectivamente.

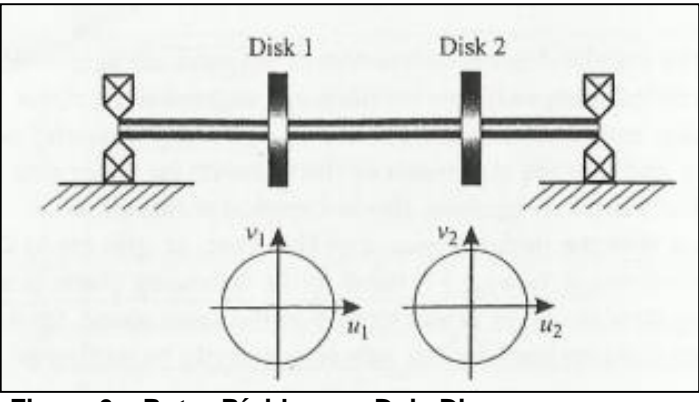

**Figura 6 – Rotor Rígido com Dois Discos Fonte: FRISWELL et al. (2010).**

Representando por  $r_0$  o vetor das respostas iniciais, a equação (64) pode ser usada para expressar o vetor de resposta,  $r_c$ , na presença de qualquer conjunto de massas de correção,  $b_c$ , como mostrada na equação (66).

$$
r_c = r_0 + R(\Omega)b_c \tag{66}
$$

Se a matriz de resposta,  $R(\Omega)$ , é conhecida, então um vetor adequado de massas de correção do desbalanceamento,  $b_c$ , pode ser determinado diretamente. Entretanto, como a matriz  $R(\Omega)$  é desconhecida, é necessário utilizar massas de teste para determiná-la experimentalmente. No caso de balanceamento em apenas um plano,  $R(\Omega)$  é um escalar e requer a utilização de apenas uma massa (ou desbalanceamento) de teste. Já no balanceamento em dois planos,  $R(\Omega)$  é uma matriz 2 x 2, o que torna necessária a utilização de duas massas de teste. Em geral,

o procedimento utilizado é instalar uma massa de teste no disco 1 e medir as respostas nos dois pontos. Em seguida, remove-se a massa de teste do disco 1 e instala-se outra massa de teste (mas também poderia ser usada a mesma) no disco 2, repetindo novamente as medições das respostas. Com este procedimento garantese que todos os vetores de desbalanceamento,  $b$ , sejam independentes.

Considerando que uma combinação de massas de teste,  $b_1$ , é instalada no disco 1, produzindo um vetor de respostas  $r_1$ , pode-se escrever a expressão (67):

$$
r_1 = r_0 + R(\Omega)b_1 \tag{67}
$$

Em seguida, a massa de teste anterior é removida e uma nova combinação de massas de teste,  $b_2$ , é instalada no disco 2, produzindo um vetor de respostas  $\binom{r_2}{2}$ . Tornando possível obter uma expressão análoga à equação (66), tem-se a equação (68):

$$
r_2 = r_0 + R(\Omega)b_2 \tag{68}
$$

Com base nas equações (67) e (68) pode-se escrever as seguintes relações apresentadas pelas equações (69) e (70):

$$
r_{d1} = r_1 - r_0 \tag{69}
$$

$$
r_{d2} = r_2 - r_0 \tag{70}
$$

Substituindo as equações (69) e (70), respectivamente nas equações (67) e (68), tem-se as equações (71) e (72):

$$
r_{d1} = R(\Omega)b_1 \tag{71}
$$

$$
r_{d2} = R(\Omega)b_2 \tag{72}
$$

As equações (71) e (72) formam um sistema linear com quatro incógnitas, mostrado pelas equações (73) e (74).

$$
\begin{bmatrix} r_{d1} & r_{d2} \end{bmatrix} = R(\Omega) \begin{bmatrix} b_1 & b_2 \end{bmatrix} \tag{73}
$$

$$
R(\Omega) = [r_{d1} \quad r_{d2}] \cdot [b_1 \quad b_2]^{-1} \tag{74}
$$

Substituindo a equação (74) na equação (66), e levando em consideração que  $r_c = 0$ , chega-se a equação (75):

$$
b_c = -R(\Omega)^{-1} r_0 = [b_1 \quad b_2] \cdot [r_{d1} \quad r_{d2}]^{-1} r_0 \tag{75}
$$

A equação (75) é análoga a expressão para o balanceamento em um plano, dada pela equação (63). Também é interessante mencionar que a abordagem apresentada funciona bem para rotores com suportes anisotrópicos, nos quais as respostas são medidas em apenas uma direção em cada um dos planos.

Para que o procedimento de balanceamento em dois planos seja bem sucedido, as massas de correção estimadas,  $b_c$ , não devem ser afetadas por pequenas quantidades de ruído presentes nos vetores de resposta  $r_0$ ,  $r_1$  e  $r_2$ . Outra preocupação é que as alterações nas respostas,  $r_{d1}$  e  $r_{d2}$  sejam significativamente diferentes de  $r_0$  (para reduzir os efeitos da contaminação por ruído nas medições) e entre si, para garantir que a matriz  $[r_{d1} r_{d2}]$  seja bem condicionada. Portanto, a escolha das massas de teste,  $b_1$  e  $b_2$ , deve ser feita com cautela, pois uma matriz  $[b_1 \ b_2]$  mal condicionada produzirá uma matriz  $[r_{d1} r_{d2}]$ , também mal condicionada (FRISWELL et al. 2010).

### 3.4.2 Balanceamento de Rotores Flexíveis

Atualmente é muito comum encontrar sistemas de grande porte cujos rotores apresentam deformações de flexão consideráveis durante a operação. Nestes casos, o balanceamento requer uma série de cuidados adicionais em relação ao balanceamento de rotores rígidos. Uma das diferenças mais significativas é o fato de que uma máquina com um rotor flexível pode apresentar diversas velocidades críticas dentro da sua faixa de operação. No item 3.4.1 verificou-se que, se um rotor rígido é balanceado utilizando dois planos de correção para uma velocidade de rotação então este rotor apresenta uma condição aceitável de vibração para qualquer velocidade. Entretanto, quando se lida com rotores flexíveis o balanceamento realizado em apenas uma determinada velocidade de rotação não garante que o rotor apresentará um comportamento dinâmico aceitável ao passar por suas velocidades críticas. Neste contexto, existem duas metodologias bastante utilizadas: a primeira é uma extensão do método dos coeficientes de influência, que leva em consideração múltiplas velocidades de rotação durante o processo de balanceamento. A segunda alternativa é a aplicação do método Modal. Para o desenvolvimento do trabalho, o método dos coeficientes de influência será empregado.

### 3.4.2.1 Método dos Coeficientes de Influência

Quando se lida com rotores flexíveis, pode ser necessário utilizar diversos planos de correção, sendo que a quantidade requerida depende do número de velocidades críticas que influenciam significativamente na resposta dinâmica na faixa de operação da máquina. Empregando-se *N* planos de correção independentes é possível (pelo menos teoricamente) eliminar quaisquer *N* saídas da máquina. Tais saídas podem ser as respostas em N diferentes localidades na máquina para uma mesma velocidade de rotação ou as respostas para um pequeno número de pontos em diferentes velocidades de rotação. Uma abordagem mais geral seria minimizar alguma grandeza relacionada à *M* saídas da máquina, em cada uma das m velocidades de rotação, onde *MN* > *N* e onde *N* é igual ao número de planos de correção (FRISWELL et al. 2010).

Em todos os casos, o método dos coeficientes de influência baseia-se na estimativa de uma matriz de resposta,  $R(\Omega)$ , que relaciona variações no vetor de respostas a mudanças no desbalanceamento aplicado. Deve-se observar que, caso a matriz de resposta seja mal condicionada, podem aparecer dificuldades no processo de balanceamento. Isto pode ser identificado quando não se obtém mudanças significativas nas respostas mesmo ao se inserir massas de teste adicionais em cada um dos planos de correção. Esta situação é bastante comum quando os planos de correção estão muito próximos, quando a velocidade de operação do eixo está muito próxima a alguma velocidade crítica ou quando os planos de correção não afetam nenhuma das respostas medidas.

A princípio, será considerando que o balanceamento será conduzido para apenas uma velocidade de rotação  $\Omega$  e também que  $M = N$ , ou seja, que o número de medidas independentes é igual ao número de planos de correção. Para uma velocidade de operação  $\Omega$ , mede-se o vetor de resposta devido ao desbalanceamento original do rotor, dado por 0 *<sup>r</sup>* . A localidade onde este vetor é medido, geralmente, não coincide com nenhum plano de correção. Entretanto, este fato pode ser muito importante ao lidar com rotores flexíveis, especialmente quando o rotor deve operar em rotações diferentes da usada no processo de balanceamento ou quando as propriedades dinâmicas da estrutura de suporte podem estar sujeitas a alterações. Quando um vetor de massas de correção,  $b_c = m_c \varepsilon_c [kg.cm]$ , é inserido no sistema, a resposta obtida será *c r* , que é dada pela equação (76):

$$
r_c = r_0 + R(\Omega)b_c \tag{76}
$$

Como os comprimentos do vetor de respostas e do vetor de desbalanceamento são dados por  $M \in N$ , respectivamente, a matriz  $R(\Omega)$  é  $M \times N$ . Para casos em que  $M = N$ ,  $R(\Omega)$  assume a forma de uma matriz quadrada, como ocorre no balanceamento de rotores rígidos em dois planos, onde  $M = N = 2$ .

Supondo que são realizadas p corridas de teste, sendo que para cada uma delas adiciona-se ou remove-se massas para obter um vetor de massas de desbalanceamento adicional  $b_i$  (onde l = 1,..., p), é possível chegar as seguintes expressões mostradas pelas equações (77) e (78):

$$
r_l = r_0 + R(\Omega)b_l \tag{77}
$$

$$
r_{dl} = r_l - r_0 \tag{78}
$$

Substituindo a equação (77) na equação (78), obtém-se a equação (79):

$$
r_{dl} = R(\Omega)b_l \tag{79}
$$

Se o número de corridas de teste é igual ao número de planos de correção  $(P = N)$  então a matriz de resposta,  $R(\Omega)$  pode ser estimada pela equação (80):

$$
R(\Omega) = [r_{d1} \quad r_{d2} \quad \dots \quad r_{dN}] \cdot [b_1 \quad b_2 \quad \dots \quad b_N]^{-1}
$$
 (80)

Para obter as massas de correção,  $b_c$ , é necessário combinar as equações (79) e (80), além de considerar que *rc* 0 . Desta forma, chega-se a equação (81).

$$
b_c = -R(\Omega)^{-1} r_0 = -[b_1 \quad b_2 \quad \dots \quad b_N] \cdot [r_{d1} \quad r_{d2} \quad \dots \quad r_{dN}]^{-1} r_0 \tag{81}
$$

Como apenas uma velocidade de operação foi considerada no processo de balanceamento, o vetor de massas de correção obtido é bastante eficiente apenas para esta velocidade específica, sendo que a resposta é nula apenas nos graus de liberdade medidos. Para casos onde se emprega um número suficiente de planos de correção, o procedimento de balanceamento pode reduzir a resposta do rotor até mesmo em graus de liberdade não medidos, o mesmo também pode acontecer para velocidades de operação diferentes daquelas consideradas nos cálculos.

Quando o número de planos de correção é igual ao número de respostas a serem minimizadas, obtém-se um sistema no qual o número de equações é idêntico ao número de incógnitas. Com isso, é possível (teoricamente) zerar a resposta ao desbalanceamento nos pontos medidos. Entretanto, em situações práticas, é muito mais comum dispor de um número maior de medições independentes do que de planos de correção viáveis *M N* Outro caso similar é quando se possui medidas independentes para diversas velocidades de operação (*mM > N*). Nestes casos, não é possível reduzir todas as respostas a zero com o processo de balanceamento, portanto, a alternativa é minimizar uma média ponderada do quadrado da amplitude das respostas. Ao utilizar diversas velocidades de rotação, Ω<sub>i</sub> (i = 1,2,...,m), obtémse múltiplas matrizes de resposta,  $R(\Omega_i)$ , em contrapartida o vetor de correção de

desbalanceamento obtido neste processo,  $b_c$ , aplica-se a todas as velocidades de operação.

A abordagem mais geral do método dos coeficientes de influência baseia-se na hipótese de linearidade para calcular um vetor de respostas,  $r_c(\Omega_i)$ , como uma função linear do vetor de massas de correção,  $b_c$ , aplicado aos mesmos planos de correção. Portanto, pode-se obter a seguinte expressão, segundo a equação (82).

$$
r_c(\Omega_i) = r_0(\Omega_i) + R(\Omega_i)b_c, \quad para \quad i = 1, 2, \dots m \tag{82}
$$

Em seguida, define-se a partir da equação (83):

$$
s_c = \begin{cases} r_c(\Omega_1) \\ r_c(\Omega_2) \\ \vdots \\ r_c(\Omega_m) \end{cases}, \quad s_c = \begin{cases} r_0(\Omega_1) \\ r_0(\Omega_2) \\ \vdots \\ r_0(\Omega_m) \end{cases}, \quad s_c = \begin{cases} R(\Omega_1) \\ R(\Omega_2) \\ \vdots \\ R(\Omega_m) \end{cases}
$$
(83)

Com isso, a equação (82) pode ser substituída pela equação (84):

$$
s_c = s_0(\Omega_i) + Sb_c \tag{84}
$$

Onde os vetores  $s_0$  e  $s_c$  possuem comprimento  $Mm$ , a matriz S é  $Mm \times N$  e o vetor de massas de correção, *c b* , possui comprimento *<sup>N</sup>* .

Se o número de corridas de teste é igual ao número de planos de correção  $(P = N)$  então a matriz S pode ser obtida através do mesmo procedimento apresentado para a matriz *R* , dado pela equação (80). Entretanto, será abordado o procedimento para o caso geral, no qual o número de vetores de massas de teste é maior do que o número de planos de correção  $(p \ge N)$ . Supondo que  $s_i$  represente a resposta devida a presença do *I-ésimo* vetor de massas de desbalanceamento,  $b_i$ ( $l = 1, 2, ..., p$ ), e definindo a relação  $s_{dl} = s_l - s_0$ , então tem-se a equação (85):

$$
\begin{bmatrix} s_{d1} & s_{d2} & \dots & s_{dp} \end{bmatrix} = S \begin{bmatrix} b_1 & b_2 & \dots & b_p \end{bmatrix}
$$
 (85)

Como a matriz dos vetores de massa de teste é retangular, não é possível invertê-la para obter S. Neste caso, é necessário definir uma solução para S que minimize o erro mínimo quadrático da equação (85), conforme a equação (86):

$$
S = \begin{bmatrix} s_{d1} & s_{d2} & \dots & s_{dp} \end{bmatrix} b_1 \quad b_2 \quad \dots \quad b_p \end{bmatrix}^{\dagger}
$$
 (86)

Onde o símbolo <sup>+</sup> denota a pseudo-inversa da matriz, definida por  $A^+ = A^T [A A^T]^{-1}$ .

Dada uma matriz *S* , o vetor ótimo de massas de correção de desbalanceamento,  $b_c$ , pode ser definido como o vetor que minimiza a função objetivo escalar apresentada na equação (87).

$$
J(b_c) = s_c^H W^2 s_c = (s_0 + Sb_c)^H W^2 (s_0 + Sb_c)
$$
 (87)

Onde *W* é uma matriz diagonal com os fatores de ponderação e o sobrescrito *H* denota o transposto conjugado. Este problema consiste em uma minimização linear por mínimos quadrados ponderados e a solução pode ser obtida através da equação (88):

$$
b_c = -\left(S^H W^2 S\right)^{-1} \left(S^H W^2 s_0\right)
$$
 (88)

A solução também pode ser obtida através de outros métodos de otimização direta. Devido à possibilidade de empregar em *W* fatores de ponderação com diferentes unidades, é possível combinar diferentes tipos de resposta, tais como tensões, deslocamentos, carregamento transmitido aos mancais, entre outros (FRISWELL et al. 2010).

Em geral, ao se utilizar um maior número de planos de correção obtém-se uma melhoria da qualidade do balanceamento. Neste sentido, o emprego de mais que dois planos de correção é possível durante o processo de manufatura de máquinas rotativas, entretanto, isto se torna praticamente impossível de se realizar nas indústrias onde tais equipamentos irão operar. Na indústria, em geral, a utilização de apenas dois planos de correção costuma apresentar resultados bastante satisfatórios para máquinas que operam bem abaixo da terceira velocidade crítica.

Por fim, deve-se mencionar que a qualidade do balanceamento realizado através do método dos coeficientes de influência depende muito das massas de teste empregados, que devem obrigatoriamente causar alterações significativas na resposta da máquina para que o procedimento seja bem sucedido. Tais alterações dependem bastante da dinâmica da máquina e da localização dos planos de correção.

# 3.5 COMPORTAMENTO DE ROTORES EM REGIME TRANSIENTE

Nesta seção serão estudados os aspectos mais importantes do comportamento dinâmico de rotores sujeitos a excitações transientes, tais como partidas, paradas e passagem por rotações críticas. Para tanto, as características dos mancais serão assumidas como sendo constantes.

3.5.1 Variação da velocidade de rotação em regime transiente

Em aplicações industriais, geralmente assume-se que a velocidade de rotação de máquinas rotativas varia conforme uma função exponencial. Isto significa que durante os processos de partida da máquina a velocidade de rotação do rotor aumenta rapidamente, sendo que a sua aceleração se reduz conforme o sistema se aproxima da sua velocidade de nominal de operação. Entretanto, uma função linear, que fornece uma aceleração constante, também é de grande interesse. Portanto, ambas as aproximações serão analisadas nas próximas seções.

3.5.1.1 Variação linear da velocidade de rotação

Neste caso, a velocidade varia de forma linear, conforme a equação (89):

$$
\dot{\phi}(t) = A + Bt \tag{89}
$$

Utilizando as mesmas condições iniciais da seção anterior, tem-se a equação (89) e a equação (90):

$$
B = \frac{\Omega_0 - \Omega_f}{t_0 - t_f} \tag{90}
$$

$$
A = \frac{\Omega_0 t_f - \Omega_f t_0}{t_0 - t_f} \tag{91}
$$

Então, forma-se as equações (92) e (93):

$$
\dot{\phi}(t) = \frac{\Omega_0 - \Omega_f}{t_0 - t_f} \tag{92}
$$

$$
\phi(t) = At - \frac{Bt^2}{2} + C
$$
\n(93)

Logo, tem-se a equação (94):

$$
C = \phi_0 - At - \frac{Bt_0^2}{2}
$$
 (94)

# 3.6 DESBALANCEAMENTO RESIDUAL PERMISSÍVEL

É praticamente impossível fazer com que um rotor opere sem algum tipo de desbalanceamento. Para conseguir tal fato, muito tempo e dinheiro seriam gastos. Sendo assim, todas as máquinas rotativas operam com o chamado "desbalanceamento residual permissível".

Os limites máximos permissíveis de desbalanceamento residual são padronizados segundo a norma "DIN ISO 1940/1: Balance Quality Requirements of Rotating Rigid Bodies". Esta norma estabelece graus aceitáveis de qualidade de balanceamento (G) para vários tipos de rotores rígidos. Para o cálculo do desbalanceamento residual permissível, é necessário conhecer a teoria por trás do grau de qualidade.

O grau de qualidade é um valor que deve ser escolhido de acordo com o tipo do rotor, como pode ser visto na tabela 1.

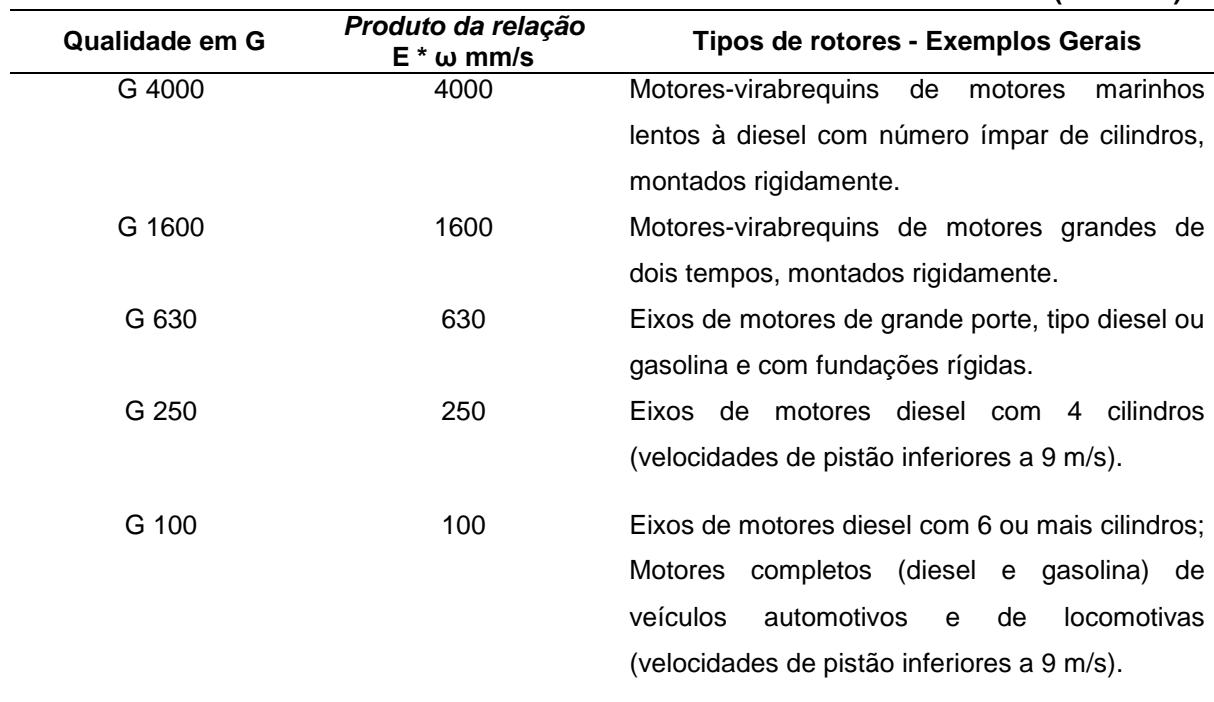

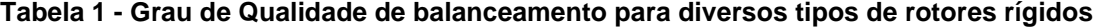

**Fonte: INTERNATIONAL ORGANIZATION FOR STANDARDIZATION. ISO 1940-1: Mechanical vibration — Balance quality requirements for rotors in a constant (rigid) state. Genebra: Iso, 2003.**

**(continua)**

|                |                                           | (conclusão)                                         |
|----------------|-------------------------------------------|-----------------------------------------------------|
| Qualidade em G | Produto da relação<br>$E^*$ $\omega$ mm/s | Tipos de rotores - Exemplos Gerais                  |
| G 40           | 40                                        | Rodas de veículos; Eixos de motores alternativos    |
|                |                                           | que operam em rotações elevadas (velocidades        |
|                |                                           | do pistão maiores ou iguais a 9 m/s).               |
| G 16           | 16                                        | Eixos Cardan; Componentes de máquinas               |
|                |                                           | Componentes<br>agrícolas;<br>de<br>motores<br>de    |
|                |                                           | combustão interna; e Discos de freio.               |
| G 6,3          | 6,3                                       | Rotores de equipamentos de processamento na         |
|                |                                           | indústria química e de alimentos; Redutores de      |
|                |                                           | turbinas marítimas, Ventiladores; Volantes de       |
|                |                                           | inércia:<br>Rotores<br>bombas<br>hidráulicas;<br>de |
|                |                                           | Componentes de máquinas de usinagem;                |
|                |                                           | Motores elétricos convencionais; Componentes        |
|                |                                           | de motores alternativos especiais.                  |
| G 2,5          | 2,5                                       | Turbinas a gás e a vapor; Rotores de turbo-         |
|                |                                           | geradores e de turbo-compressores; Motores de       |
|                |                                           | máquinas ferramenta; Motores elétricos de           |
|                |                                           | médio porte; Mini motores elétricos; e Bombas       |
|                |                                           | acionadas por turbinas.                             |
| G 1            | 1                                         | Motores de gravadores e toca-discos; Rotores de     |
|                |                                           | máquinas de retificar; e pequenos motores           |
|                |                                           | elétricos com requisitos especiais.                 |
|                |                                           |                                                     |

**Tabela 1 - Grau de Qualidade de balanceamento para diversos tipos de rotores rígidos**

**Fonte: INTERNATIONAL ORGANIZATION FOR STANDARDIZATION. ISO 1940-1: Mechanical vibration — Balance quality requirements for rotors in a constant (rigid) state. Genebra: Iso, 2003.**

Onde *per <sup>e</sup>* é o desbalanceamento residual permissível específico (aquele que independe da massa do rotor, ou seja, por unidade de massa do rotor) em g.mm/kg, e  $\omega$  é a velocidade angular em rad/s.

Outro jeito de encontrar o valor de  $e_{_{per}}$  é por meio da Figura 7. Para a correta determinação, deve-se conhecer a velocidade máxima de operação do rotor e o grau de qualidade G a ele associado.

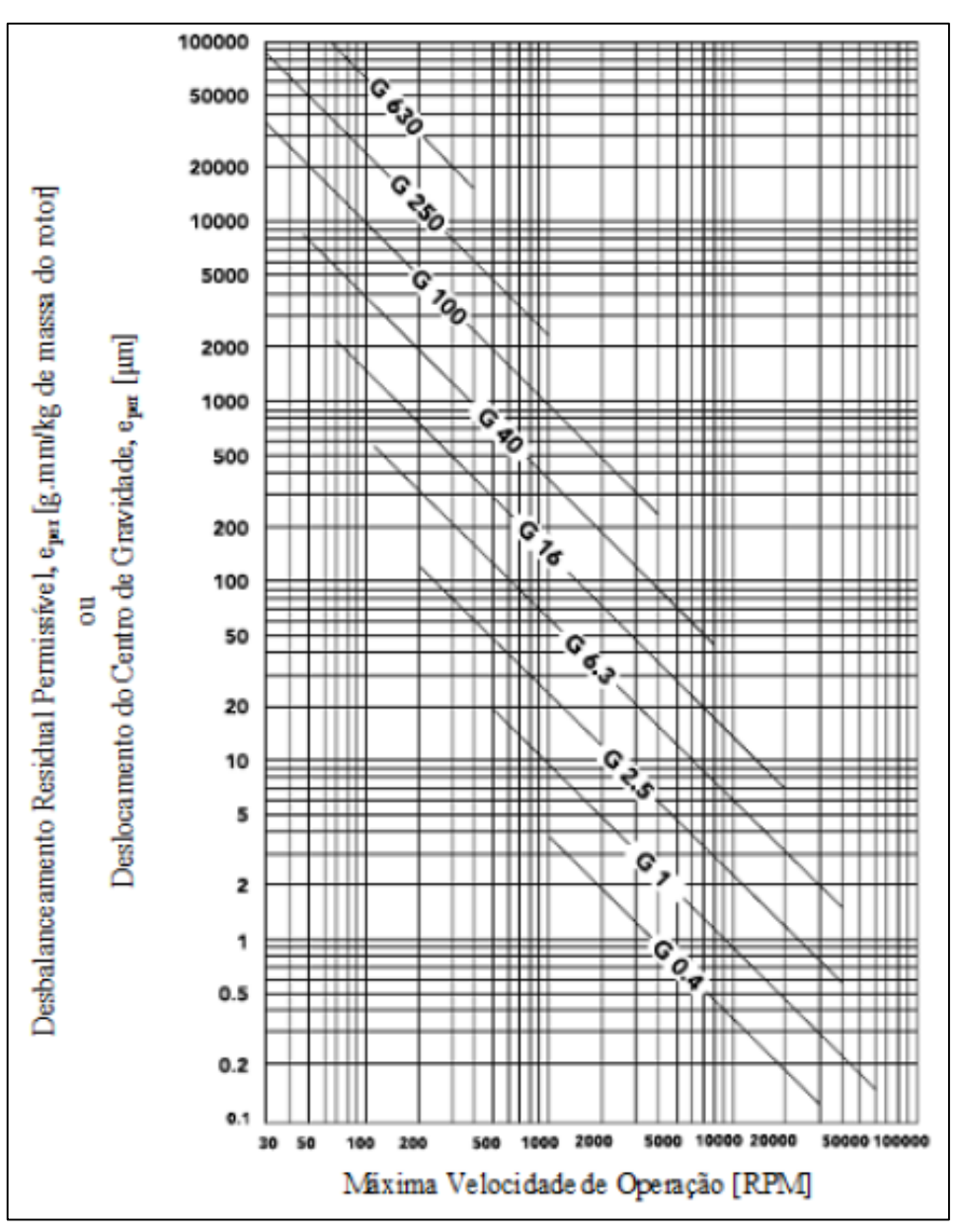

Figura 7- Máximo desbalanceamento residual permissível específico,  $\,e_{_{per}}.$ **Fonte: INTERNATIONAL ORGANIZATION FOR STANDARDIZATION. ISO 1940-1: Mechanical vibration — Balance quality requirements for rotors in a constant (rigid) state. Genebra: Iso, 2003.**

Sendo assim, o grau de qualidade G é constante para o mesmo tipo de rotor e pode ser expresso pela equação (95):

$$
G = e_{per} \times \omega = const \text{an } te \tag{95}
$$

Isso se deve ao fato de que rotores com geometria similar operando a uma mesma velocidade apresentarão tensões similares no rotor e em seus mancais.

Para determinar o desbalanceamento residual permissível *<sup>U</sup> per* de determinado rotor, basta agora multiplicar o desbalanceamento residual permissível específico pela massa do rotor em quilogramas. Sendo assim, tem se a equação (96):

$$
U_{per} = e_{per} \times m_{rotor}
$$
 (96)

Esse valor é dado em grama-milímetro ou g.mm.

## **4 METODOLOGIA E RESULTADOS**

No decorrer deste capítulo serão apresentados os métodos e resultados das simulações realizadas para assimilar a teoria descrita anteriormente neste documento. A princípio, no item 4.1, constam os resultados das análises relacionadas a determinação das frequências naturais e dos modos próprios, ou seja, a resposta lateral livre de sistemas rotativos. O item 4.2 será voltado para investigar a resposta do sistema sujeito a uma força de desbalanceamento, denominada análise da resposta lateral forçada. Por fim, no item 4.3, foram analisados os resultados da simulação de um balanceamento em rotor flexível utilizando o método dos coeficientes de influência.

### 4.1 RESPOSTA LATERAL LIVRE DO SISTEMA

A primeira simulação foi em busca da resposta lateral livre do sistema. Onde são apresentados dois casos diferentes. O primeiro (4.1.1) trata da determinação das frequências naturais e dos modos próprios de um sistema rotativo com mancais isotrópicos. Já no segundo caso (4.1.2) o sistema rotativo simulado será o mesmo, no entanto com mancais anisotrópicos. Dessa maneira, são analisados os efeitos da assimetria nos mancais na resposta lateral livre do sistema proposto.

#### 4.1.1 Mancais isotrópicos

Como pode ser visto na figura 8, o sistema rotativo a ser estudado é formado por um eixo com apenas um disco e suportado por dois mancais isotrópicos. As propriedades do sistema rotativo utilizado são descritas na tabela 2.

| <b>Propriedades</b>                        | Valor  |
|--------------------------------------------|--------|
| Massa do eixo (kg)                         | 3,76   |
| Massa do disco (kg)                        | 9,64   |
| Espessura do disco (mm)                    | 25     |
| Diâmetro do disco (mm)                     | 250    |
| Diâmetro do eixo (mm)                      | 25     |
| Comprimento do eixo (mm)                   | 1000   |
| Módulo de Elasticidade Longitudinal (GPa)  | 205    |
| Módulo de Elasticidade Transversal (GPa)   | 79     |
| Densidade (kg/m <sup>3</sup> )             | 7860   |
| Velocidade de operação (RPM)               | 0a8000 |
| Rigidez dos mancais direção x (MN/m)       |        |
| Rigidez dos mancais direção y (MN/m)       |        |
| Amortecimento nos mancais direção x (Ns/m) | O      |
| Amortecimento nos mancais direção y (Ns/m) | 0      |
| Número de nós                              | 11     |
| Nó do disco                                | 4      |

**Tabela 2– Características físicas do rotor**

**Fonte: Autoria própria.**

O disco é considerado como corpo rígido e localizado a 300 mm a partir do mancal esquerdo, fixado ao eixo por meio de chavetas. As propriedades tanto do eixo quanto do disco são semelhantes as propriedades do aço, logo os valores do módulo de elasticidade longitudinal (E), do módulo de elasticidade transversal (G) e da massa específica ( $\rho$ ) valem respectivamente 205 GPa, 79 GPa e 7860 kg/m<sup>3</sup>. O eixo é suportado por mancais isotrópicos com rigidez de 1 MN/m nas direções x e y. O amortecimento e os efeitos de acoplamento cruzado são desconsiderados para facilitar a análise.

A figura 8 representa o modelo de elementos finitos do sistema. Para realizar a discretização do sistema seguiu-se a equação (97). Conforme pode ser observado o eixo foi dividido em 10 elementos de viga de timoshenko e o disco foi modelado como corpo rígido e posicionado no nó 4.

$$
l/d = 4 \tag{97}
$$

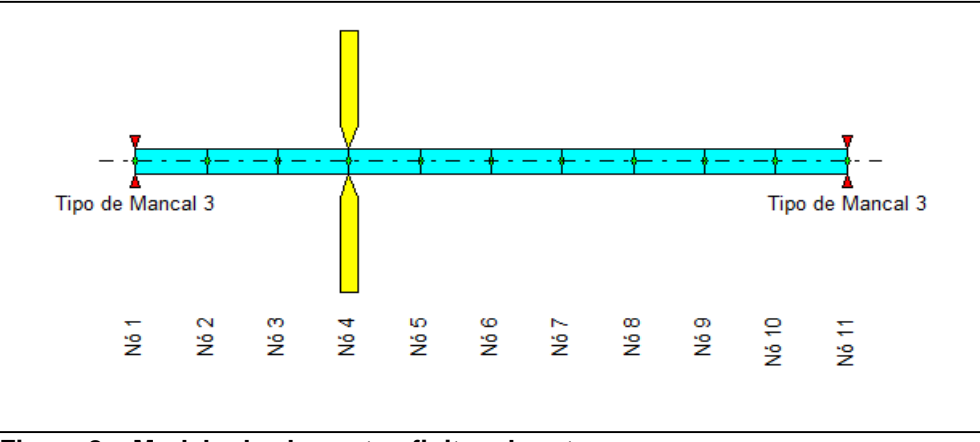

**Figura 8 – Modelo de elementos finitos do rotor Fonte: Autoria própria.**

Na tabela 3 pode-se observar as 8 primeiras frequências naturais para 0 rpm e 4000 rpm. Deve-se mencionar que as raízes são pares puramente imaginários devido ao fato de que o amortecimento do sistema foi considerado nulo.

| 0 rpm               |                       | 4000 rpm            |                       |
|---------------------|-----------------------|---------------------|-----------------------|
| Raízes (rad/s)      | $\omega_n(\text{Hz})$ | Raízes (rad/s)      | $\omega_n(\text{Hz})$ |
| $0 \pm 137.8146$ i  | 21.9339               | $0 + 133.9173i$     | 21.3136               |
| $0 + 137.8146$ i    | 21.9339               | $0 + 141.1175i$     | 22.4595               |
| $0 + 670.5582i$     | 106.7227              | $0 + 570.9313i$     | 90.8665               |
| $0 + 670.5582i$     | 106.7227              | $0 + 739.1405$ i    | 117.6379              |
| $0 + 1191.2656$ i   | 189.5958              | $0 + 1053.9043$ i   | 167.7341              |
| $0 + 1191.2656$ i   | 189.5958              | $0 + 1402.114$ i    | 223.1534              |
| $0 \pm 2069.0751$ i | 329.3035              | $0 \pm 2057.0171$ i | 327.3844              |
| $0 + 2069.0751i$    | 329.3035              | $0 + 2083$ 7708 i   | 331.6424              |
|                     |                       |                     |                       |

**Tabela 3 – Parâmetros modais – Mancais isotrópicos**

**Fonte: Autoria própria.**

Quando o rotor está em repouso, ou seja, em 0 rpm, as frequências naturais ocorrem aos pares, isso se dá devido principalmente a dois fatores: o primeiro é que os mancais do sistema são isotrópicos, ou seja, a rigidez na direção x é a mesma que na direção y; e o segundo fator é o desacoplamento entre os planos xz e yz. No entanto, para a velocidade de 4000 rpm, por exemplo, cada par de frequência natural se separa devido ao acoplamento entre os planos produzido pelo efeito giroscópio,

algo que pode ser melhor visualizado no diagrama de Campbell, apresentado na figura 9.

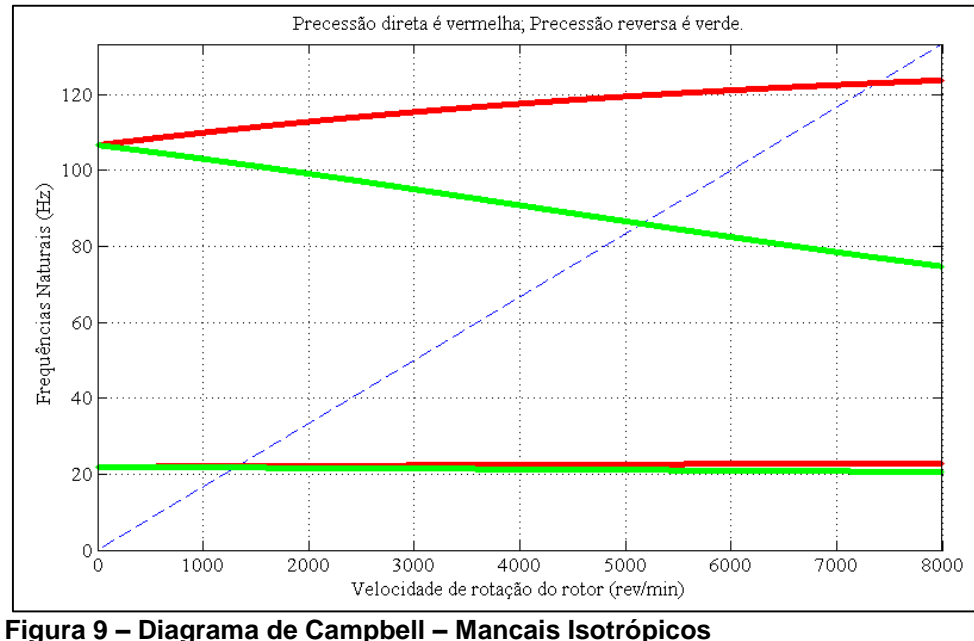

**Fonte: Autoria própria.**

O diagrama de Campbell permite a determinação das frequências naturais em função da velocidade do rotor, encontrando assim as velocidades críticas do sistema sobre as quais o rotor não deve operar. Possibilita também visualizar que conforme aumenta a velocidade de rotação as frequências naturais se divergem devido ao acoplamento gerado entre os planos pelo efeito giroscópico.

Outra característica do sistema que é importante avaliar são os modos próprios de vibração do sistema. Em condições de rotor parado e que as propriedades de rigidez e de inércia são iguais em ambas as direções, não há acoplamento entre os planos xz e yz, portanto, em 0 rpm o sistema possuí duas frequências naturais idênticas, como já foi discutido, mas que vibram em planos distintos, logo o sistema se comporta como se fosse formado por dois subsistemas idênticos, onde cada um vibra em uma direção. Em 4000 rpm pode-se observar que os modos (autovetores) ocorrem aos pares, com frequências naturais (autovalores) diferentes, sendo o primeiro (ímpar) referente a precessão inversa e o segundo (par) referente a precessão direta, conforme é apresentado na figura 10.

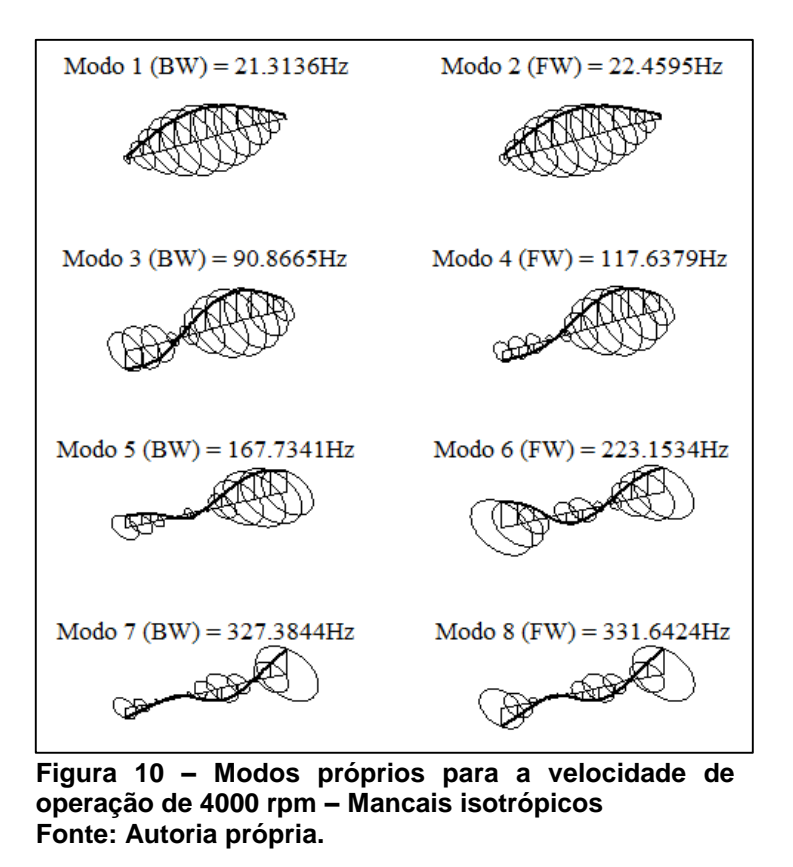

Ao analisar a figura 10 fica claro que os mancais são isotrópicos devido ao fato de os pontos ao longo do eixo desenvolverem órbitas circulares.

# 4.1.2 Mancais anisotrópicos

Neste tópico será empregado o mesmo sistema físico descrito no item 4.1.1, porém, os mancais que anteriormente eram isotrópicos vão ser substituídos por mancais que apresentam uma certa anisotropia. Portanto em ambos os mancais serão adotados para a rigidez 0.8 MN/m na direção x e 1 MN/m na direção y.

Ainda como na simulação anterior, o sistema rotativo é desacoplado na condição de repouso (0 rpm). Entretanto, devido a anisotropia nos mancais, os subsistemas xy e yz são dinamicamente distintos, fornecendo frequências naturais diferentes para cada direção.

Na tabela 4 apresenta-se as raízes das equações características e as frequências naturais do sistema.

| 0 rpm               |                       | 4000 rpm             |                       |
|---------------------|-----------------------|----------------------|-----------------------|
| Raízes (rad/s)      | $\omega_n(\text{Hz})$ | Raízes (rad/s)       | $\omega_n(\text{Hz})$ |
| $0 \pm 135,594$ i   | 21,5805               | $0 \pm 132,8003$ i   | 21,1358               |
| $0 \pm 137,8146$ i  | 21,9339               | $0 \pm 140,0216$ i   | 22,2851               |
| $0 \pm 643, 1261$ i | 102,3567              | $0 \pm 557,7060$ i   | 88,7617               |
| $0 \pm 670,5582$ i  | 106,7227              | $0 \pm 724,9851$ i   | 115,3850              |
| $0 + 1134.5054$ i   | 180.5621              | $0 + 1028.5633i$     | 163,7009              |
| 0 ± 1191,2656 i     | 189,5958              | 0 ± 1366,7457 i      | 217,5243              |
| $0 \pm 1965,2863$ i | 312,7850              | $0 + 1965,8359$ i    | 312,8725              |
| $0 \pm 2069,0751$ i | 329,3035              | $0 \pm 2069, 1390$ i | 329,3137              |

**Tabela 4 – Parâmetros modais – Mancais anisotrópicos**

**Fonte: Autoria própria.**

É possível verificar na figura 11 o diagrama de Campbell, onde identifica-se que, o efeito giroscópico ainda se encontra presente e também causa a separação das frequências naturais conforme a velocidade aumenta, da mesma forma que acontece no caso de mancais isotrópicos.

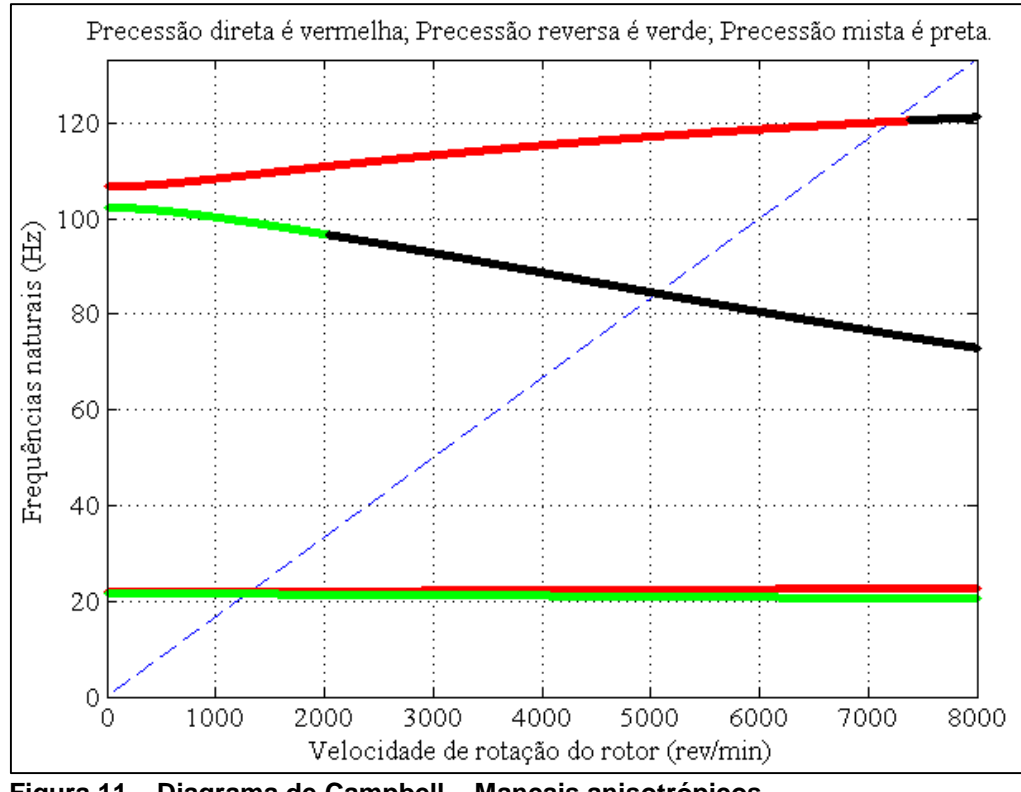

**Figura 11 – Diagrama de Campbell – Mancais anisotrópicos Fonte: Autoria própria.**

Outra característica bastante interessante que pode ser observada no Diagrama de Campbell é a presença de um modo misto, que é caracterizado pelo fato de que parte do rotor desenvolve precessão direta enquanto outra parte passa por precessão reversa. O modo 3 apresenta precessão reversa entre 0 e aproximadamente 2040 rpm tornando-se misto para velocidades superiores a mesma.

Os modos próprios do sistema em repouso (0 rpm) são desacoplados e bastante similares entre si nos planos xy e yz, além disso, pode-se dizer que são muito parecidos com os de uma viga bi apoiada.

Na figura 12 são apresentados os 8 primeiros modos do sistema rotativo em análise para a rotação de 4000 rpm.

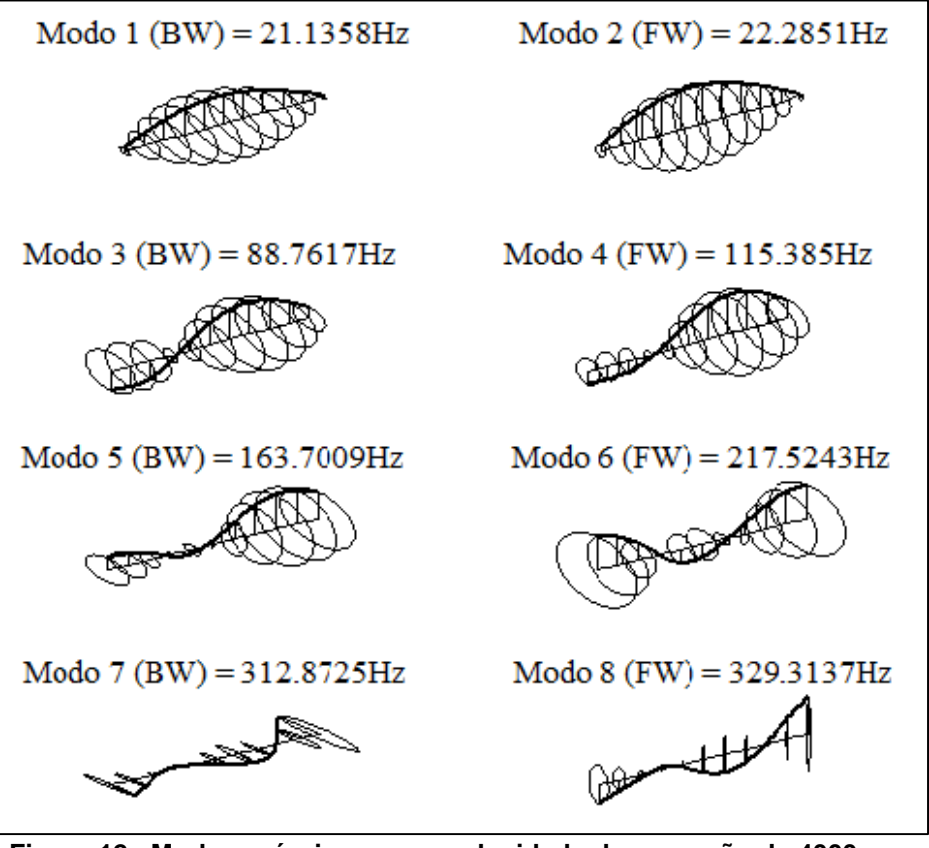

**Figura 12– Modos próprios para a velocidade de operação de 4000 rpm – Mancais anisotrópicos Fonte: Autoria própria.**

Ao analisar a figura 12 é possível notar que, pontos ao longo do eixo desenvolvem órbitas elipsoides, algo que está bem nítido no 7º modo, tal fato é consequência da anisotropia dos mancais sobre o comportamento dinâmico do sistema.

# 4.2 RESPOSTA FORÇADA

No item 4.2.1 serão apresentados os resultados do comportamento do sistema rotativo exposto a uma força de desbalanceamento em regime permanente, onde será avaliado tanto os efeito de isotropia/anisotropia quanto do amortecimento nos mancais sobre a resposta. No item 4.2.2 será investigado os resultados do comportamento transiente do mesmo sistema empregado na seção 4.2.1. Este tipo de estudo também é conhecido como análise de partida "Runup" ou de parada "Rundown" da máquina.

### 4.2.1 Resposta ao desbalanceamento

Para as análises da resposta ao desbalanceamento será empregado o mesmo modelo físico e de elementos finitos apresentado no item 4.1.1 (Figura 8). Com isso, serão apresentados dois casos: no primeiro será analisada a resposta ao desbalanceamento de um sistema com mancais isotrópicos; no segundo os mancais isotrópicos são substituídos por mancais anisotrópicos. Em ambos os casos, será aplicado no disco um desbalanceamento de 5000 g.mm, no qual uma única massa de desbalanceamento, foi aplicada na extremidade do disco (125 mm de distância da linha de centro do eixo), equivalente a 40 g. Além disso, será considerado que os mancais possuem amortecimento proporcional de 30 Ns/m, em ambas as direções, x e y.

Na tabela 5 são apresentadas as raízes das equações características e as frequências naturais para o rotor em repouso e para a velocidade de operação de 4000 rpm.

|                           |                       |                           | (continua)            |
|---------------------------|-----------------------|---------------------------|-----------------------|
| 0 rpm                     |                       | 4000 rpm                  |                       |
| Raízes (rad/s)            | $\omega_n(\text{Hz})$ | Raízes (rad/s)            | $\omega_n(\text{Hz})$ |
| $-0.0375 \pm 137.814$ i   | 21,9339               | $-0.0311 \pm 133.917$ i   | 21,3136               |
| $-0.0375 \pm 137.814$ i   | 21,9339               | $-0.0437 \pm 141.117$ i   | 22,4596               |
| $-2,3237 \pm 670.587$ i   | 106,7279              | $-1,7894 \pm 570.949$ i   | 90,8698               |
| $-2,3237 \pm 670.587$ i   | 106,7279              | $-2,74415 \pm 739.1797$ i | 117,6449              |
| -8,7334 ± 1191.422 i      | 189,6259              | $-6,3720 \pm 1054.018$ i  | 167,7553              |
| $-8,7334 \pm 1191.422$ i  | 189,6259              | $-13,5706 \pm 1402.339$ i | 223,1997              |
| $-30,5561 \pm 2069.121$ i | 329,3468              | $-29,6653 \pm 2057.042$ i | 327,4225              |
| $-30,5561 \pm 2069.121$ i | 329,3468              | $-32,0493 \pm 2083.813$ i | 331,6884              |

**Tabela 5 – Parâmetros modais – Resposta ao desbalanceamento**

**Fonte: Autoria própria.**

Analisando a tabela 5, percebe-se que para o rotor em repouso (0 rpm) as frequências naturais ocorrem aos pares. Já para o rotor a uma velocidade de rotação de 4000 rpm verifica-se que frequências naturais são distintas entre si.

O diagrama de Campbell para os 4 primeiros modos na faixa de operação entre 0 e 8000 rpm é apresentado na figura 13.

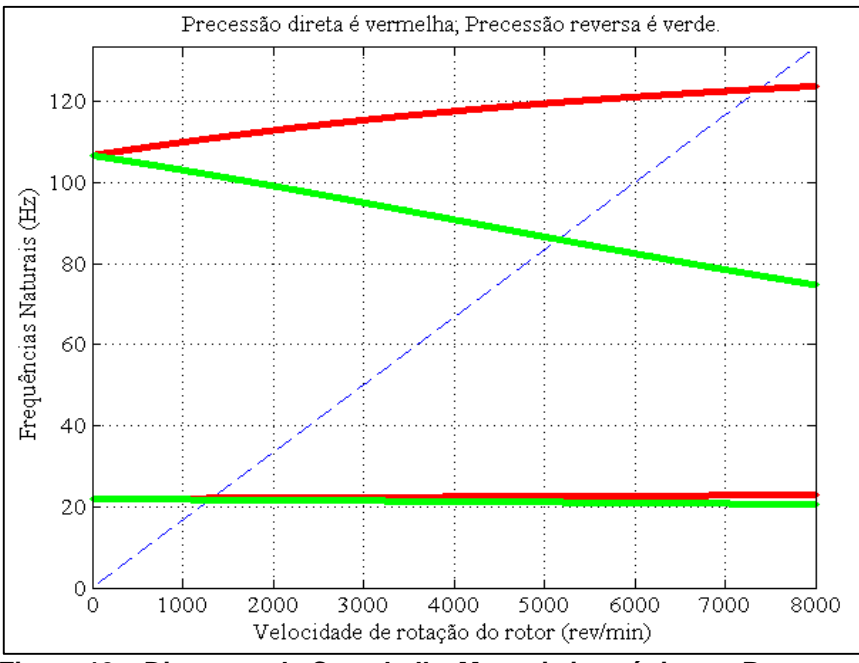

**Figura 13 – Diagrama de Campbell – Mancais isotrópicos – Resposta ao desbalanceamento Fonte: Autoria própria.**

Na figura 14 apresenta-se a resposta em regime permanente no nó 4 a uma força de desbalanceamento aplicada no mesmo nó.

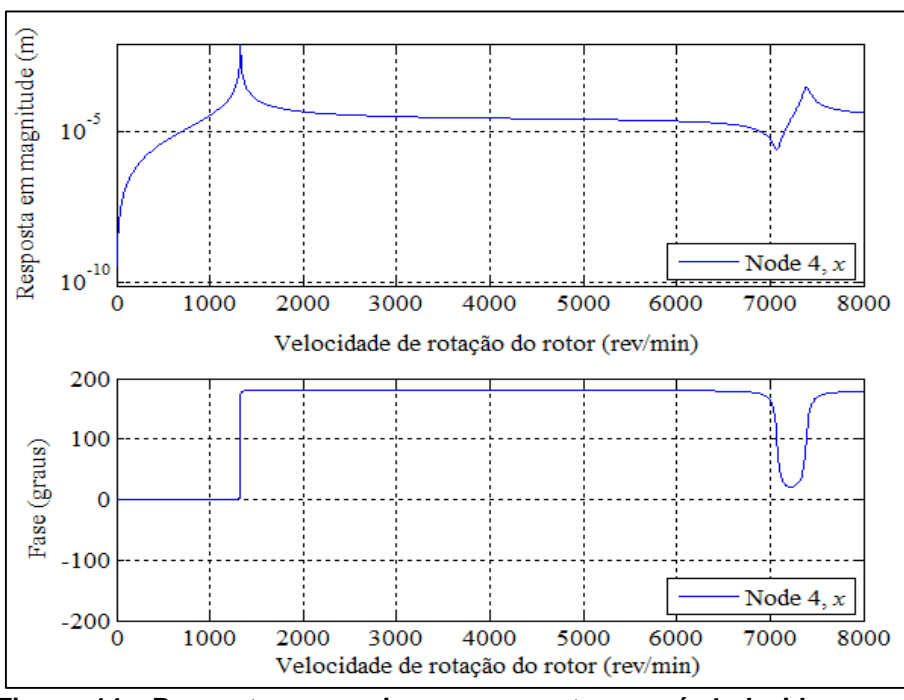

**Figura 14– Resposta em regime permanente no nó 4 devido a um desbalanceamento aplicado no mesmo nó Fonte: Autoria própria.**

Ao comparar o diagrama de Campbell (figura 13) com a resposta do sistema (figura 14) é possível notar que apenas duas frequências naturais são excitadas pela força de desbalanceamento, a primeira em aproximadamente 1325 rpm e a segunda em aproximadamente 7385 rpm, sendo que ambas correspondem a modos de precessão direta. Tal fenômeno se torna mais evidente ao observar os modos 3 (precessão reversa) e 4 (precessão direta) na figura 13, cujas curvas de frequências são interceptadas pela curva referente a 1x rotação (reta tracejada azul) em 5160 e 7385 rpm, respectivamente. No entanto, a resposta no nó 4 mostra a presença de apenas um pico, referente a excitação do modo 4 (7385 rpm), da mesma forma que não há nenhum indício no gráfico de que o modo 3 (5160 rpm) tenha sido excitado. Logo, apenas o modo 4 (referente a precessão direta) é uma velocidade crítica para a excitação devido ao desbalanceamento nesta faixa de frequência. O mesmo fenômeno ocorre com os modos 1 e 2, porém é menos perceptível pelo diagrama de Campbell. Vale ressaltar que a resposta na direção y é a mesma devido a isotropia nos mancais.

É possível observar na figura 15 as órbitas desenvolvida pelo disco em 3 velocidades de rotação selecionadas (1305, 1330 e 7390 rpm). Conforme esperado as órbitas possuem formas circulares e desenvolvem precessão direta, pois a rigidez dos mancais é idêntica nas duas direções.

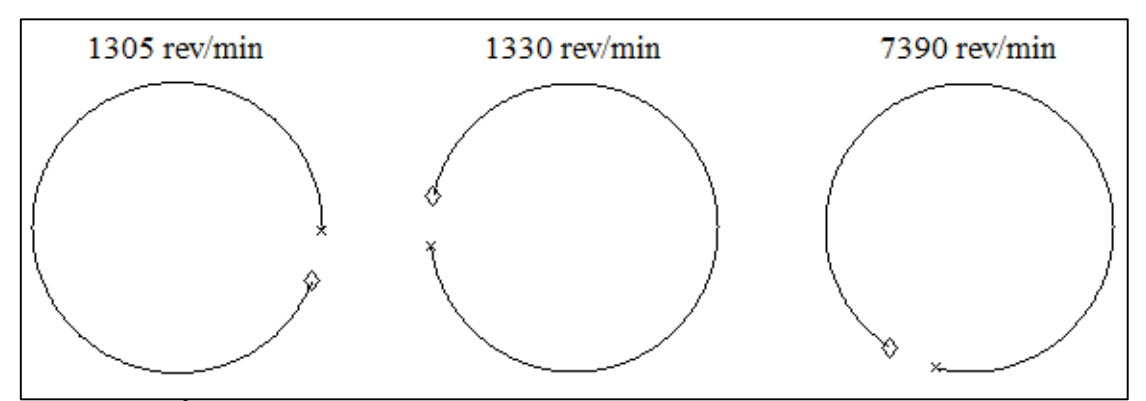

**Figura 15 – Órbitas no nó 4 – Mancais isotrópicos. Fonte: Autoria própria.**

Ao analisar a figura 15 é possível notar os efeitos da mudança de fase no disco. Verifica-se uma mudança de fase de 180º entre as orbitas nas velocidades de 1305 e 1330 rpm. Este fenômeno ocorre devido a passagem pela primeira velocidade crítica do sistema, localizada em aproximadamente 1325 rpm. Já na velocidade de operação de 7390 rpm também é possível localizar uma nova mudança de fase, devido ao sistema passar pela segunda velocidade crítica.

Na figura 16 é possível visualizar os modos operacionais para as velocidades selecionadas.

Observando as figuras 14, 15 e 16, é possível notar que mesmo havendo mudança de fase, a direção da precessão não se altera. Isto ocorre principalmente por causa da simetria da rigidez nos mancais, pois quando a fase de precessão se altera na direção x, também se altera na direção y, mantendo a direção de precessão.

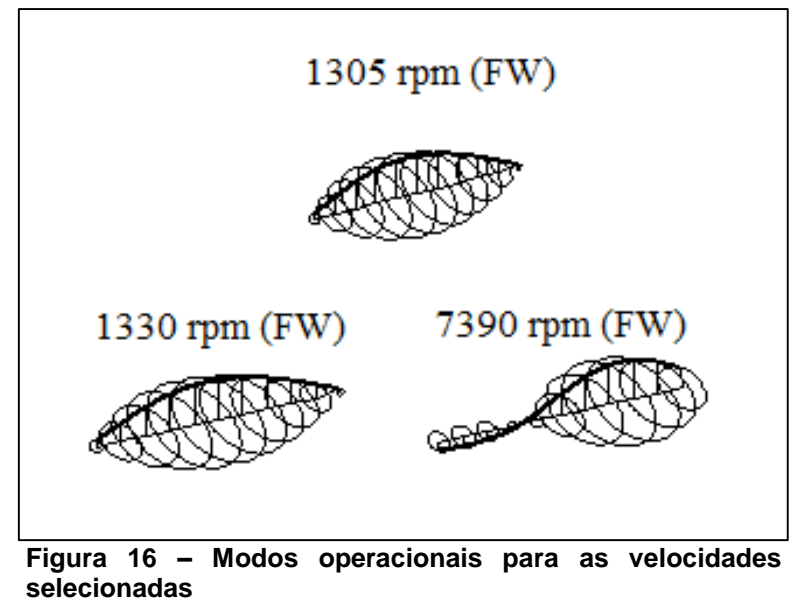

**Fonte: Autoria própria.**

4.2.1.2 Mancais anisotrópicos

Neste caso será considerado que a rigidez dos mancais é de 0,8 MN/m na direção x e 1 MN/m na direção y. O amortecimento continuará sendo 30 Ns/m em ambas as direções.

Na tabela 6 são apresentadas as raízes da equação característica e as frequências naturais para o rotor em repouso (0 rpm) e para a velocidade de operação de 4000 rpm para o sistema com mancais anisotrópicos.

| 0 rpm                     |                       | 4000 rpm                  |                       |
|---------------------------|-----------------------|---------------------------|-----------------------|
| Raízes (rad/s)            | $\omega_n(\text{Hz})$ | Raízes (rad/s)            | $\omega_n(\text{Hz})$ |
| $-0,0551 \pm 135,594$ i   | 21,5805               | $-0.0416 \pm 132,800$ i   | 21,1359               |
| $-0.0375 \pm 137.814$ i   | 21,9339               | $-0,0508 \pm 140,021$ i   | 22,2852               |
| $-3,1397 \pm 643,167$ i   | 102,3644              | $-2,1429 \pm 557,729$ i   | 88,766                |
| $-2,3237 \pm 670,587$ i   | 106,7279              | $-3,2145 \pm 725,032$ i   | 115,3936              |
| -11,1833 ± 1134,689 i     | 180,6001              | $-7,5545 \pm 1028,701$ i  | 163,7273              |
| $-8,7334 \pm 1191,422$ i  | 189,6259              | $-14,9440 \pm 1366,962$ i | 217,5719              |
| $-32,2490 \pm 1965,259$ i | 312,8228              | $-32,2761 \pm 1965,819$ i | 312,912               |
| $-30,5561 \pm 2069,121$ i | 329,3468              | $-31,0981 \pm 2069,130$ i | 329,3495              |

**Tabela 6 – Parâmetros modais – Resposta ao desbalanceamento**

**Fonte: Autoria própria.**

Na figura 17 apresenta-se o diagrama de Campbell para os quatro primeiro modos, em uma faixa de operação localizada entre 0 e 8000 rpm.

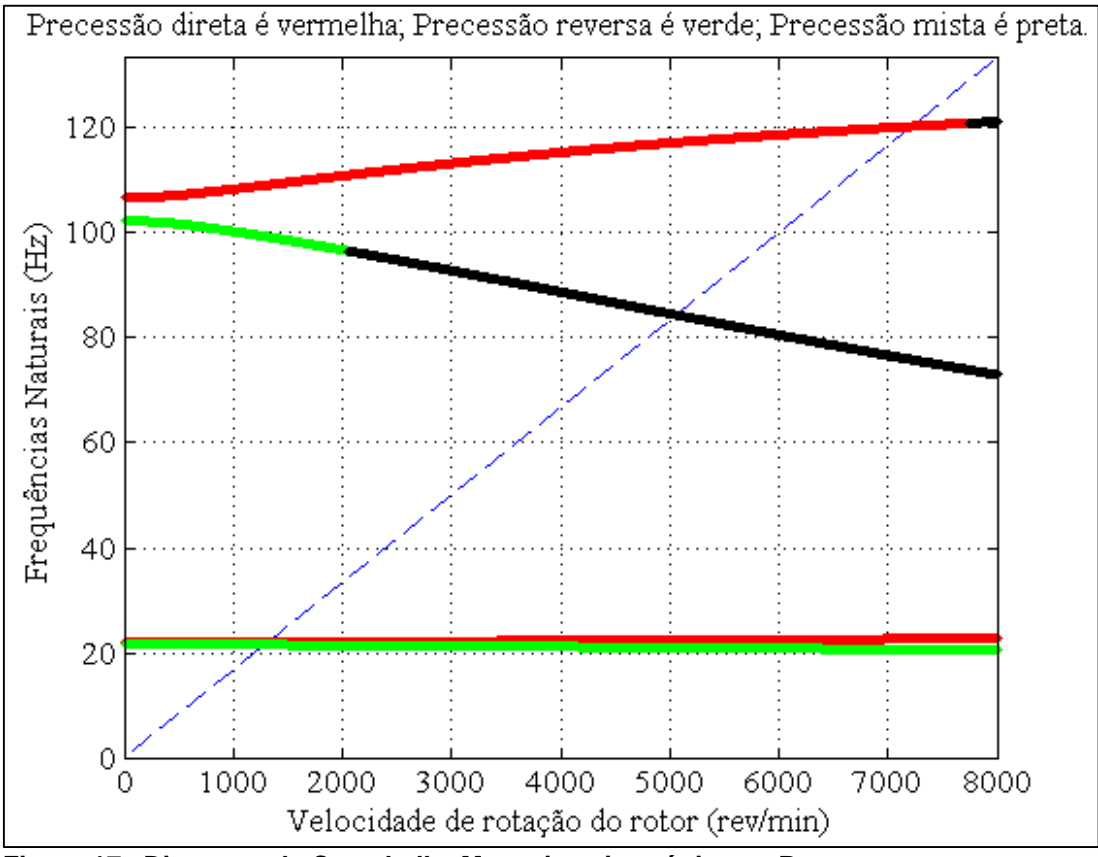

**Figura 17– Diagrama de Campbell – Mancais anisotrópicos – Resposta ao desbalanceamento Fonte: Autoria própria.**

Com a diferença na rigidez nas direções x e y, as respostas ao desbalanceamento também são distintas, conforme apresentado na figura 18. Podese observar que, diferente do que ocorre em rotores com mancais isotrópicos, tanto os modos de precessão direta quanto os de precessão reversa são excitados.

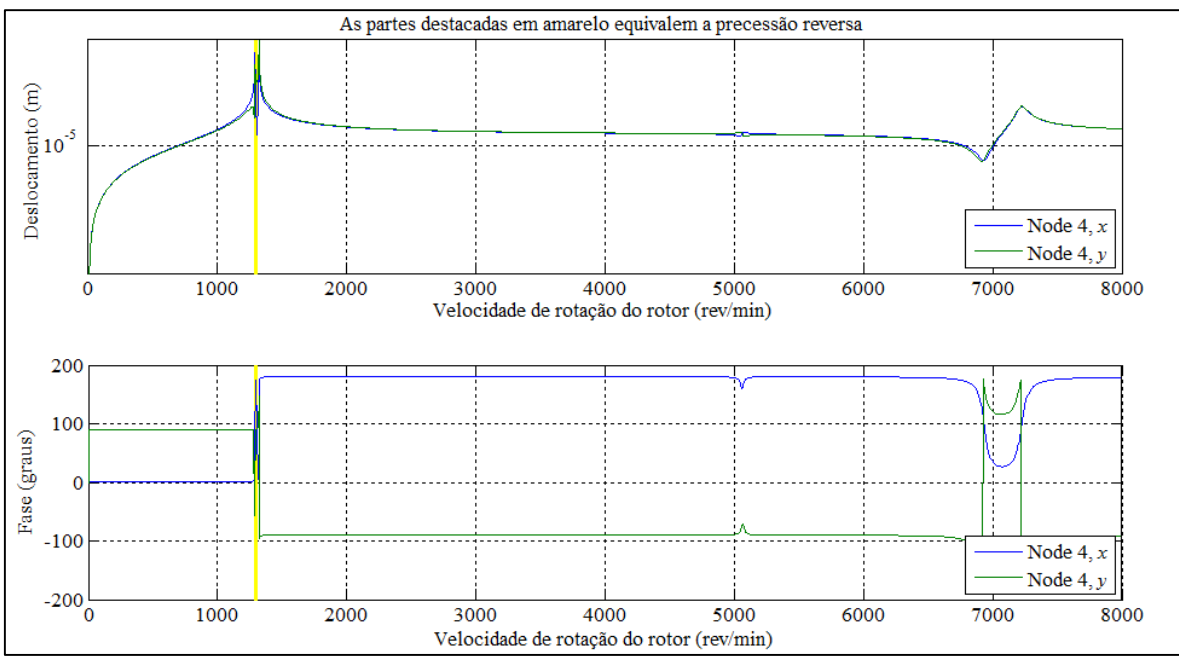

**Figura 18 – Resposta no nó 4 nas direções x e y – Mancais anisotrópicos Fonte: Autoria própria.**

Na figura 18 é possível verificar que os picos de amplitude acontecem na mesma velocidade de operação nas direções x e y. Além disso, nota-se que a fase das respostas em ambas as direções também se alteram consideravelmente toda vez que há um pico de amplitude ou um ponto de mínimo local. De acordo com Ehrich (2004), caso a mudança entre as fases nas duas direções seja pequena, ocorrerá apenas uma rotação leve dos semi-eixos da órbita elíptica. Caso a mudança entre as fases seja próxima a 90°, então a órbita se degenera em um movimento planar. Por fim, se a mudança entre as fases for maior do que 90° há a inversão do sentido de precessão do eixo, que passa a ser reversa. Seguindo estes conceitos é possível observar que, na faixa de operação entre aproximadamente 1283 e 1303 rpm ocorre precessão reversa.

É importante citar que, conforme o amortecimento dos mancais aumenta, as regiões de ocorrência da precessão reversa diminuem, podendo até desaparecer. Tal fenômeno ocorre devido ao fato de que a medida que se aumenta o amortecimento do sistema, os picos das amplitudes diminuem e mais suaves são as mudanças de fase. Este efeito pode ser observado nas figuras 19 e 20, que apresentam a resposta no nó 4, dado o mesmo sistema rotativo, mas com amortecimento nos mancais de 0,3 Ns/m e de 3000 Ns/m nas duas direções, respectivamente.

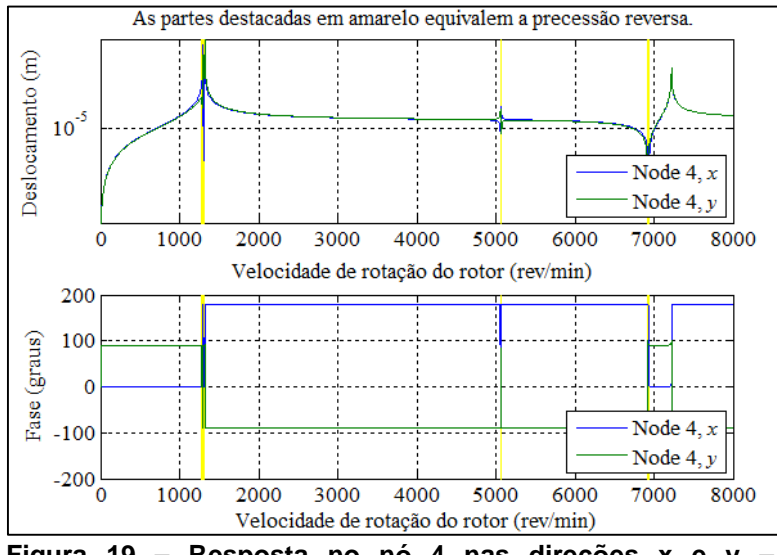

**Figura 19 – Resposta no nó 4 nas direções x e y – Amortecimento de 0,3 Ns/m Fonte: Autoria própria.**

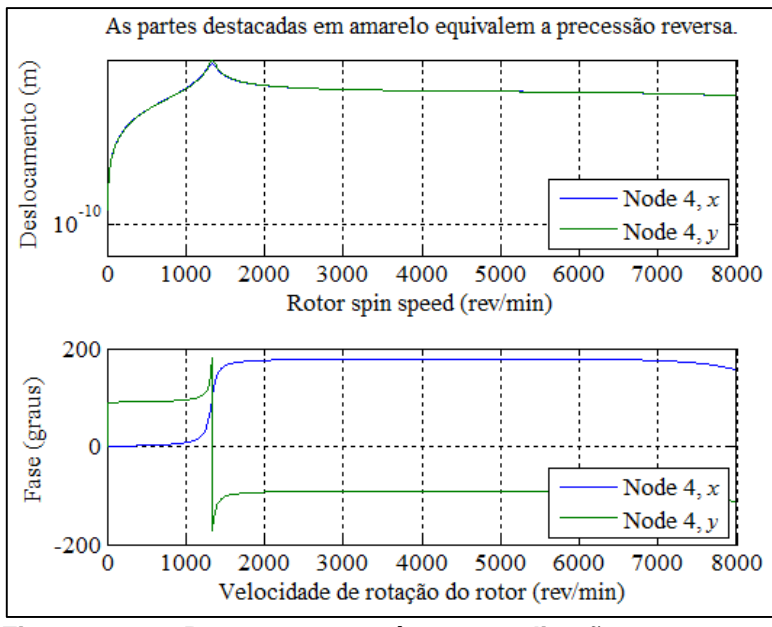

**Figura 20 – Resposta no nó 4 nas direções x e y – Amortecimento de 3000 Ns/m Fonte: Autoria própria.**

Assim como foi dito, analisando as figuras 19 e 20, é possível perceber que quando o amortecimento foi dividido em 100 vezes apareceu mais duas regiões de precessão reversa, próximas a faixa de operação de 5000 e 7000 rpm, na resposta ao desbalanceamento. Da mesma forma, quando o amortecimento foi multiplicado em 100 vezes as regiões de precessão reversa desapareceram.

Nas figuras 21 e 22 é possível observar as órbitas para algumas velocidades de operação selecionadas, na figura 21 o amortecimento é equivalente a 30 Ns/m em ambas as direções, já na figura 22 o amortecimento é de 3000 Ns/m também em ambas as direções.

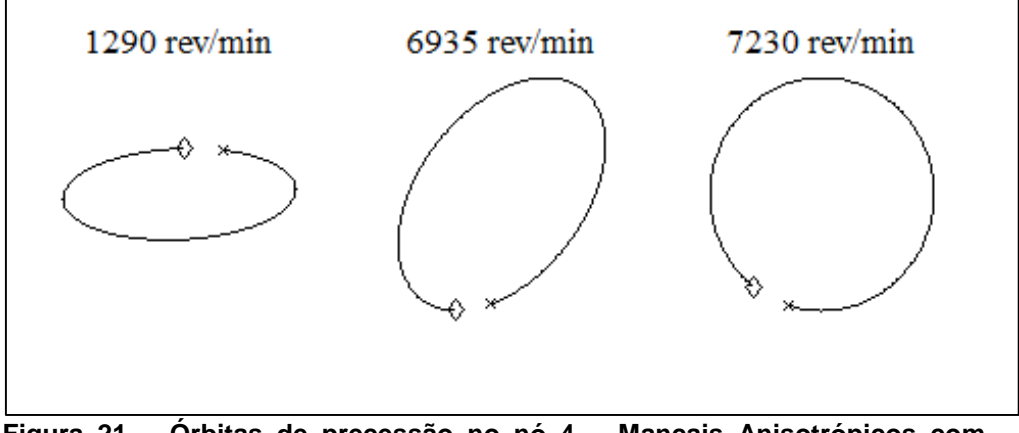

**Figura 21 – Órbitas de precessão no nó 4 – Mancais Anisotrópicos com amortecimento de 30 Ns/m. Fonte: Autoria própria.**

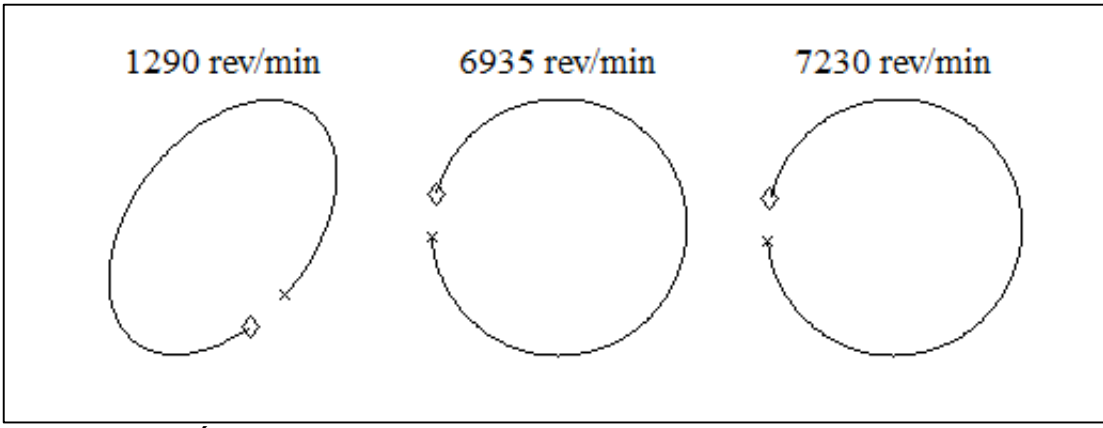

**Figura 22 – Órbitas de precessão no nó 4 – Mancais Anisotrópicos com amortecimento de 3000 Ns/m. Fonte: Autoria própria.**

#### 4.2.2 Resposta em regime transiente

Nesta seção será investigado o comportamento transiente do mesmo sistema rotativo empregado no item 4.2.1.1, no entanto visando reduzir ainda mais o custo computacional optou-se por utilizar um sistema com 6 elementos de Timoshenko e 7 nós, que possuí mancais isotrópicos amortecidos e é excitado por um desbalanceamento de 5000 g.mm aplicado ao nó 3. Esta análise é conhecida como partida ("Runup") ou parada ("Rundown") de máquinas.

Ao analisar as figuras 23, 24 e 25 é possível comparar as respostas em regime transiente no nó 4 (disco) considerando uma velocidade de rotação inicial de 5 Hz e acelerações de 0.16 Hz/s, 1.6 Hz/s e 16 Hz/s.

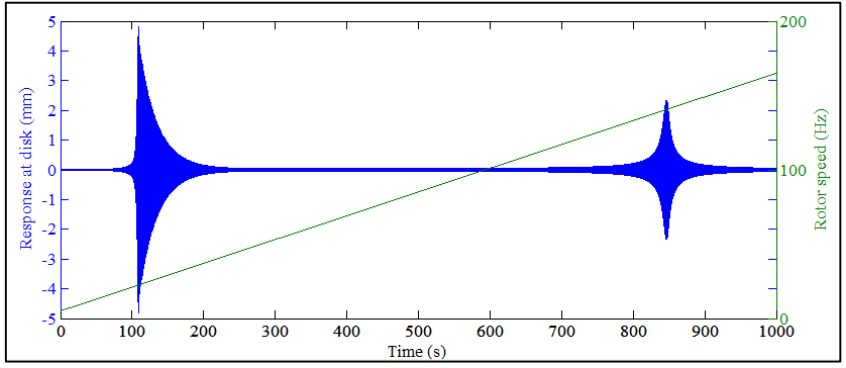

**Figura 23 – Partida da máquina para aceleração de 0.16 Hz/s – Mancais isotrópicos com amortecimento de 30 Ns/m Fonte: Autoria própria.**

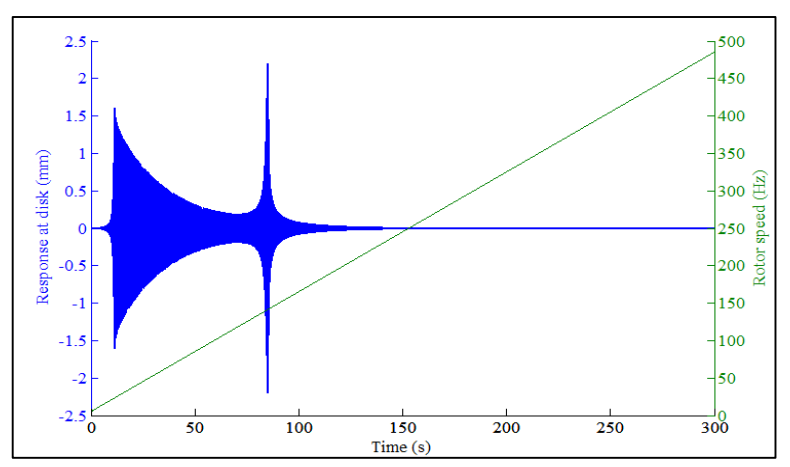

**Figura 24 – Partida da máquina para aceleração de 1.6 Hz/s – Mancais isotrópicos com amortecimento de 30 Ns/m Fonte: Autoria própria.**

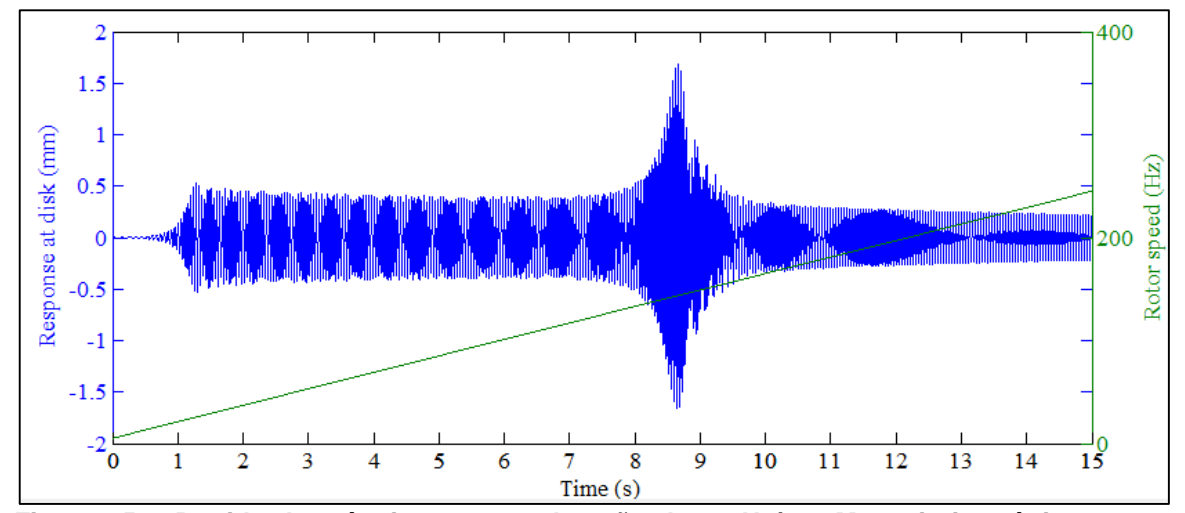

**Figura 25 – Partida da máquina para aceleração de 16 Hz/s – Mancais isotrópicos com amortecimento de 30 Ns/m Fonte: Autoria própria.**

Na figura 23 observa-se a resposta do sistema no nó 4 obtida em um processo de "Runup" onde a variação da velocidade de operação foi de 0.16 Hz/s. No gráfico verifica-se que os dois primeiros modos, com frequências naturais de 1305 rpm (BW) e 1325 rpm (FW), foram excitados pela força de desbalanceamento durante o processo de partida. Adicionalmente, é possível notar que ocorre o fenômeno de batimento entre estas duas primeiras frequências naturais, causado tanto pela proximidade entre elas quanto à sua separação devido ao efeito giroscópico. Contudo, para os modos 3 e 4 (5160 rpm (BW) e 7385 rpm (FW)), verifica-se que apenas o modo de precessão direta foi excitado. Isto pode ter ocorrido devido ao fato de que, em relação a estes modos com frequências mais elevadas, a variação da velocidade de rotação foi tão lenta que conferiu ao sistema um comportamento dinâmico bastante similar ao que seria obtido com uma excitação em regime permanente por uma força de desbalanceamento, no qual apenas os modos com precessão direta são excitados. Também é possível verificar uma vibração elevada para uma velocidade em torno de 8200 rpm, que se deve ao fato de passar por uma terceira velocidade crítica, a qual se encontra fora dos limites de operação do sistema. Pode-se acrescentar que, as amplitudes máximas de vibração, que são obtidas nas passagens pelas velocidades críticas, atingem valores de aproximadamente 10 mm pico-a-pico, para os dois primeiros modos e aproximadamente 5 mm pico-a-pico para o quarto modo.

Considerando ambos os casos, os níveis de vibração se mantém elevados por aproximadamente 100 segundos.

Já na figura 24, analisa-se a resposta do sistema para um processo de partida com uma variação da velocidade de 1.6 Hz/s, ou seja, 10 vezes maior que na situação anterior. No gráfico obtido, é possível verificar que todos os quatro primeiros modos do sistema foram excitados (FW e BW), provavelmente, devido a maior aceleração na curva de velocidade, o que conferiu ao sistema uma resposta de caráter transiente. Acrescenta-se que houve o batimento entre os pares de frequências naturais referentes aos modos 1-2 e 3-4. Nesta situação as amplitudes máximas de vibração foram menores do que na figura 23. Para os dois primeiros modos, as máximas amplitudes foram de aproximadamente 3 mm pico-a-pico, ou seja, uma redução de 70%. Já para os dois últimos modos, o sistema não apresentou grandes alterações. O tempo no qual o sistema apresentou os maiores níveis de vibração foi de aproximadamente 50 segundos.

Na figura 25 a resposta apresentada é referente a uma variação na velocidade de operação de 16 Hz/s durante a partida. Nesta situação, todos os 4 primeiros modos foram excitados e apresentaram características similares as obtidas na figura 24. Devido a elevada variação da velocidade de rotação do eixo, as amplitudes máximas foram bem menores do que nos casos anteriores. Para os dois primeiros modos, as amplitudes ficaram em aproximadamente 1 mm pico-a-pico e para os dois últimos, abaixo de 4 mm pico-a-pico. O tempo no qual a máquina passou pelas quatro primeiras velocidades críticas foi menor que 10 s. Com base na análise apresentada, é possível afirmar que quanto maior for a aceleração, e mais rápido o sistema atingir a velocidade de operação, menor será sua exposição a altos índices de vibração. No entanto, para fazê-lo, o sistema necessitara gastar mais energia da fonte de potência da máquina.
### 4.3 BALANCEAMENTO EM ROTOR FLEXÍVEL

Nesta seção será investigado numericamente um dos principais procedimentos para o balanceamento de rotores flexíveis: o Método dos Coeficientes de Influência.

Nas análises, será empregado um novo modelo físico, o qual terá suas propriedades descritas na tabela 7.

| <b>Propriedades</b>                             | Valor    |  |
|-------------------------------------------------|----------|--|
| Massa do sistema (kg)                           | 42.44    |  |
| Espessura dos discos (mm)                       | 25       |  |
| Módulo de Elasticidade Transversal (GPa)        | 79       |  |
| Densidade ( $kg/m3$ )                           | 7860     |  |
| Velocidade de operação (RPM)                    | 0 a 8000 |  |
| Rigidez dos mancais direções x e y (MN/m)       |          |  |
| Amortecimento nos mancais direções x e y (Ns/m) | 78.67    |  |
| Número de nós                                   | 11       |  |
| Nó do disco 1                                   | 4        |  |
| Nó do disco 2                                   | 8        |  |

**Tabela 7 – Características físicas do rotor**

**Fonte: Autoria própria.**

O novo modelo conta com um eixo de 50 mm de diâmetro e dois discos, que possuem diâmetro de 300 mm e espessura de 25 mm. O amortecimento para o sistema proposto é de 78,67 Ns/m que corresponde a 0,5% do amortecimento crítico. As massas de desbalanceamento empregadas serão de 100 g.cm a 180º, 200 g.cm a 90º e 300 g.cm a 0º, sendo instaladas nos nós 2, 6 e 9 conforme pode ser visto na figura 26 junto com os planos onde serão feitas as correções do desbalanceamento.

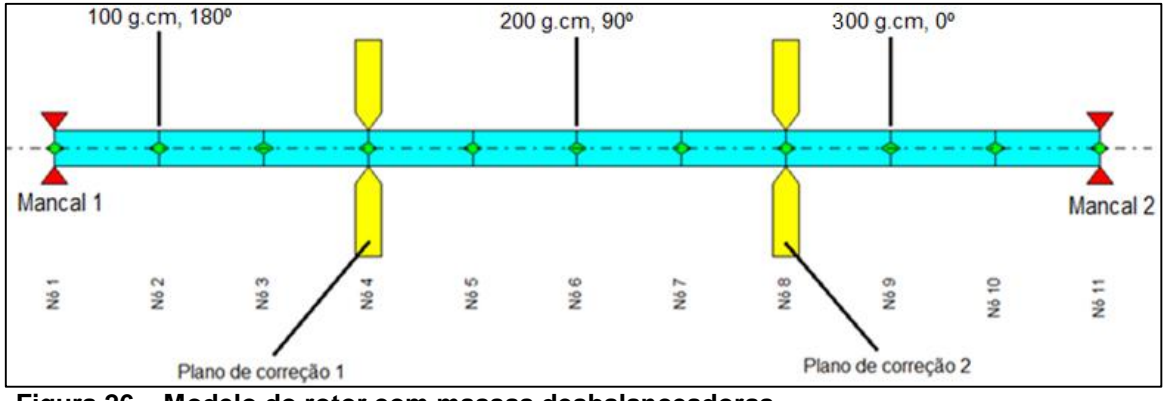

**Figura 26 – Modelo do rotor com massas desbalanceadoras Fonte: Autoria própria.**

Nos casos a serem examinados será empregado dois planos de correção, localizados nos discos 1 e 2, ou seja, nos nós 4 (disco 1) e 8 (disco 2), e as respostas serão medidas nos mancais (nó 1 e 11, respectivamente).

Nas figuras 27 e 28 são apresentadas a resposta ao desbalanceamento em regime permanente medidas nos nós 1 e 11, na direção x.

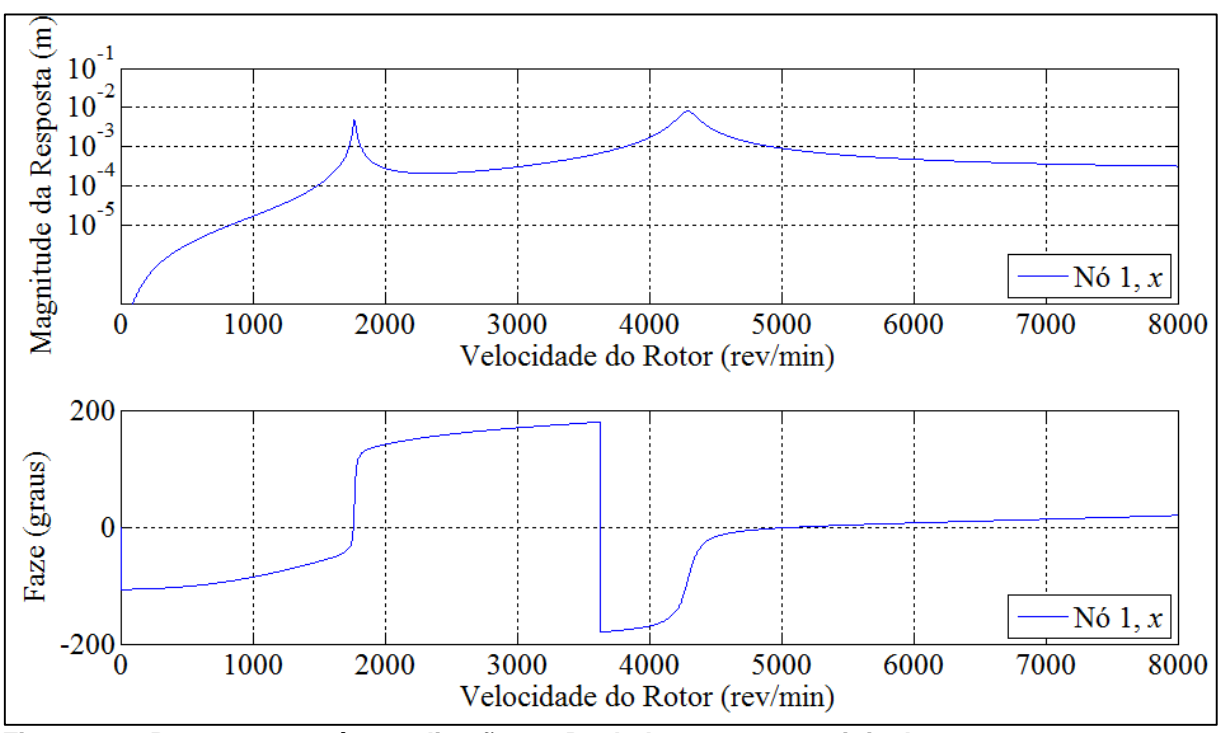

**Figura 27 – Resposta no nó 1 na direção x – Desbalanceamento original Fonte: Autoria própria.**

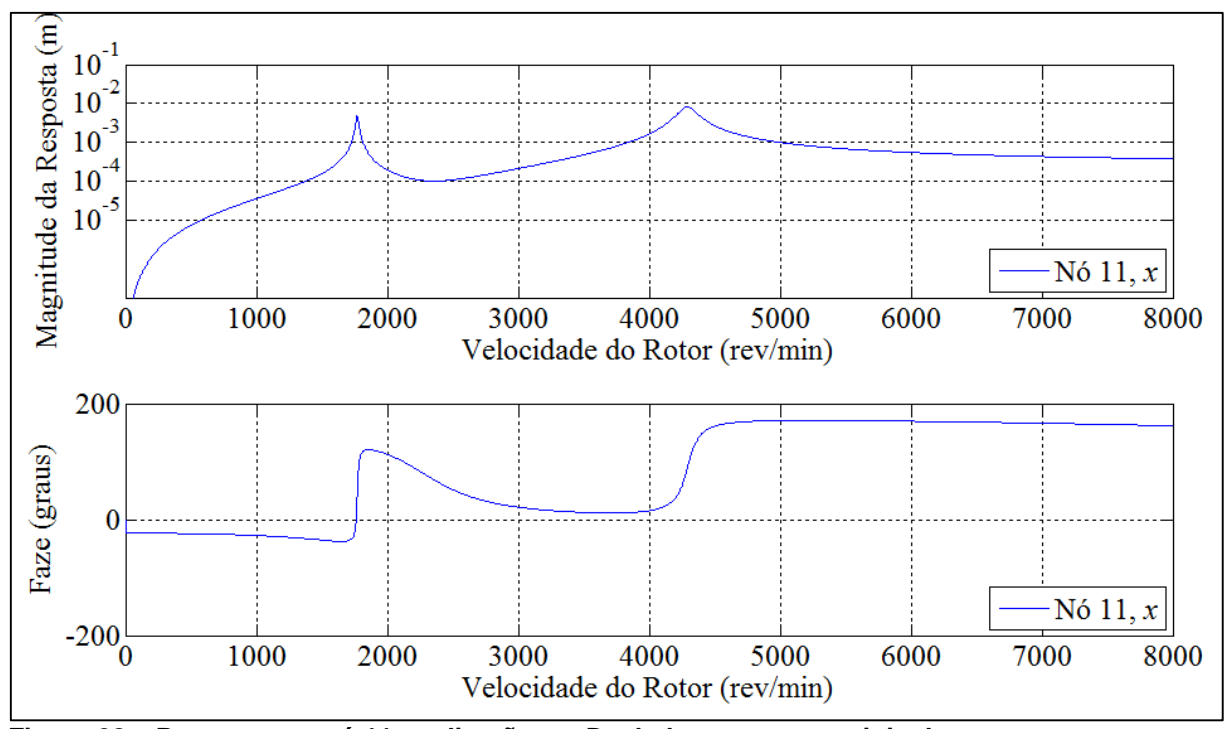

**Figura 28 – Resposta no nó 11 na direção x – Desbalanceamento original Fonte: Autoria própria.**

As velocidades de operação a serem consideradas são de 1900 rpm e 4100 rpm. Em uma primeira análise o balanceamento será investigado para cada uma das velocidades, logo em seguida ambas serão consideradas. Para qualquer situação examinada a massa de teste utilizada é de 1,06 kg.cm a 0º.

Na primeira corrida, a massa de teste é aplicada no nó 4 (disco 1). Já na segunda, a massa de teste é removida do nó 4 e instalada no nó 8 (disco 2).

4.3.1 Balanceamento para a velocidade de 1900 rpm

Neste caso, o balanceamento será realizado para a velocidade de operação de 1900 rpm. Nas figuras 29 e 30 são apresentadas as respostas registradas para cada corrida de teste.

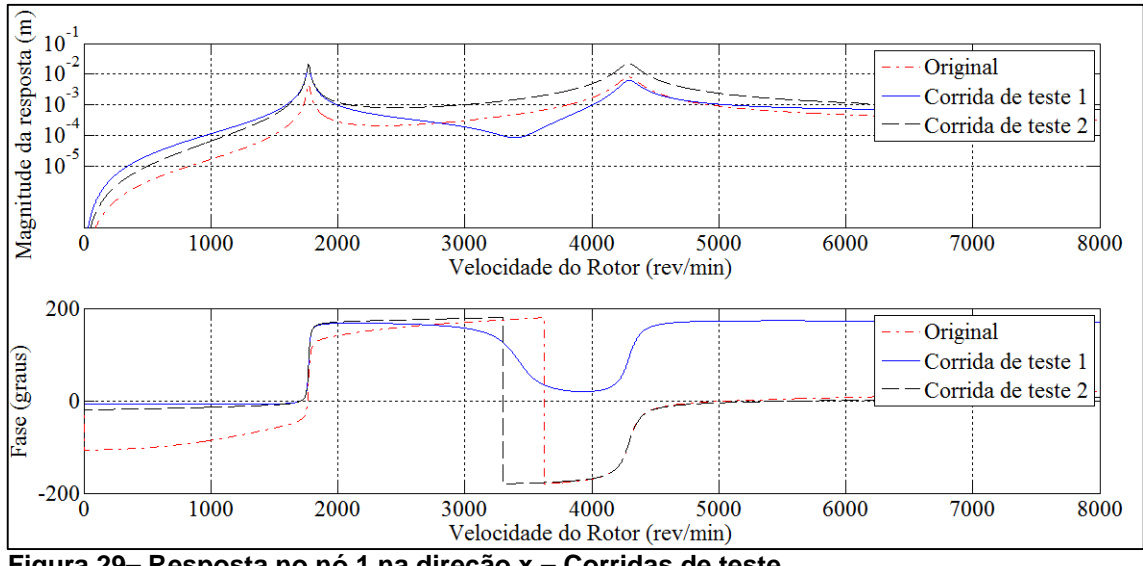

**Figura 29– Resposta no nó 1 na direção x – Corridas de teste Fonte: Autoria própria.**

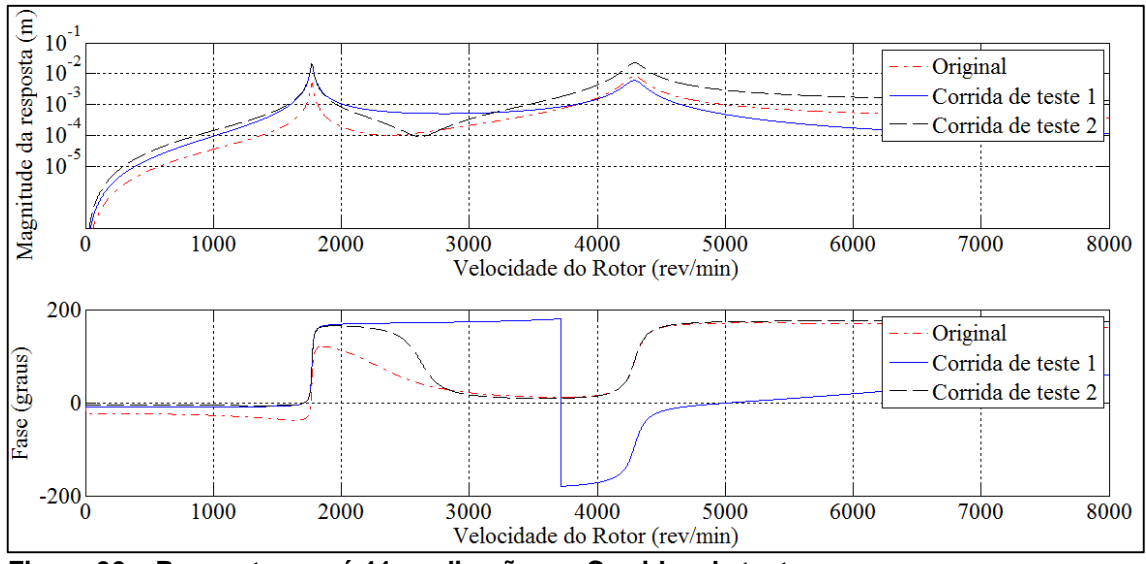

**Figura 30 – Resposta no nó 11 na direção x – Corridas de teste Fonte: Autoria própria.**

Nas figuras 29 e 30, verifica-se que a adição da massa de teste influenciou consideravelmente as respostas medidas no plano de correção em ambas as corridas, alterando até mesmo a amplitude e a fase na região das velocidades críticas, localizadas em 1770 rpm e 4295 rpm.

Empregando exatamente os valores das respostas medidas, obtêm-se as duas massas de correção com suas correspondentes posições angulares: 2.4821e-1 kg.cm a -25.64° e 4.3086e-1 kg.cm a -165.57°, que devem ser instaladas no disco 1

e disco 2, respectivamente. Na tabela 8 são apresentados os valores obtidos durante o processo de balanceamento.

| Condição                | Mancal 1 (nó 1) |          | Mancal 2 (nó 11) |          |
|-------------------------|-----------------|----------|------------------|----------|
|                         | Amplitude (µm)  | Fase (°) | Amplitude (µm)   | Fase (°) |
| Vibração Original       | 4.2 $E+2$       | 134.90   | $3,5E+2$         | 119.60   |
| 1° Corrida de Teste     | $1.6E + 3$      | 165.90   | $1.7E + 3$       | 166.60   |
| 2° Corrida de Teste     | $1.8E + 3$      | 167.60   | $1.5E + 3$       | 164.60   |
| Vibração final          | $2.3E-2$        | 60.15    | $2,2E-2$         | 64.36    |
| Fonte: Autoria própria. |                 |          |                  |          |

**Tabela 8 – Respostas registradas durante o balanceamento para a velocidade de 1900 rpm**

Ao comparar os valores de vibração iniciais e finais, é possível certificar-se que o processo de balanceamento foi extremamente eficaz, uma vez que para a velocidade considerada (1900 rpm) os níveis de vibração resultante foram nulos.

Nas figura 31 e 32 apresenta-se uma comparação entre as respostas originais e as respostas obtidas após a instalação das massas de correção no rotor.

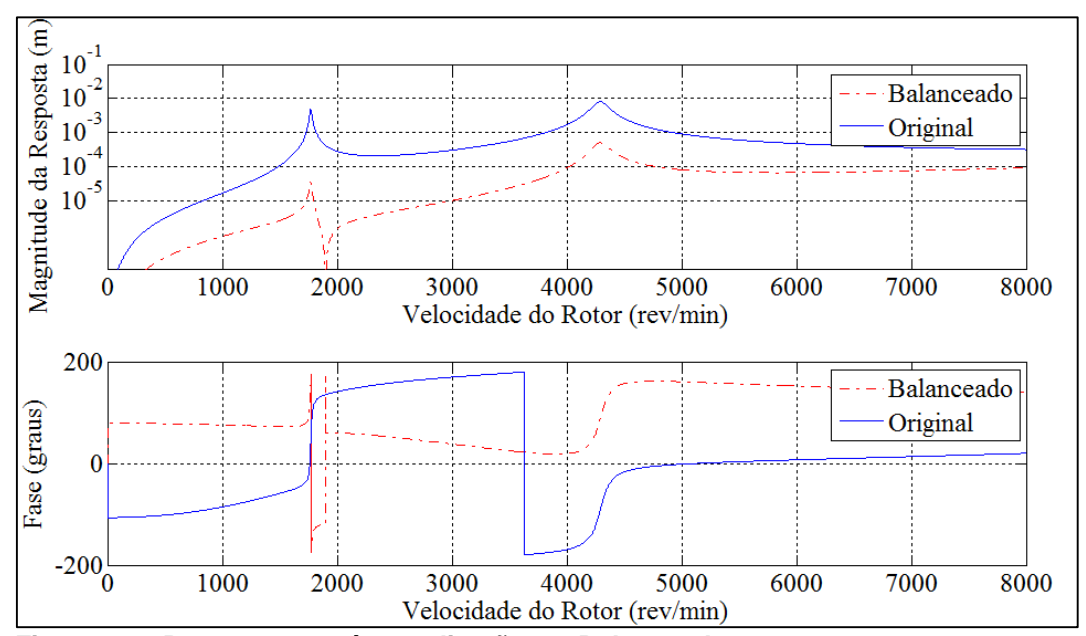

**Figura 31 – Resposta no nó 1 na direção x – Balanceado para 1900 rpm Fonte: Autoria própria.**

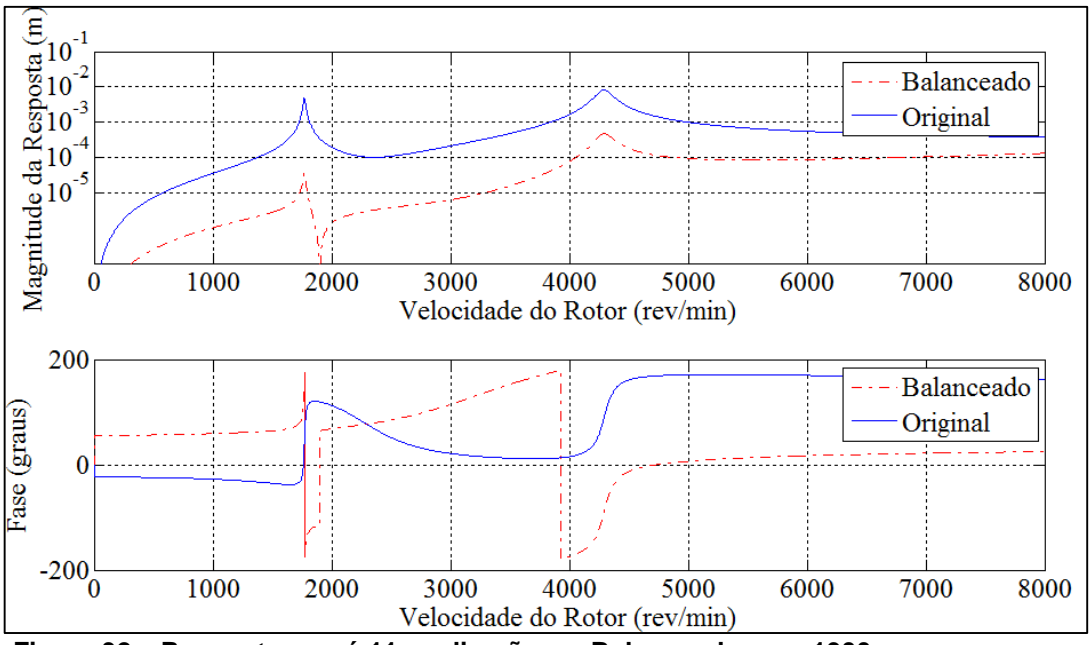

**Figura 32 – Resposta no nó 11 na direção x – Balanceado para 1900 rpm Fonte: Autoria própria.**

Nas figuras 31 e 32 é possível observar que, após o processo de balanceamento, os valores de vibração do sistema foram amplamente reduzidos em toda a faixa de velocidades considerada. Embora os níveis de vibração sejam praticamente nulos para a velocidade de 1900 rpm, para o resto da curva estes valores são consideravelmente mais elevados, sendo máximos nas vizinhanças da segunda velocidade crítica, localizada em 4295 rpm. Este comportamento evidencia uma das grandes diferenças entre rotores rígidos e flexíveis, mostrando que balancear uma velocidade critica não é o suficiente para garantir baixos níveis de vibração em quaisquer velocidade, mas proporciona um aumento na faixa de operação do sistema.

#### 4.3.2 Balanceamento para a velocidade de 4100 rpm

De forma semelhante a situação anterior, o balanceamento será realizado obtidas para a velocidade de 4100 rpm.

Aplicando exatamente os valores das respostas medidas, obteve-se as seguintes massas de correção com suas posições angulares correspondentes: 2.5620e-1 kg.cm a -31.310° e 4.1182e-1 kg.cm a -161.1386º, que devem ser

instaladas nos discos 1 e 2, respectivamente. Na tabela 9 são apresentados os valores das medições registradas durante o balanceamento.

| Condição               | Mancal 1 (nó 1) |          | Mancal 2 (nó 11) |           |
|------------------------|-----------------|----------|------------------|-----------|
|                        | Amplitude (µm)  | Fase (°) | Amplitude (µm)   | Fase (°)  |
| Vibração Original      | $2.5E + 3$      | $-162.2$ | $2,5E+3$         | 20.38     |
| 1° Corrida de Teste    | $1,6E+3$        | 24.46    | $2,2E+3$         | $-165$    |
| 2° Corrida de Teste    | $7,1E+3$        | $-162.2$ | $6,6E+3$         | 20.38     |
| Vibração final         | 8,8E-2          | $-75.59$ | 7,728E-5         | $-165.20$ |
| Fanta, Antania mužmuja |                 |          |                  |           |

**Tabela 9 – Respostas registradas durante o balanceamento para a velocidade de 4100 rpm**

**Fonte: Autoria própria.**

Assim como no balanceamento anterior (item 4.3.1), o processo foi capaz de praticamente anular a vibração do sistema para a velocidade medida.

Nas figuras 33 e 34 é possível observar a comparação entre a resposta original e após a instalação das massas de correção.

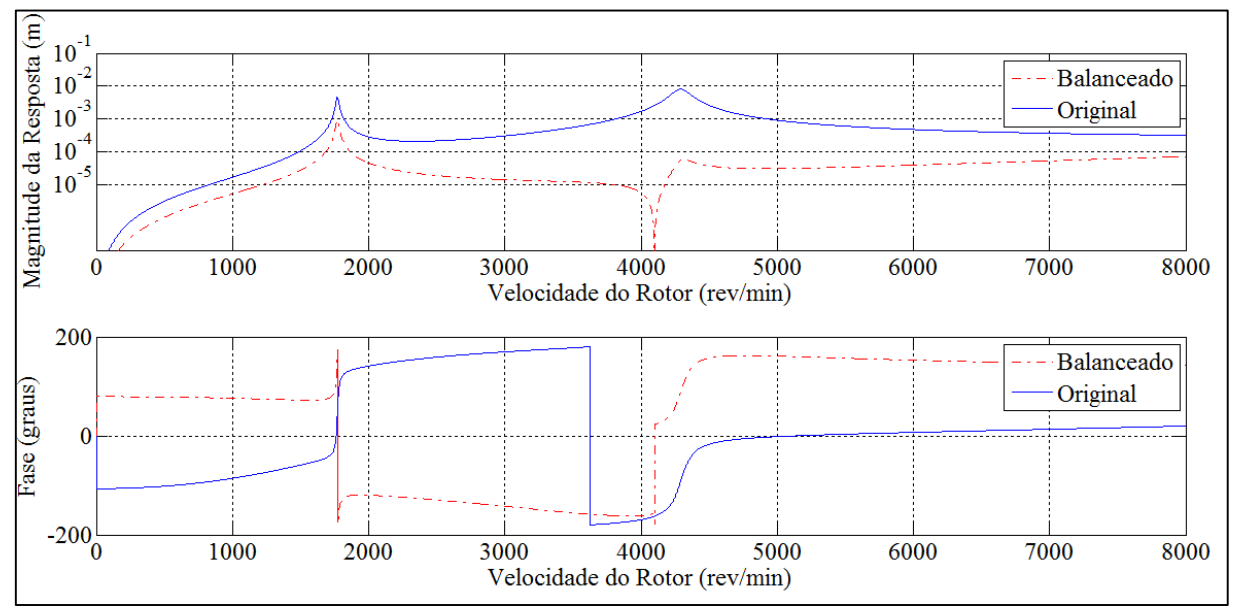

**Figura 33 – Resposta no nó 1 na direção x – Balanceado para 4100 rpm Fonte: Autoria própria.**

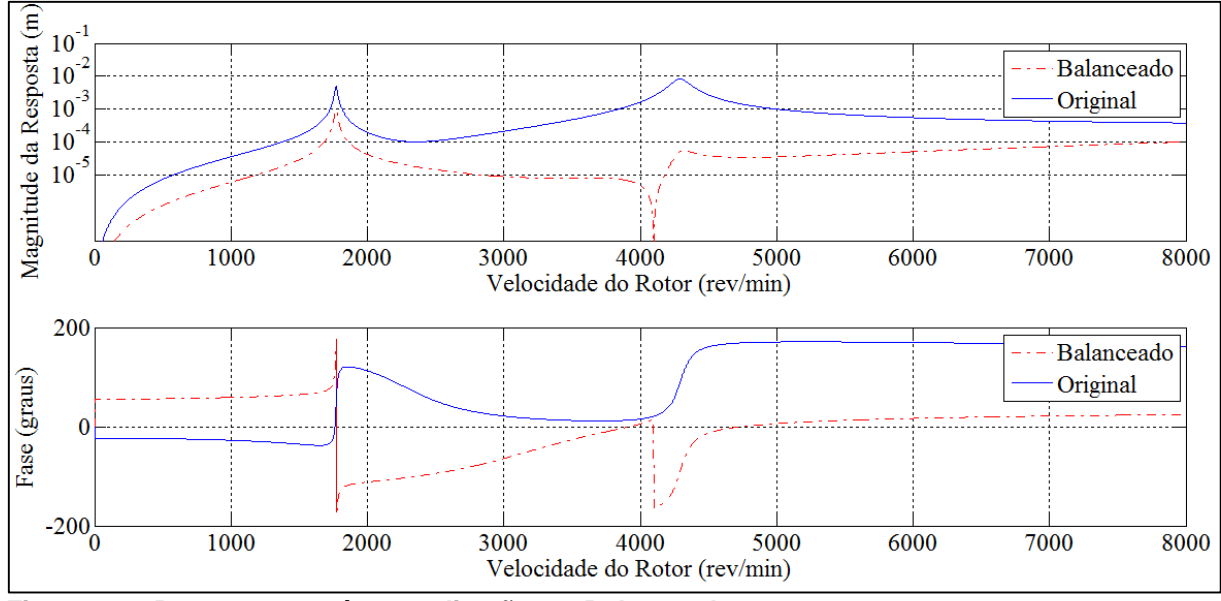

**Figura 34 – Resposta no nó 11 na direção x – Balanceado para 4100 rpm Fonte: Autoria própria.**

De maneira semelhante ao item 4.3.1, é possível observar nas figuras 33 e 34 que, após o processo de balanceamento do sistema, os valores das respostas obtidas no disco reduziram consideravelmente para toda faixa de velocidades considerada. Como nesse caso em específico a velocidade de operação considerada foi de 4100 rpm, os níveis de vibração para a mesma foram praticamente anulados. Já para o resto da curva, os valores das respostas são significativamente mais elevados, sendo máximos nas vizinhanças da primeira velocidade crítica, localizada em 1770 rpm, caracterizando, mais uma vez, um comportamento típico de rotores flexíveis.

4.3.3 Balanceamento considerando as duas velocidades de operação: 1900 rpm e 4100 rpm

Nesta situação, são consideradas ambas as velocidades de operação, 1900 e 4100 rpm, nos cálculos para a determinação dos desbalanceamentos de correção. Os dados utilizados no processo são os mesmos das tabelas 8 e 9. Com base nisto, obtém-se os seguintes valores para as massas de correção com suas posições angulares correspondentes: 2.3435e-1 kg.cm a -27.484° no disco 1 e 4.1506e-1 kg.cm a -164.897° no disco 2.

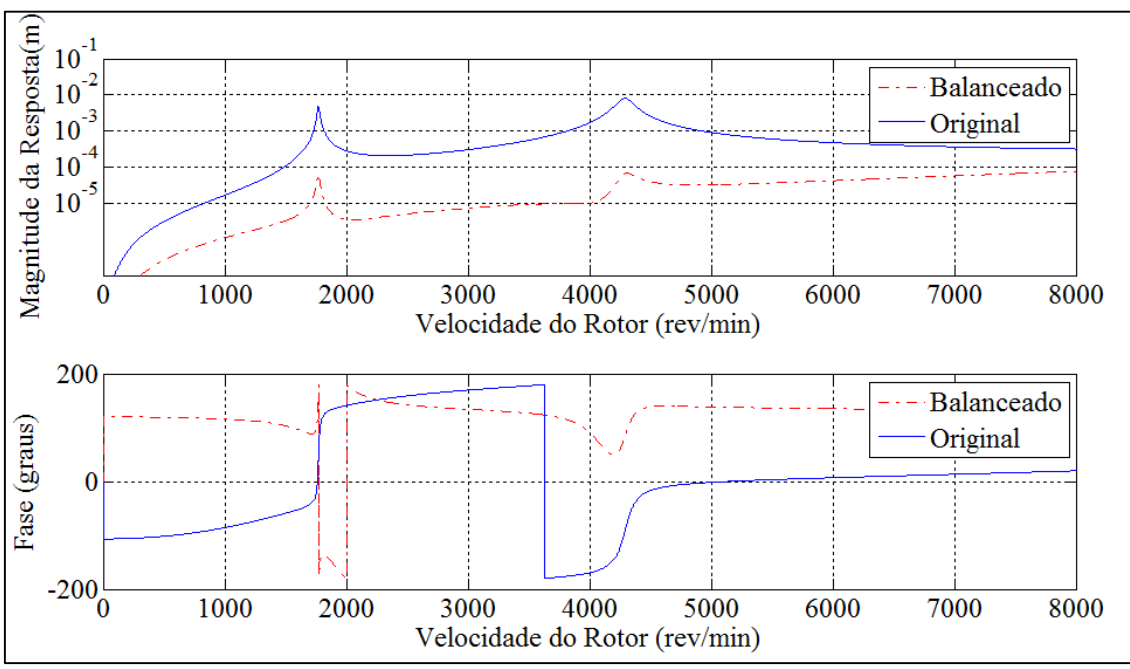

As figuras 35 e 36 apresentam as respostas obtidas para esta situação.

**Figura 35 – Resposta no nó 1 na direção x – Balanceado para 1900 rpm e 4100 rpm Fonte: Autoria própria.**

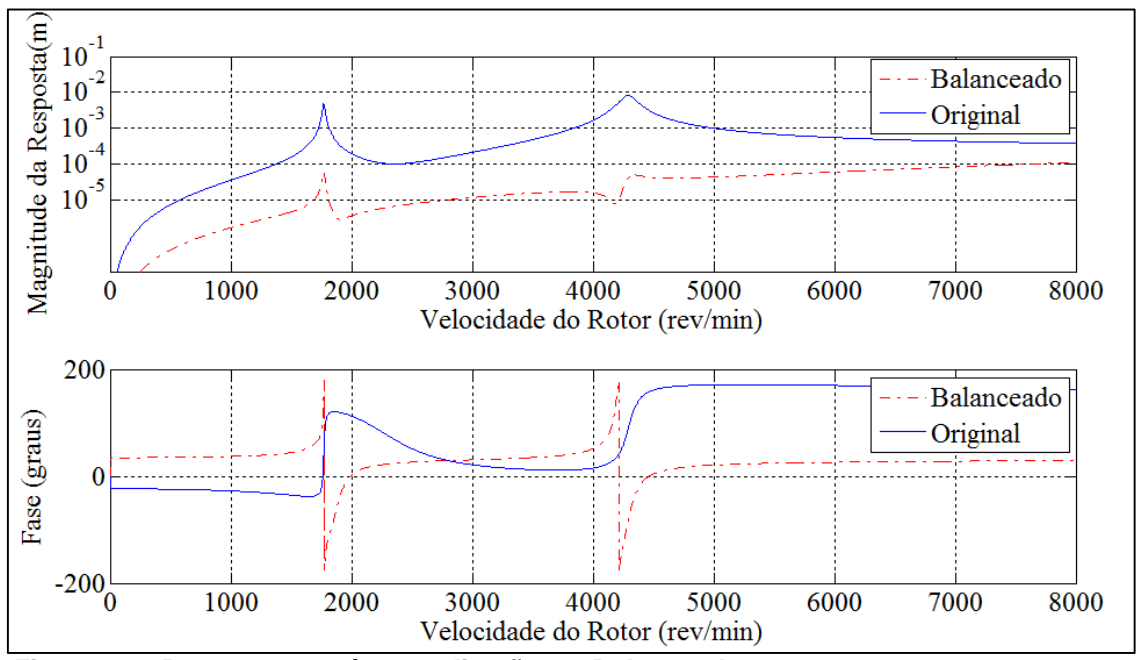

**Figura 36 – Resposta no nó 11 na direção x – Balanceado para 1900 rpm e 4100 rpm Fonte: Autoria própria.**

Nas figuras 35 e 36 é possível observar que, diferente dos casos anteriores, para nenhuma velocidade de operação os valores das respostas se anulam. Em contrapartida, todos os valores das respostas após o balanceamento apresentam uma redução significativa em relação às respostas originais, sendo ainda mais evidentes nas vizinhanças das velocidades críticas.

Apresenta-se nas figuras 37 e 38 uma comparação entre os resultados obtidos para os 3 casos investigados.

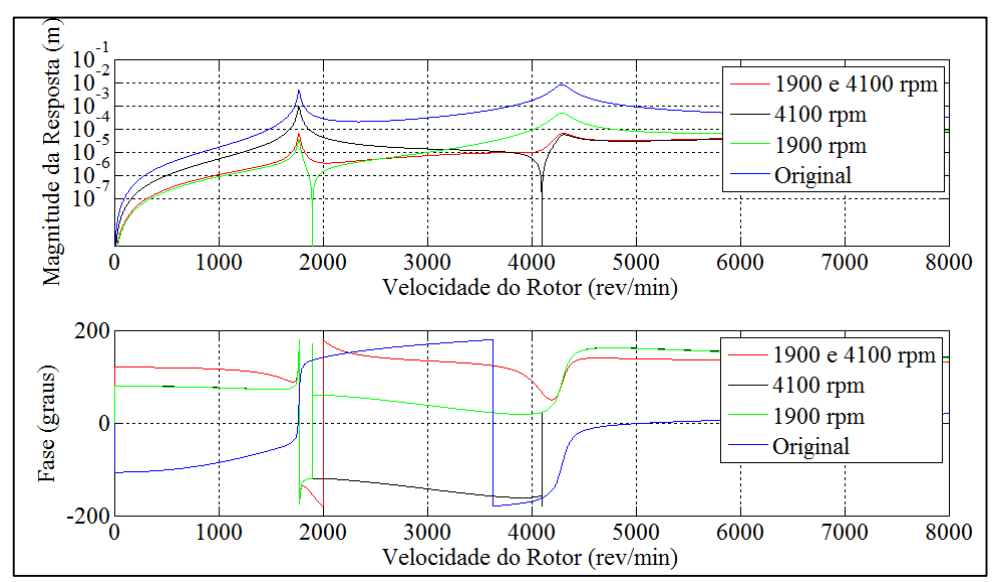

**Figura 37 – Resposta no nó 1 na direção x – Comparação dos resultados Fonte: Autoria própria.**

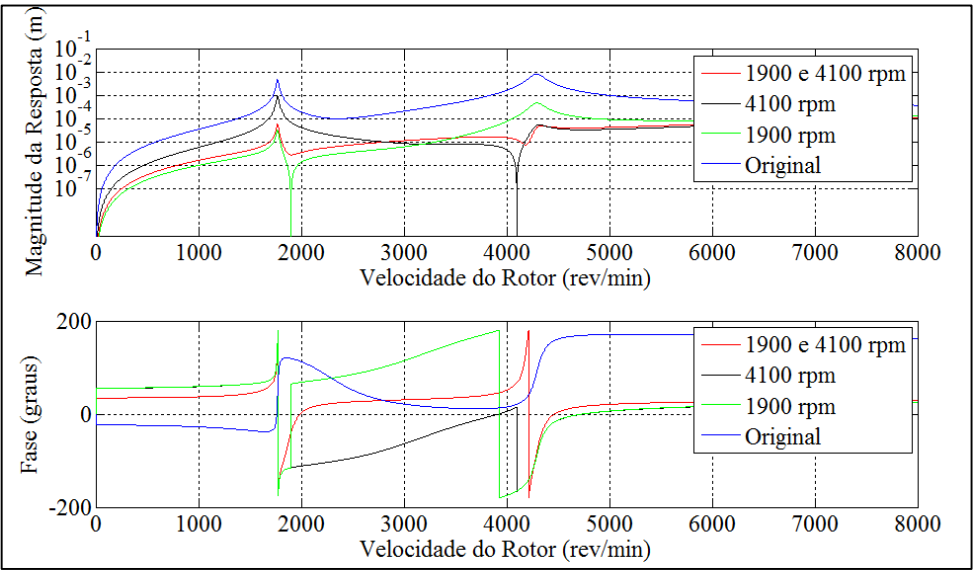

**Figura 38 – Resposta no nó 11 na direção x – Comparação dos resultados Fonte: Autoria própria.**

Analisando-se as figuras 37 e 38 é possível destacar pontos importantes. Quando o balanceamento é realizado para apenas uma velocidade, resultado destacado nas linhas verde (1900 rpm) e preta (4100 rpm), a eficácia do processo é máxima apenas na velocidade considerada. Em contrapartida, quando se emprega mais do que uma velocidade ao mesmo tempo no processo, a resposta ao desbalanceamento é minimizada para toda a faixa de operação considerada, o que é bastante interessante em casos onde a partida ou a parada da máquina com rotor flexível é muito lenta ou quando se lida com equipamento rotativos com velocidade variável.

## 4.4 AVALIAÇÃO DO BALANCEAMENTO

A avaliação do balanceamento será feito com base na norma ISO 1940, para determinar se a resposta ao desbalanceamento está dentro do limite estabelecido por ela, visando garantir a eficiência e confiabilidade do rotor proposto para estudo.

Pela norma, para chegar ao valor de desbalanceamento residual permissível é necessário o conhecimento do tipo de rotor e a rotação máxima do mesmo. Esses parâmetros para o presente trabalho serão estabelecidos de forma que permita avaliar a passagem do rotor pelas velocidades críticas e compreender o método de balanceamento dos coeficientes de influência, com observância a exemplos de rotores de sistemas reais.

Cada tipo de rotor possui um determinado grau de qualidade de balanceamento como é observado na tabela 1. Na figura 7 dispondo do grau de qualidade e da rotação máxima do rotor é possível determinar qual é o desbalanceamento residual permissível e assim avaliar se a resposta do rotor está ou não dentro dos limites da norma.

Para tanto, o grau de qualidade adotado será o G40, que envolve rotores como por exemplo conjunto girabrequim para motores de carro, caminhões e locomotivas. Com uma velocidade máxima de operação do modelo de 8000 RPM. Em tais condições o limite de vibração é de 50*<sup>m</sup>* determinado através da Figura 39.

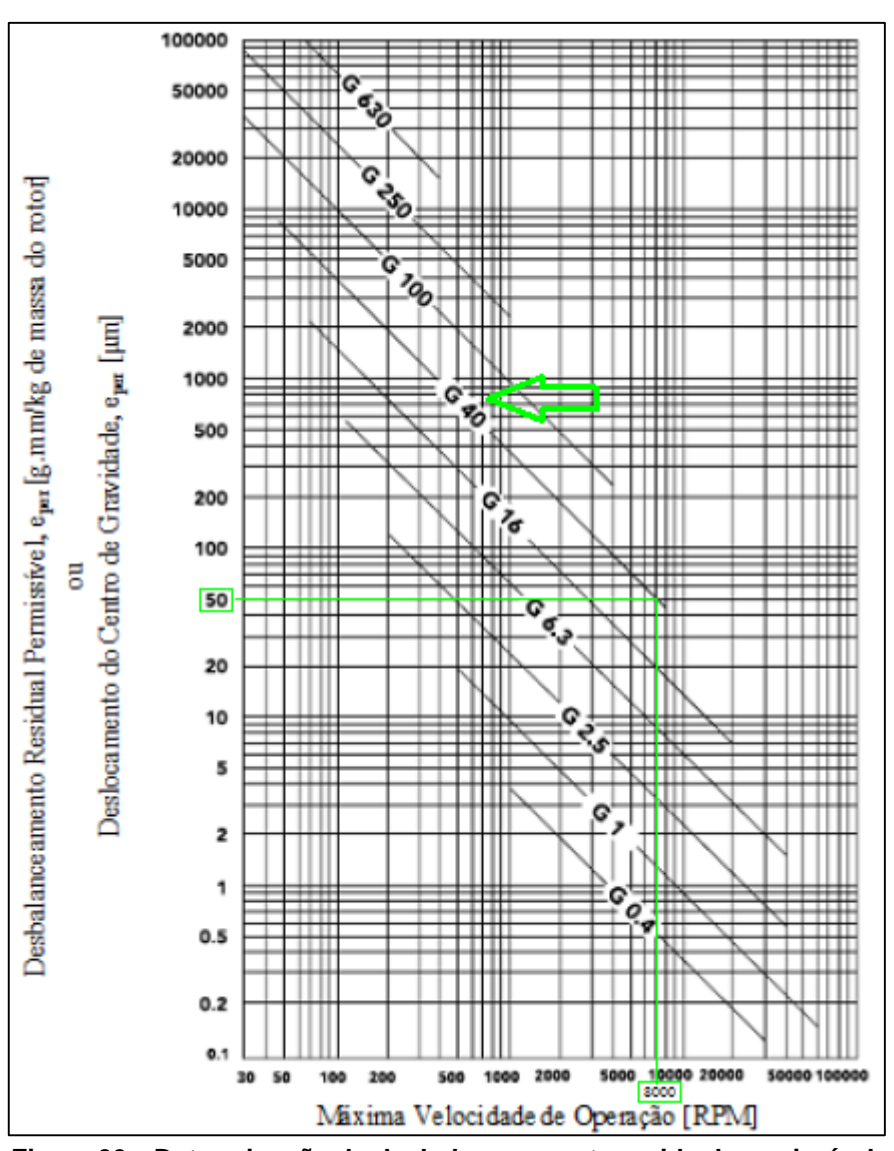

**Figura 39 – Determinação do desbalanceamento residual permissível de acordo com a norma ISO 1940. Fonte:** *ISO 1940/1-1986 Mechanical vibration - Balance quality requirements of rigid rotors – Part 1: Determination of permissible residual unbalance.*

Na Figura 40 e na Figura 41, no qual tem-se as respostas ao desbalanceamento para o rotor com o desbalanceamento original e após o balanceamento avaliados no mancal 1 (nó 1) e no mancal 2 (nó 2), é possível observar as faixas de velocidade no qual é recomendado que o rotor não deve operar

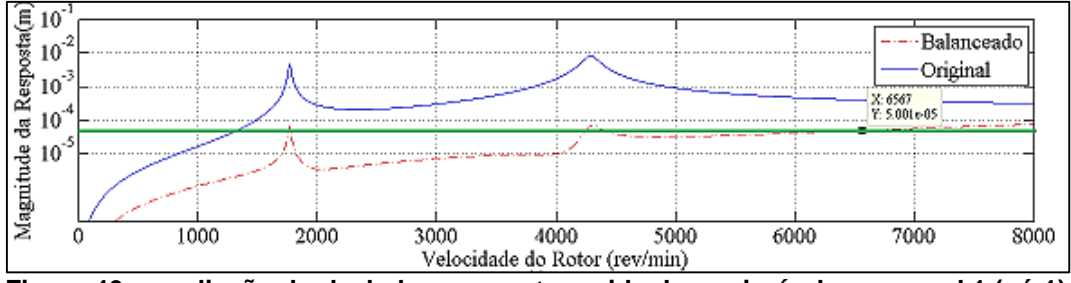

**Figura 40 – avaliação do desbalanceamento residual permissível no mancal 1 (nó 1). Fonte: Autoria própria.**

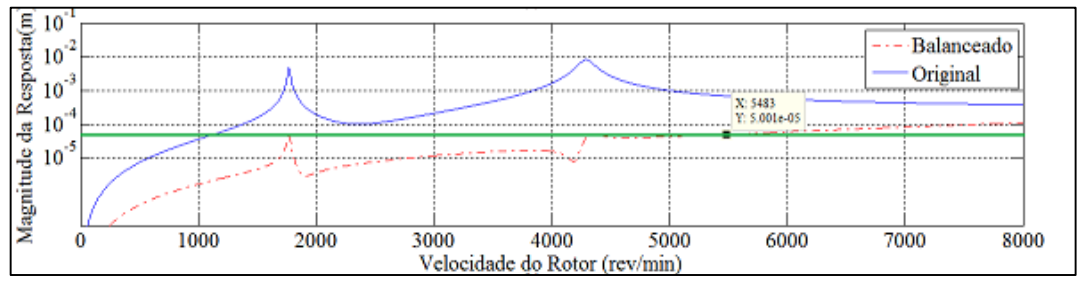

**Figura 41 – avaliação do desbalanceamento residual permissível no mancal 2 (nó 11). Fonte: Autoria própria.**

A fim de ter uma melhor visualização da redução da resposta ao desbalanceamento após a utilização do método dos coeficientes de influência, as tabelas 9 e 10 apresentam uma comparação entre a resposta para o desbalanceamento original e a resposta após ser balanceado. Na tabela 9, foram comparados os resultados obtidos no mancal 1 (nó 1) para rotações de 1770 RPM, 3000 RPM e 4293 RPM. Já na tabela 10, foram comparados os resultados obtidos no mancal 2 (nó 11) para as mesmas rotações.

|               | Resposta ao desbalanceamento   |            |                 |         |
|---------------|--------------------------------|------------|-----------------|---------|
| <b>Mancal</b> | Rotação (RPM)                  | Situação   | Resposta (µm)   | Redução |
|               |                                | Original   | $47,24.10^{2}$  | 98,62%  |
|               | 1770                           | Balanceado | 64,96           |         |
|               |                                | Original   | 302,70          |         |
|               | 3000                           | Balanceado | 7,25            | 97,60%  |
|               | Original<br>4293<br>Balanceado |            | 80,45.10 $^{2}$ | 99,17%  |
|               |                                |            | 66,91           |         |

**Tabela 9: Comparação entre as respostas ao desbalanceamento antes e após o balanceamento**

**Fonte: Próprio Autor**

| Resposta ao desbalanceamento |               |            |                |         |
|------------------------------|---------------|------------|----------------|---------|
| <b>Mancal</b>                | Rotação (RPM) | Situação   | Resposta (µm)  | Redução |
|                              | 1770          | Original   | $48,05.10^{2}$ | 98,75%  |
|                              |               | Balanceado | 59,88          |         |
| $\overline{2}$               | 3000          | Original   | 210,40         | 94,49%  |
|                              |               | Balanceado | 11,59          |         |
|                              | 4293          | Original   | $81,71.10^{2}$ | 99,50%  |
|                              |               | Balanceado | 40,80          |         |

**Tabela 10: Comparação entre as respostas ao desbalanceamento antes e após o balanceamento**

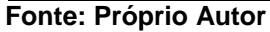

Com a finalidade de ser observado em escala a redução da resposta ao desbalanceamento a Figura 42 e a Figura 43, foram inseridas para se observar a órbita desenvolvida pelo rotor avaliadas no mancal 1 e no mancal 2 respectivamente, para uma velocidade de rotação de 1900 RPM.

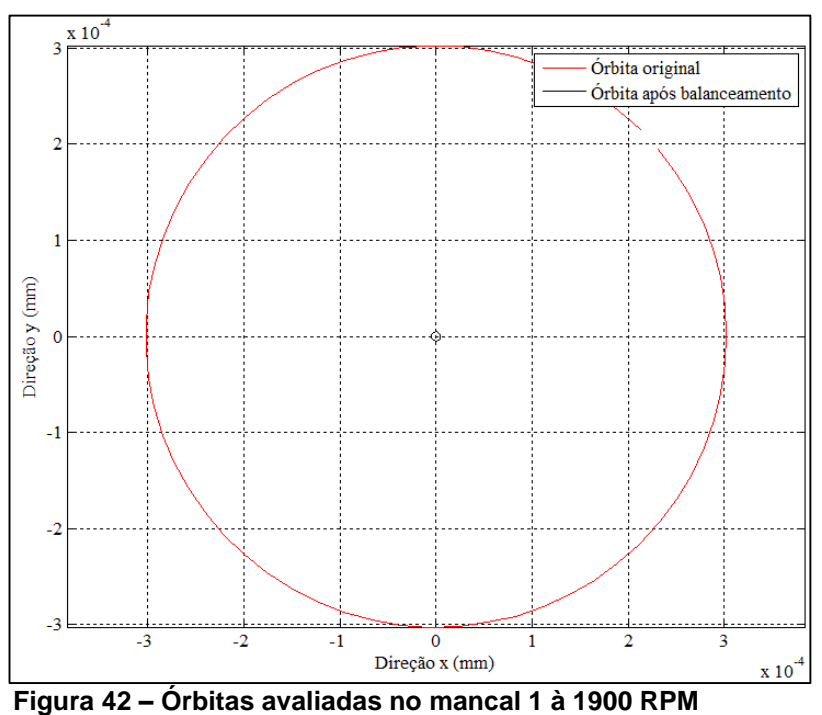

**Fonte: Próprio Autor**

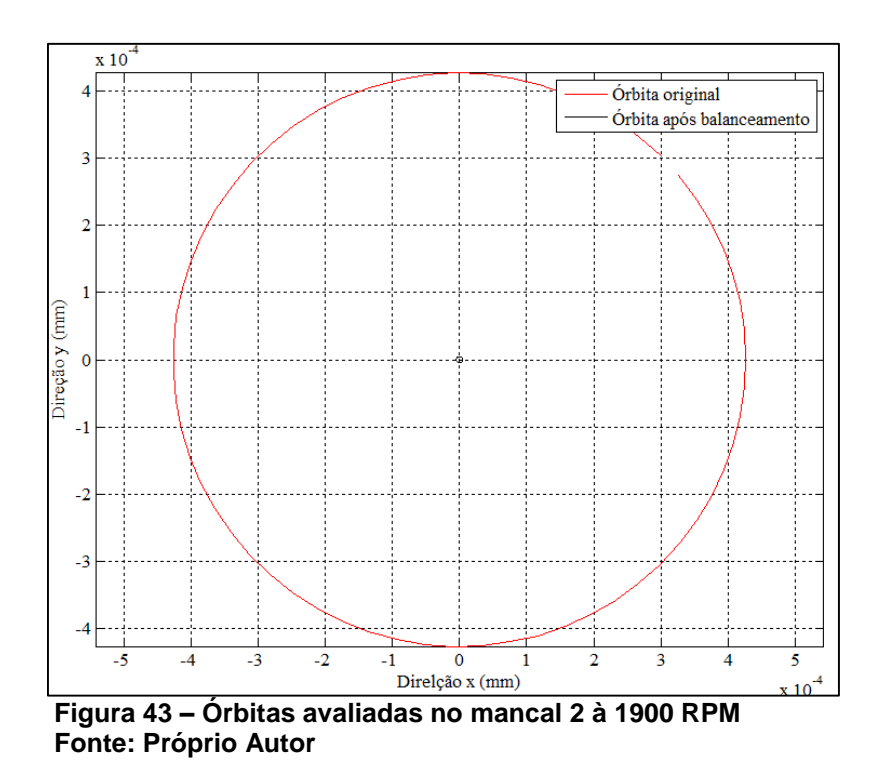

Para finalizar é importante mencionar que computacionalmente e em casos práticos, o balanceamento do rotor poderia ser feito novamente com o intuito de reduzir ainda mais os níveis de vibração, no entanto, com os resultados aqui apresentados é possível comprovar a eficiência do método de balanceamento dos coeficientes de influência. Para fins práticos devem ser avaliadas quais são as rotações de trabalho da máquina e se com o balanceamento as respostas ao desbalanceamento para essas rotações está dentro do limite estabelecido pela norma, garantindo assim a segurança e eficiência do processo no qual a máquina está envolvida.

## **5 CONCLUSÃO**

Este trabalho, teve como objetivo estudar o comportamento dinâmico de máquinas rotativas, visando compreender e posteriormente analisar conforme normas os principais fenômenos envolvidos no sistema, como por exemplo o diagrama de Campbell, as velocidades críticas, diagramas de fase e a resposta ao desbalanceamento.

Durante a realização das simulações do sistema proposto foram obtidos dados que são de extrema importância na fase de projetos de máquinas rotativas para garantir que durante a sua operação sua função seja executada de forma segura e eficaz.

Na seção 4.1 foi possível observar as respostas lateral livre do sistema, primeiramente foi estudado o sistema com mancais isotrópicos, onde foi possível observar que nas condições de repouso (0 rpm), as frequências naturais ocorrem aos pares e com modos próprios idênticos, mas que vibram em planos diferentes. Tal fenômeno ocorre devido a simetria das propriedades de inércia e rigidez. Ao passo que a velocidade do rotor aumenta e o mesmo sai das condições de repouso é possível observar que as frequências naturais divergem, o que é causado devido ao acoplamento proveniente do aumento do efeito giroscópio. Acrescenta-se ainda que, para qualquer velocidade de operação as órbitas descritas pelos nós ao longo do eixo possuem forma circular.

Quando os mancais foram substituídos por mancais assimétricos analisou-se que, mesmo quando o sistema está em repouso as frequências naturais são distintas entre si. Tal diferença aumenta à medida que a velocidade de operação do rotor também aumenta. Outra característica inerente a sistemas com mancais anisotrópicos é a possibilidade de haver modos mistos, ou seja, regiões de operação onde parte do rotor desenvolve precessão direta enquanto o restante descreve precessão reversa, tornando necessária a verificação do sentido de precessão para cada nó do rotor. Ao final também é possível observar que as órbitas descritas pelos nós do rotor possuem forma elíptica.

No item 4.2 foi analisada a resposta forçada do rotor, tanto em regime permanente quando em regime transiente. Para a resposta devido a forças de desbalanceamento em regime permanente, duas situações foram estudadas: rotores com mancais istrópicos e com mancais anisotrópicos. No primeiro caso foi possível verificar que apenas os modos de precessão direta são excitados pela força de desbalanceamento, o que torna possível concluir que, para rotores com mancais isotrópicos somente as frequências naturais associadas a modos de precessão direta são velocidades críticas do sistema, fator fundamental e que deve ser levado em consideração na hora de projetar um sistema rotativo dinâmico. Pode-se acrescentar que, ao verificar as órbitas dos modos próprios notou-se que todas elas são circulares, além disso, mantém sempre o mesmo sentido de precessão durante toda faixa de operação. Para rotores com mancais anisotrópicos, analisou-se que as velocidades críticas do sistema são formadas tanto para frequências associadas a precessão direta quanto a precessão reversa. Adicionalmente, comprovou-se que o amortecimento afeta significativamente a inversão do sentido de precessão dos modos na faixa de operação. Assim sendo, comprovou-se que quanto maior o amortecimento nos mancais, menores são as regiões de ocorrência de precessão reversa.

No item 4.2.2, onde é estudado a resposta do sistema em regime transiente, observou-se que, à medida que se aumenta a aceleração do processo de partida "Runup" da máquina, menor será o tempo de exposição do sistema a elevados níveis de vibração. Porém, para aumentar a aceleração é preciso consumir maior potência da máquina devendo ser feito um balanço entre a potência consumida e o tempo de exposição do rotor ao alto nível de vibração.

Na seção 4.3 foi realizada a simulação numérica com a finalidade de estudar o balanceamento de rotores flexíveis empregando o método dos coeficientes de influência. Com isso, foi possível concluir que quando se emprega apenas uma velocidade de operação nos cálculos, como nos itens 4.3.1 e 4.3.2, a diminuição nos níveis de vibração é bem pontual, ou seja, exatamente na velocidade que se executa o balanceamento os níveis de vibração tendem a zero, já nas outras regiões, embora também seja possível observar uma certa redução na resposta, o balanceamento possui efeitos limitados. Ao contrário, quando se aplica o método em pelo menos duas velocidades de operação, é possível observar que a resposta ao desbalanceamento é minimizada em uma ampla faixa de operação, algo que é considerada uma grande vantagem em máquinas com rotores que possuem o tempo de partida ou parada longo ou quando se trabalha com sistemas rotativos de velocidade variável.

Na indústria é possível observar uma limitação do sistema de medição e a presença de ruídos que podem interferir nas análises, o problema de balanceamento avaliado no trabalho não levou em consideração tais dificuldades, sendo assim foram utilizadas respostas exatas para o desbalanceamento que permitiram o sistema ser perfeitamente balanceado, porém na prática as respostas para o desbalanceamento nunca serão exatas e um balanceamento perfeito será impossível de ser obtido.

Pode-se concluir que a metodologia proposta e as ferramentas empregadas foram válidas, atendendo ao objetivo de analisar o comportamento dinâmico do sistema proposto, compreendendo assim o efeito de cada parâmetro sobre os resultados obtidos, observando a passagem pelas velocidades críticas, as mudanças de fase, a resposta ao desbalanceamento e o balanceamento do sistema.

# **6 SUGESTÕES PARA TRABALHOS FUTUROS**

O tema de dinâmica de rotores é uma área de estudos extremamente abrangente, existe uma fonte imensurável de pesquisas e trabalhos que podem ser realizados nesta área de interesse. A partir dos resultados, combinado com os conhecimentos obtidos durante o desenvolvimento deste trabalho, é possível sugerir os seguintes estudos a serem desenvolvidos:

 Realizar uma análise paramétrica para identificar a interferência da rigidez nos mancais sobre as velocidades críticas do sistema;

 Verificar os efeitos do amortecimento nos mancais sobre a resposta do sistema em regime transiente;

- Realizar o balanceamento em um e dois planos para rotores rígidos;
- Realizar o balanceamento de rotores flexíveis pelo método modal;

 Verificar o efeito da acurácia das medições sobre a eficácia do processo de balanceamento;

 Verificar o efeito da presença de ruído nas medições sobre a eficácia do processo de balanceamento.

AMERICAN PETROLEUM INSTITUTE. API 684: Tutorial on the API Standard Paragraphs Covering Rotor Dynamics and Balancing: An Introduction to Lateral Critical and Train Torsional Analysis and Rotor Balancing. 1 ed. Washington: American Petroleum Institute (api), 1996. 145 p.

BORGES, Adriano Silva., **Estudo Dirigido I: Dinâmica de Rotores.** 2013. 174 f. Dissertação (Mestrado) - Curso de Engenharia Mecânica, Programa de Pós Graduação em Engenharia Mecânica, Universidade Federal de Uberlândia, Uberlândia, 2013.

EHRICH, F. F., **Handbook of Rotordinamics**. Malabar: Krieger Publishing Company, 2004.

FRISWELL, Michael I. et al., **Dynamics of Rotating Machines.** New York: Cambridge University Press, 2010. 524 p.

ISO. **1925** (1981): "Mechanical vibration".

ISO. **1940** (1973). "Balance Quality of Rigid Rotors".

LALANNE, M; FERRARIS, G., **Rotordynamics Prediction in Engineering.** 2. ed. New York: John Wiley And Sons, 1997.

MYKLESTAD, N. O., **A New Method of Calculating Natural Model of Uncoupled Bending Vibration of Airplane Wings and Other Types of Beam**, Journal of Aeronautical Science, vol. 11(2): 153-162, 1944.

MUSZYNSKA, A. **Rotordynamics**. Boca Raton: CRC Press, 2005.

PROHL, M. A., **A General Method for Calculating Critical Speeds of Flexible Rotors**. Journal of Applied Mechanics, Transactions ASME, pp A142-A148. 1945.

RAO, Singiresu, **Vibrações Mecânicas.** 4. ed. São Paulo: Pearson Prentice Hall, 2009. 420 p.

VANCE, J. M., **Rotordynamics of Turbomachinery**. New York: Wiley & Sons, 1988.